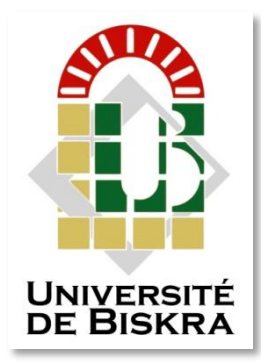

Université Mohamed Khider de Biskra Faculté des Sciences et de la Technologie Département de génie électrique

# **MÉMOIRE DE MASTER**

Sciences et Technologies Filière : *Electromécanique* Option : Electromécanique

Réf. : Entrez la référence du document

Présenté et soutenu par : **Berdji Mohammed Sadek \_ Bounegab Billal** 

Le : 29 Juin 2022

## *Commande DTC\_SVM angle de charge de la machine synchrone à aimants permanente (MSAP) simulation et implémentation numérique autour de la dspace 1104.*

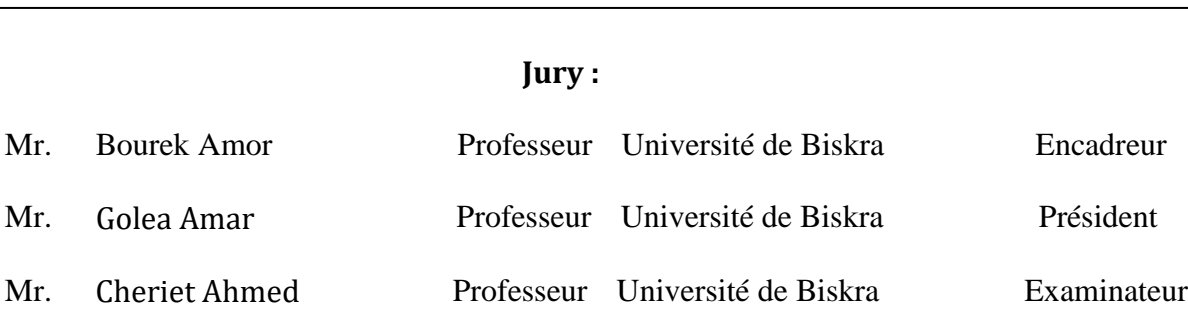

Année universitaire : 2021.2022

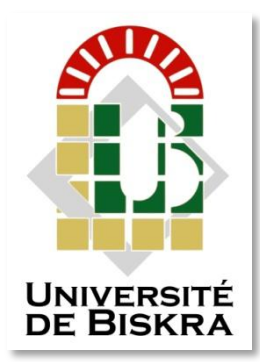

Université Mohamed Khider de Biskra Faculté des Sciences et de la Technologie Département de génie électrique

# **MÉMOIRE DE MASTER**

Sciences et Technologies Filière : Electromécanique Option : Electromécanique

Réf. : Entrez la référence du document

# *Commande DTC\_SVM angle de charge de la machine synchrone à aimants permanente (MSAP) simulation et implémentation numérique autour de la dspace 1104.*

Le : 29 Juin 2022

**Présenté par : Avis favorable de l'encadreur :**

**Berdji Mohammed Sadek Bounegab Billal**

**Signature:** 

**Signature Avis favorable du Président du Jury** 

**Cachet et signatur**

# **Remerciements**

*Nous remercions tout d'abord Dieu le tout puissant qui Nous a éclairés le bon chemin.*

*Le travail présenté dans ce mémoire a été réalisé au sein du département de génie électrique de l'Université Mohamed khider de Biskra sous la direction de Monsieur Dr. Amor Bourek.*

*Nous lui sommes très reconnaissants, pour avoir accepté de diriger nos travaux et pour ses encouragements, son soutien qui nous a été d'une aide précieuse, pour ses conseils judicieux et pour les passionnantes discussions que nous avons mené ensemble.*

*Nos remerciements vont aussi au président du jury et aux membres du jury examinateurs qui nous ont fait l'honneur de participer au jury de ce travail.*

# Dédicace

*Je dédie ce modeste travail à ceux qui, quels que soient les termes embrassés, je n'arriverais jamais à leur exprimer mon amour sincère.*

> *A mon cher père Mohammed A ma chère mère Daouya A ma chère sœur Rayhana*

*Qui n'ont jamais cessé, de formuler des prières à mon égard, de me soutenir et de m'épauler pour que je puisse atteindre mes objectifs.*

*A tous mes amis et ma famille*

*Merci pour leurs amours et leurs encouragements.*

*Sans oublier mon binôme bounegab billal pour son soutien moral, sa patience et sa compréhension tout au long de ce travail.* 

**BERDJI MOHAMMED SADEK**

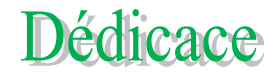

*Louange à Dieu tout puissant, qui m'a permis de voir ce jour tant attendu*

*Je dédie ce modeste travail*

*A ma Mére et mon Pére*

*A ma Famille : Bounegab*

*A mon cher binôme Berdji Mohammed Sadek*

*A mes meilleurs amis Omar , Yacine , Noureddine , Hossam eddine ,Youcef ,* 

*Said , Abdelhaie , Bilal et Abderazek*

**Bounegab Billal**

### **هلخص**

الهدف من هذا العمل هو تطبيق طريقتين للتحكم **(التحكم المباشر في العزم و التحكم الشعاعي ذو التدفق الموجه)** على المحرك المتزامن ذو المغناطيس الدائم في بيئة **ماتلاب / سيميللينك** مع التحكم في زاوية التحميل للحصول على أحسن أداء للنظام المراد التحكم فيه وذلك بدر اسة ونمذجة والتحكم في ا**لمحرك المتزامن ذو المغناطيس الدائم.** 

وننهي عملنا بإستعراض النتائج التجريبية التي تحصلنا عليها والتي يمكننا أن نطبقها على أرض الواقع.

ا**لكلمات المفتاحية :** التحكم المباشر في العزم , التحكم الشعاعي ذو التدفق الموجه, المحرك المتز امن ذات المغناطيس الدائم.

# **Résumé**

L'objectif de ces travaux est d'appliquer deux méthodes de contrôle **(DTC et DTC\_SVM)** au moteur synchrone à aimants permanents **(MSAP)**sous l'environnement **Matlab / Simulink** avec contrôle de l'angle de charge pour obtenir les meilleures performances du système à contrôler en étudiant, modélisant et contrôlant le moteur synchrone à aimants permanents (MSAP).

Nous terminons notre travail en examinant nos résultats empiriques, que nous pouvons appliquer sur le terrain.

**Mots Clés :** Machine synchrone à aimant permanant, Contrôle direct du couple DTC-SVM.

## **ABSTRAC**

The aim of this work is to apply two control methods **(DTC and DTC\_SVM)** to the permanent magnet synchronous motor **(MSAP)**under the **Matlab / Simulink** environment with load angle control to get the best performance of the system to be controlled by studying, modeling and controlling the synchronous motor with permanent magnets (MSAP).

We finish our work by reviewing our empirical results, which we can apply on reality.

**Keywords :**permanent magnet synchronous motor, direct torque control, DTC-SVM.

 $\overline{a}$ 

 $\overline{a}$ 

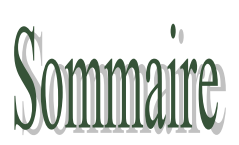

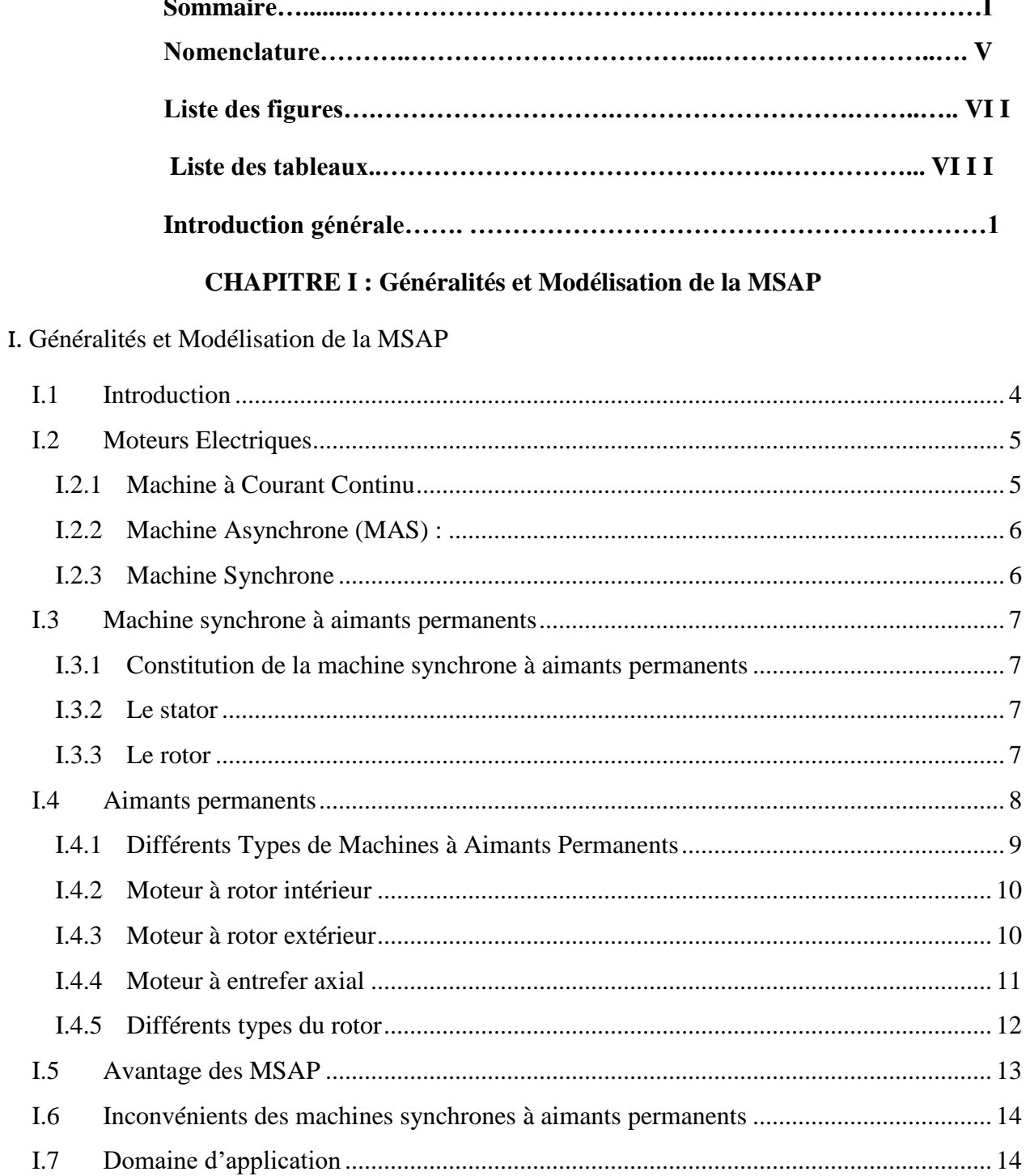

#### **Sommaire**

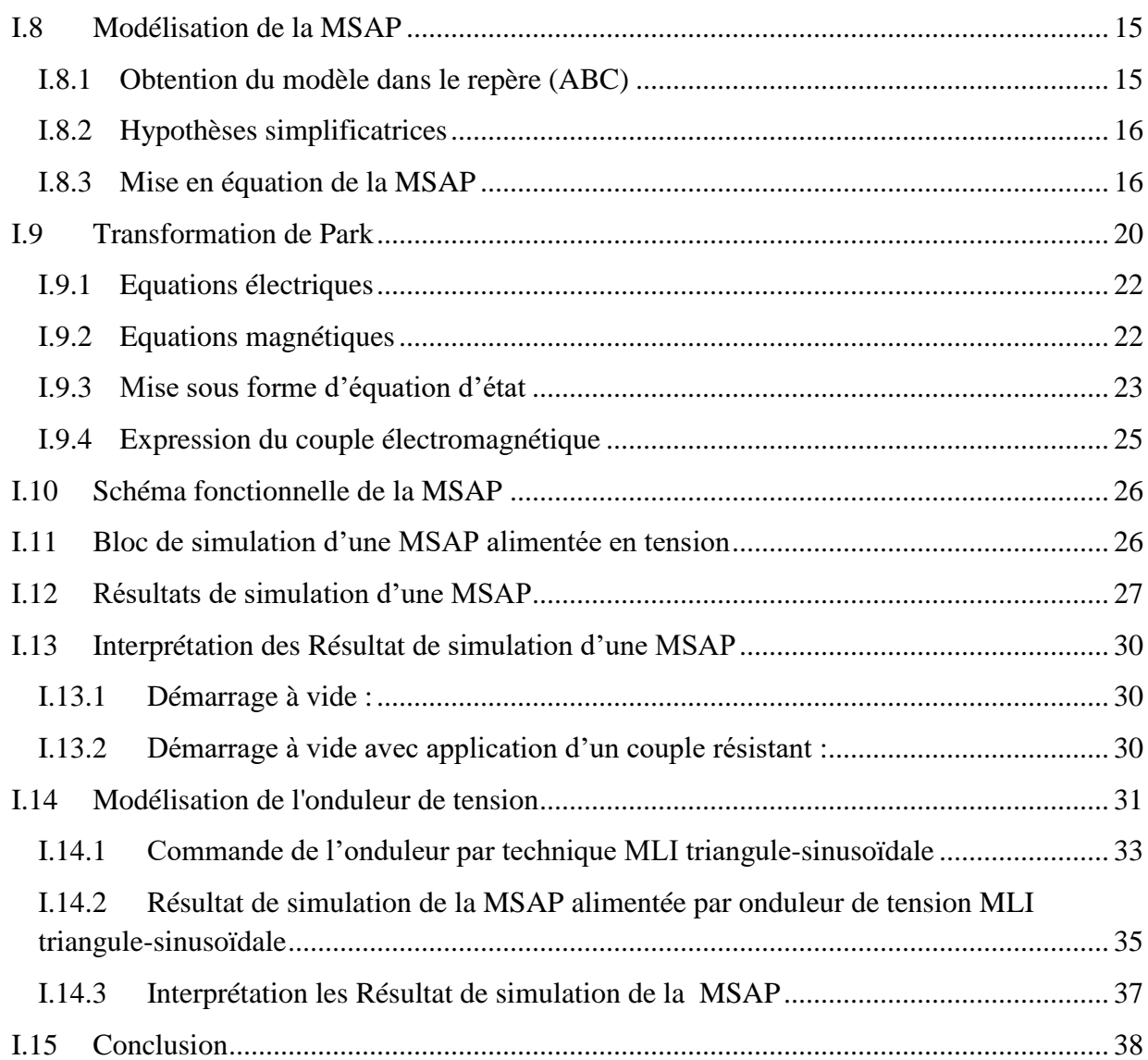

#### **CHAPITRE II : Commande par DTC de la MSAP**

## II . Commande par DTC de la MSAP

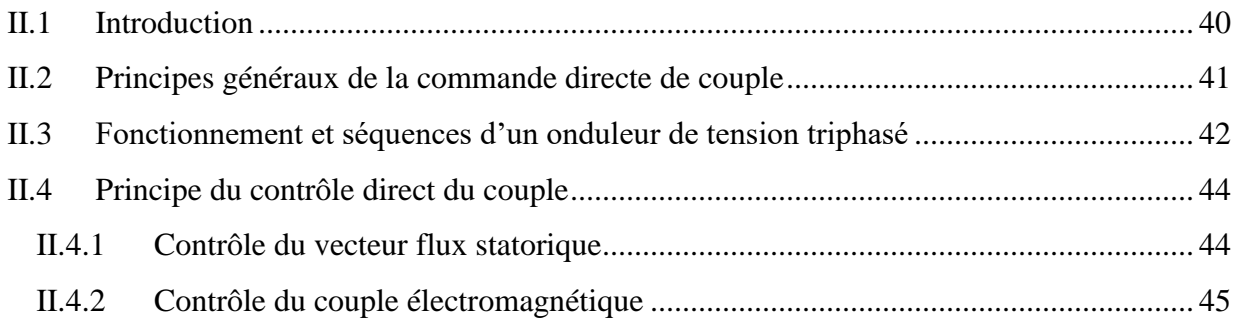

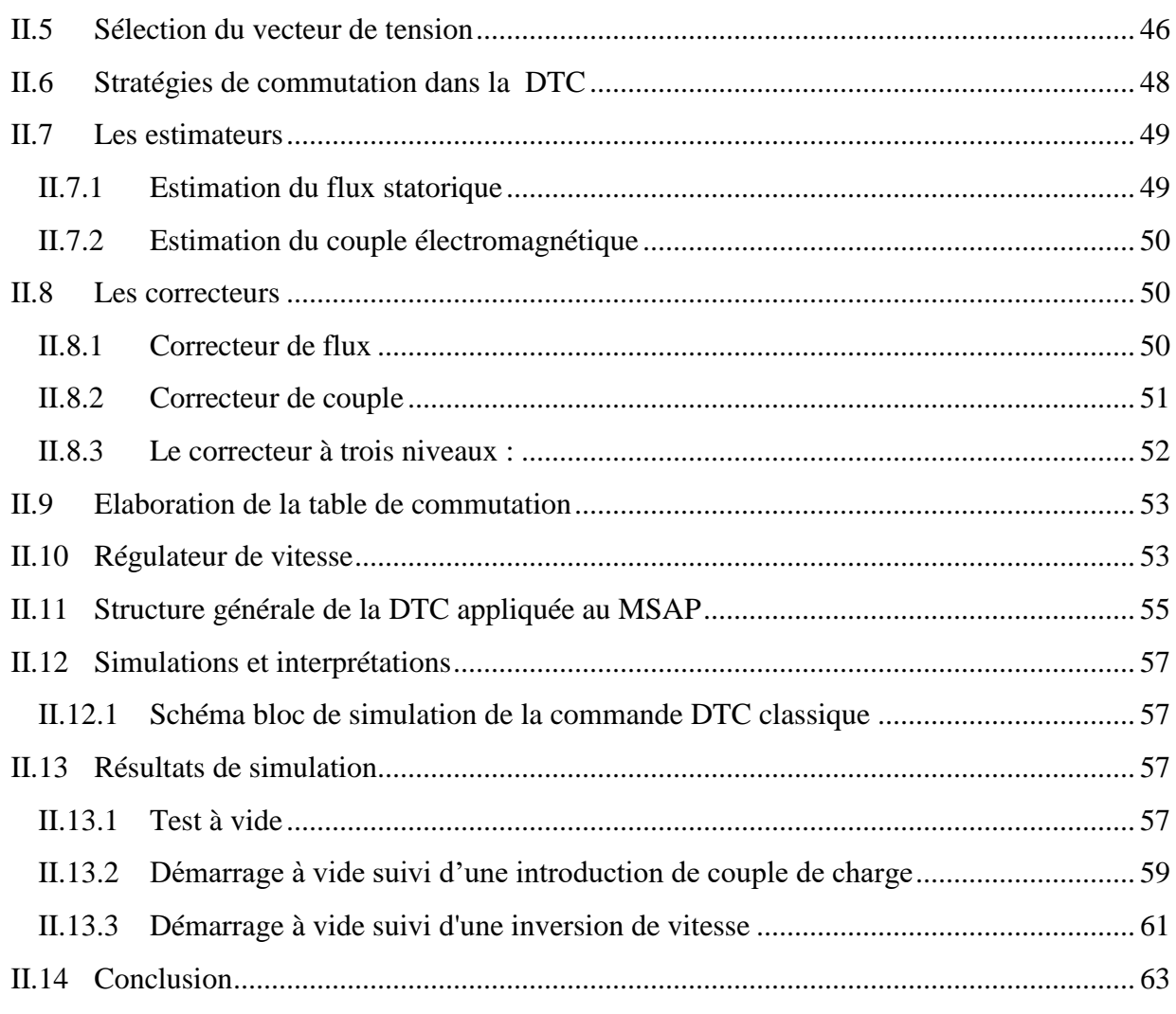

# **CHAPITRE III : Commande par DTC-SVM de la MSAP**

#### III. Commande par DTC-SVM de la MSAP

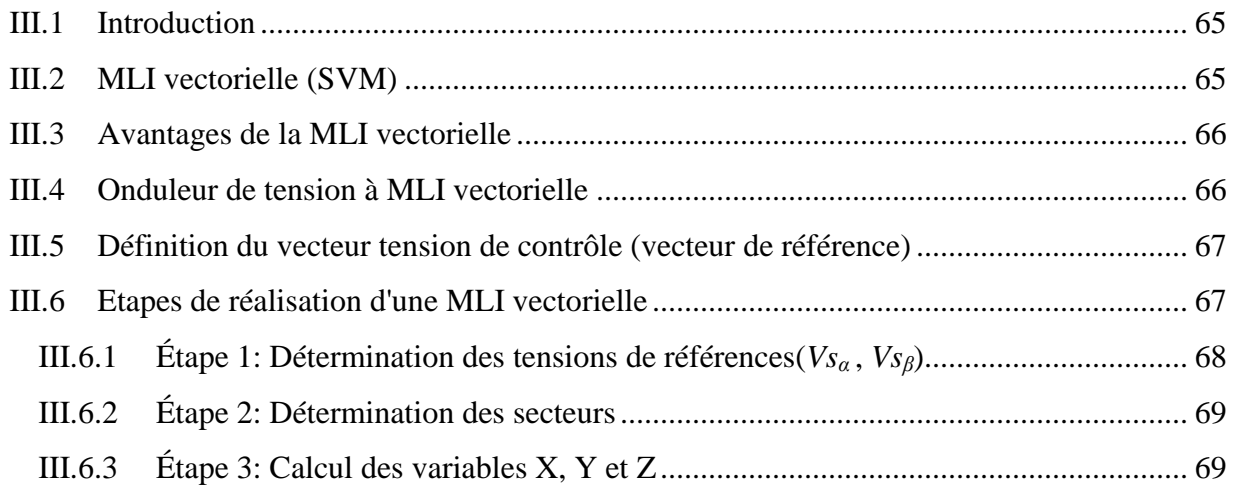

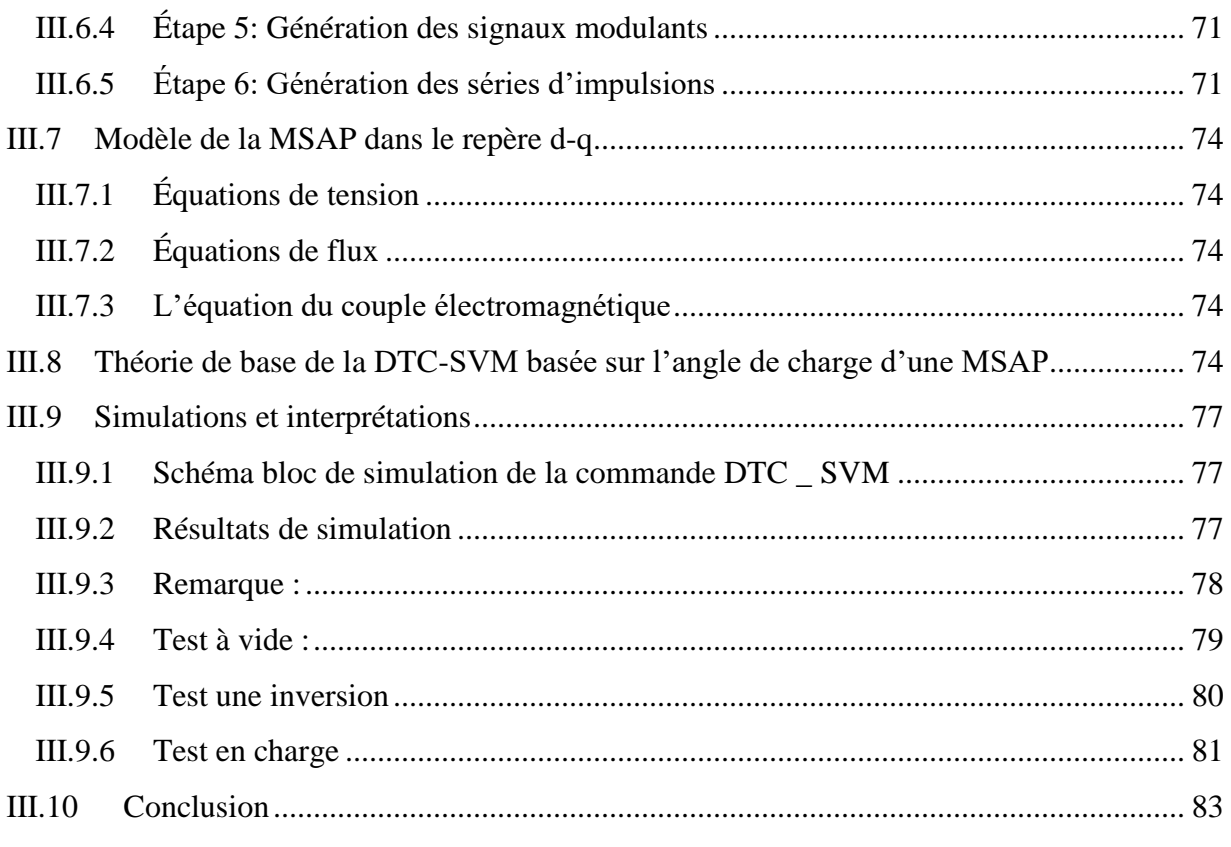

#### **CHAPITRE IV : VALIDATION EXPERIMENTALE**

## IV. validation expérimentale

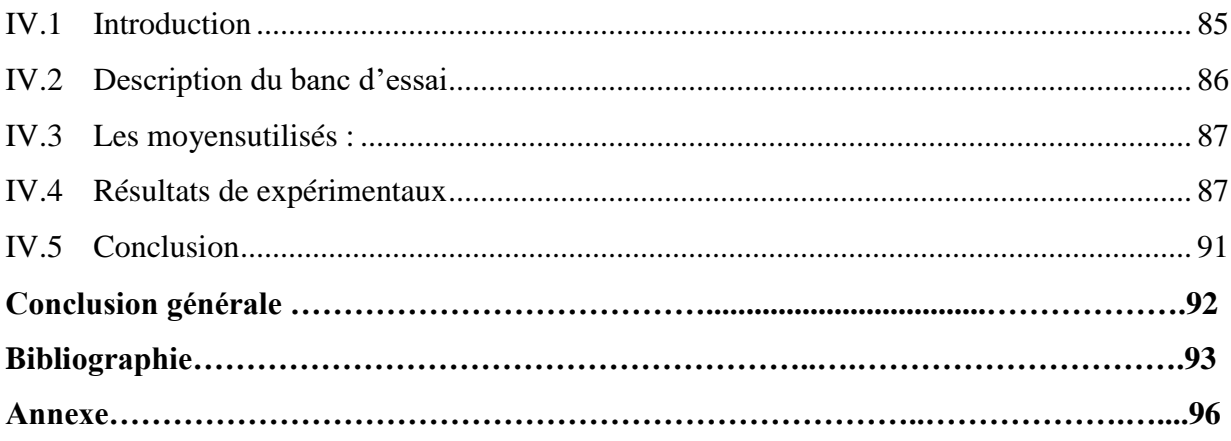

# *Nomenclature*

# **Indices**

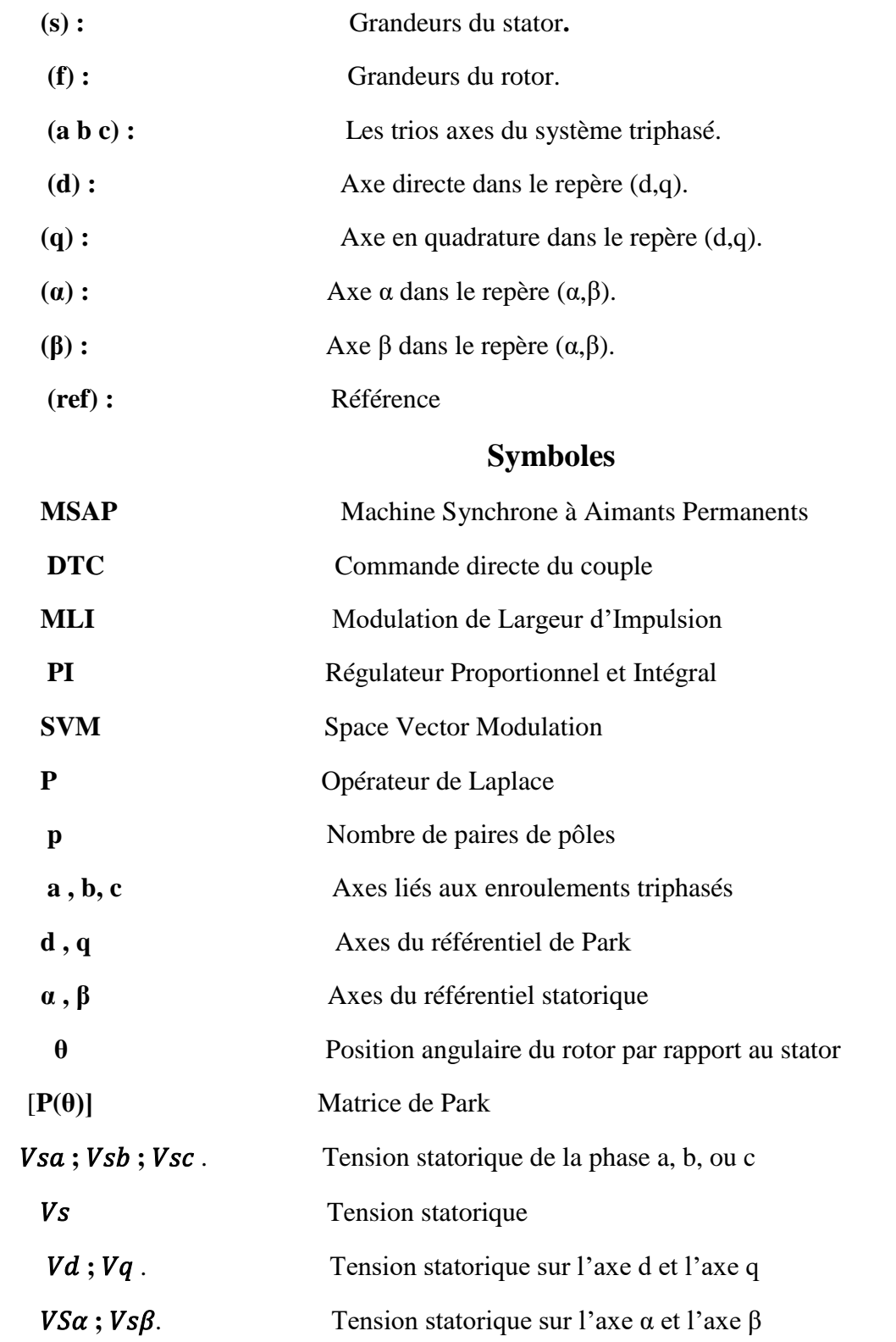

*Commande par DTC-SVM d'une MSAP* **Page V**

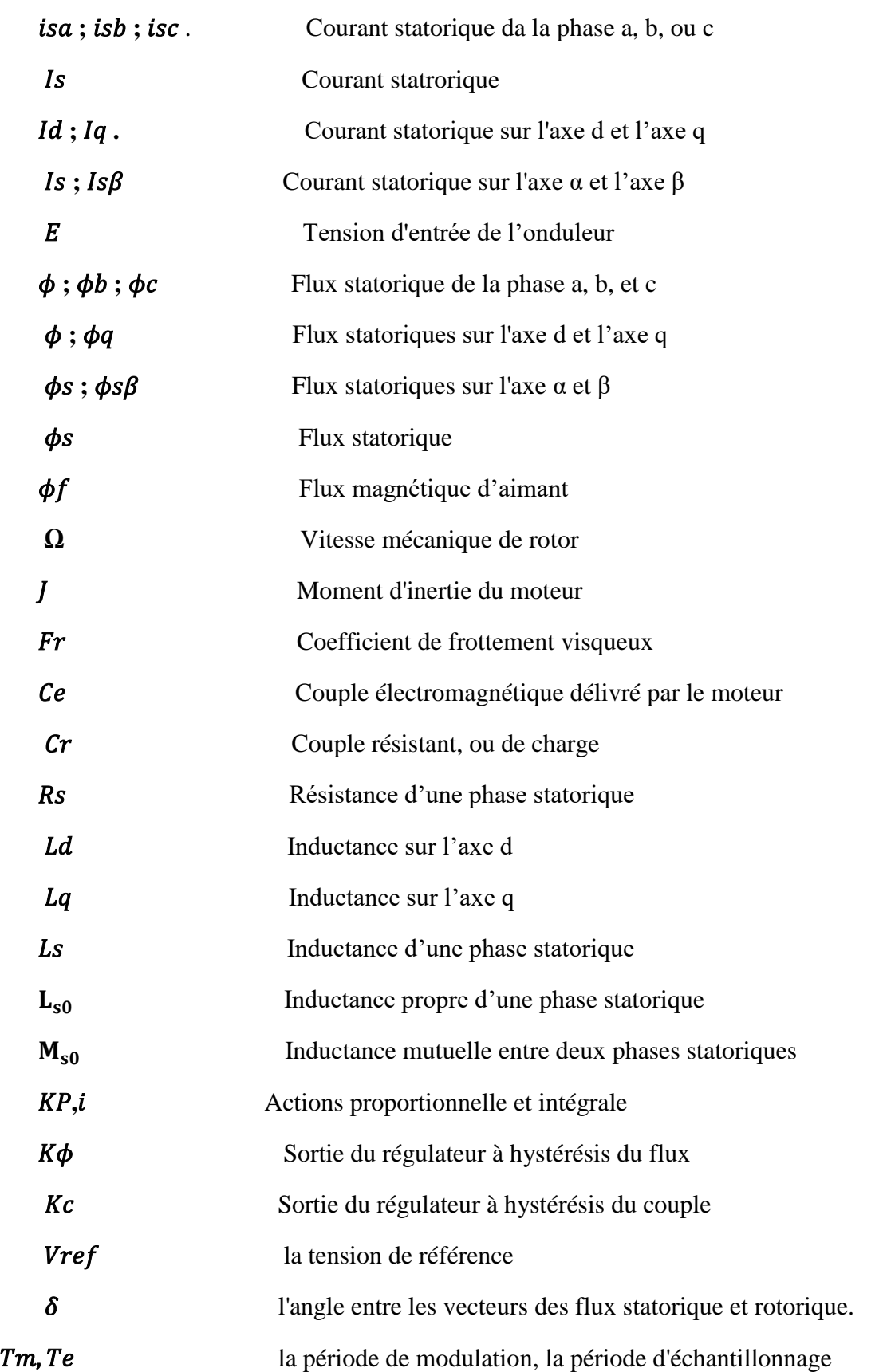

# Liste des figures

#### **CHAPITRE I : Généralités et Modélisation de la MSAP**

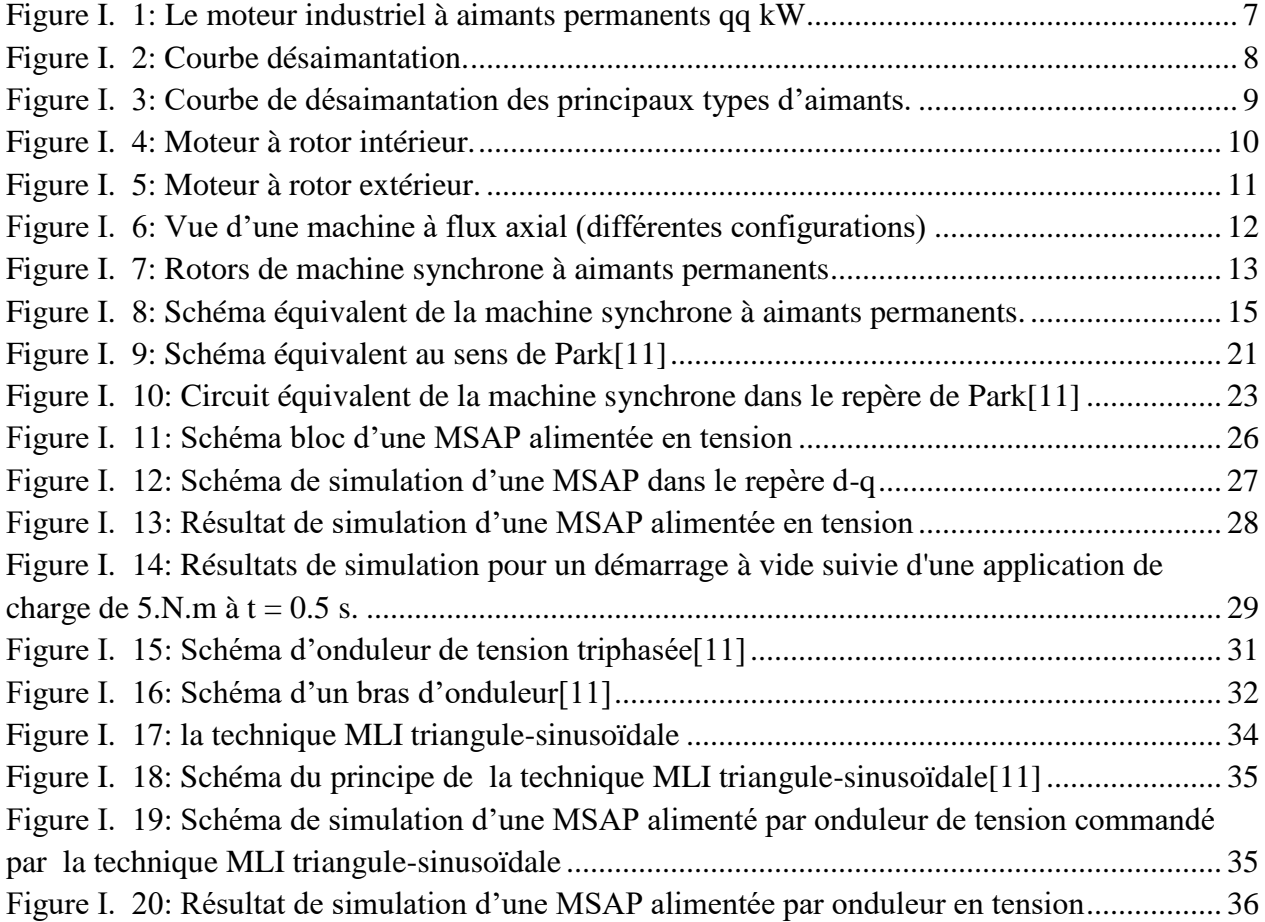

#### **CHAPITRE II : Commande par DTC de la MSAP**

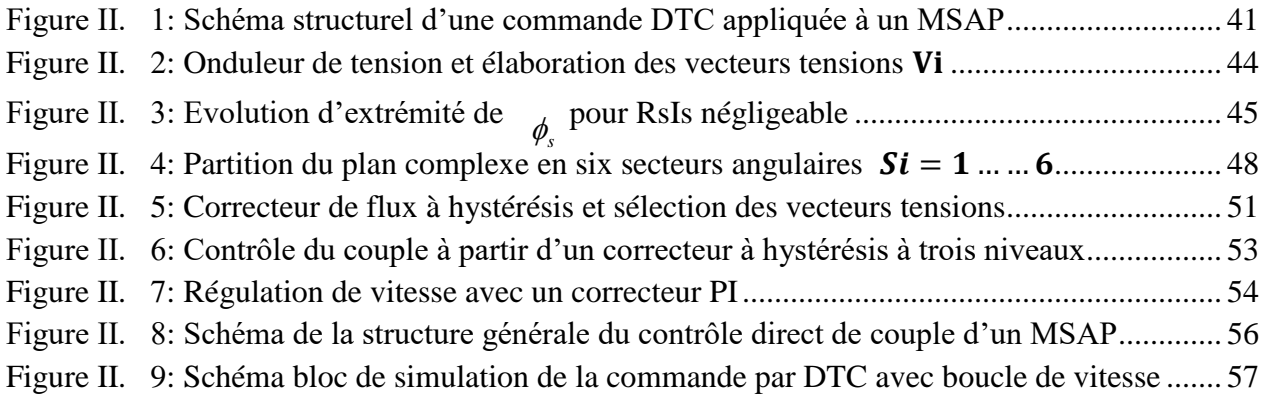

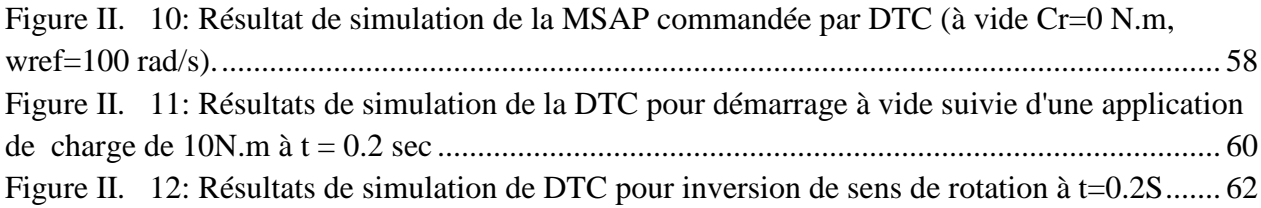

## **CHAPITRE III : Commande par DTC-SVM de la MSAP**

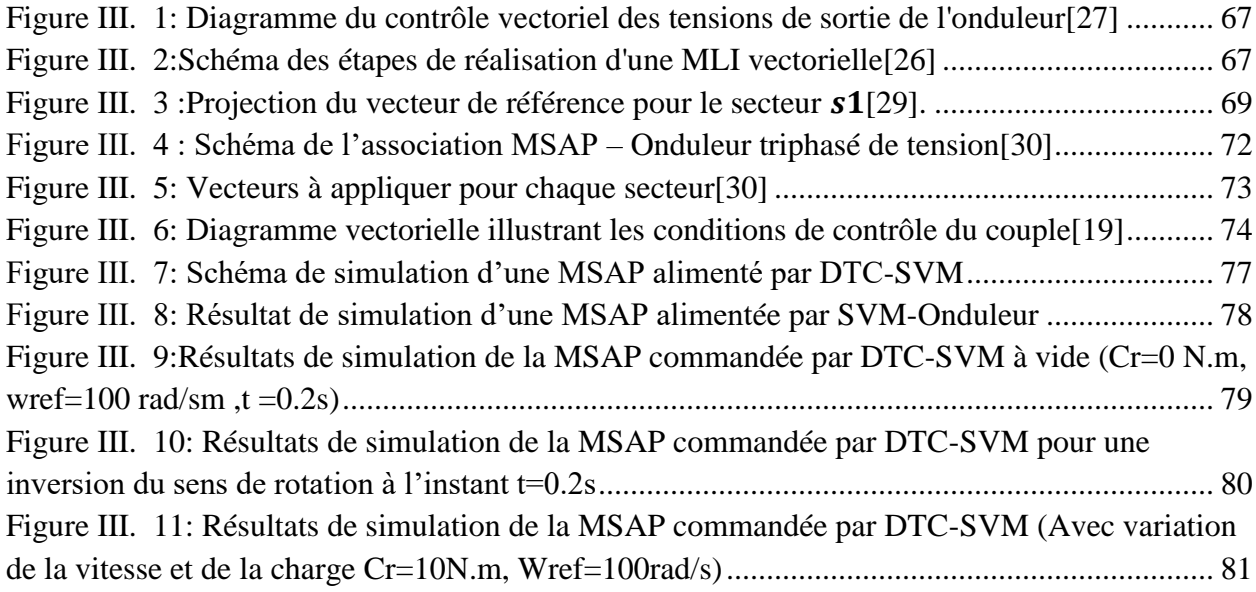

#### **CHAPITRE IV : VALIDATION EXPERIMENTALE**

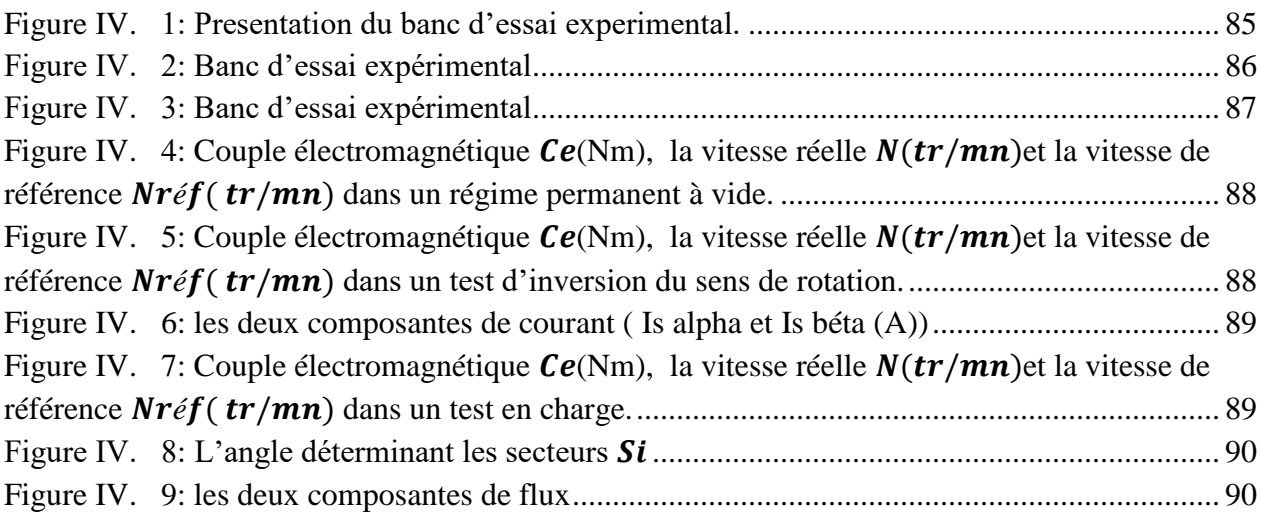

# Liste des tableaux

#### **CHAPITRE II : Commande par DTC de la MSAP**

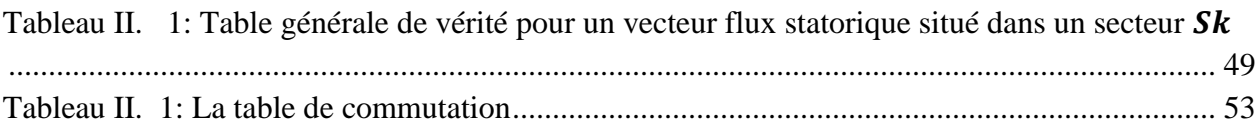

#### **CHAPITRE III : Commande par DTC-SVM de la MSAP**

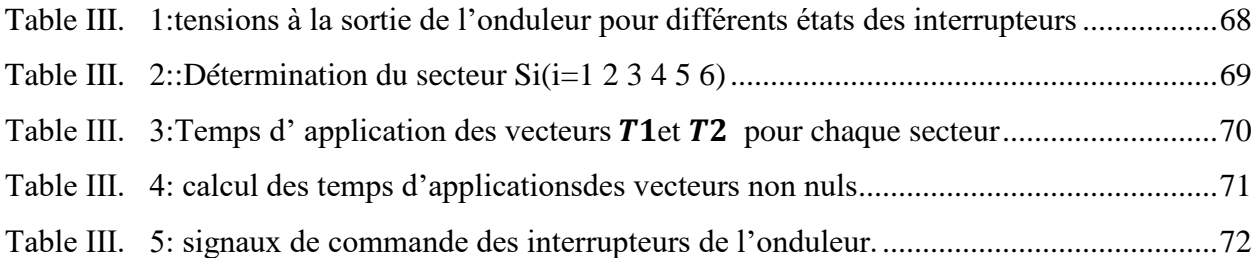

# **Introduction générale**

Durant ces 30 dernières années, le domaine de la conversion de l'énergie électrique a été marqué, comme de nombreux autres domaines, par la révolution de l'électronique de puissance. Les méthodes classiques de variation de vitesse (mécaniques et électromécaniques) ont été peu à peu dépassées par des ensembles associant des convertisseurs statiques à des moteurs électriques. Historiquement, le moteur à courant continu a parfaitement assuré le fonctionnement de la plupart d'équipements industriels ; sa commande est simple car, seul un courant proportionnel au couple doit être contrôlé. Cependant, son principal défaut reste le collecteur mécanique que l'on tolère mal dans certains environnements et qui fait augmenter les coûts d'entretien. Ces contraintes ont dirigé les études vers les entraînements équipés de machines à courant alternatif. Ces machines possèdent de nombreux avantages. L'absence de collecteur leur permet d'avoir un encombrement minimal, une fiabilité accrue, un coût de construction plus réduit et une vitesse de fonctionnement élevée. De nos jours, de nombreux actionneurs associant des machines à courant alternatif et des convertisseurs statiques manifestent de nouvelles perspectives dans le domaine de l'entraînement à vitesse variable. Dans le passé, cette solution n'était pas possible à cause principalement des structures de commande complexes de ce type de machines. Leurs modèles multi variables et non-linéaires, les états non mesurables et les paramètres qui peuvent varier durant le fonctionnement ont limité les performances. Cependant, l'évolution rapide des processeurs numériques a permis d'implanter des techniques de commandes sophistiquées pour ainsi atteindre des performances élevées sur le plan de rapidité et de précision. Parmi les machines à courant alternatif, les machines synchrones à aimants permanents se sont développées de manière importante ces dernières années, grâce à l'apparition d'aimants permanents de grande qualité.

 Dans la commande DTC classique, nous devons considérer la maitrise de deux variables d'état de la machine synchrone : le flux statorique et le couple électromagnétique. La régulation de ces deux variables est réalisée à partir de deux régulateurs. L'utilisation de ce type de régulateurs suppose l'existence d'une fréquence de commutation dans le convertisseur variable nécessitant un pas de calcul très faible.

 Dans notre travail, en outre de la DTC classique, on va appliquer une commande directe du couple associé à une commande MLI vectorielle (DTC-SVM) qui assure une fréquence de modulation constante pour le convertisseur. Ce qui supprime notamment les contraintes de scrutation rapide de ces derniers. Cette méthode réduit les contraintes de calcul en temps réel et améliore d'une façon significative les oscillations du couple[19].

 L'objectif principal de ce travail, est d'assurer une régulation de vitesse de la machine synchrone à aimants permanents tout en maintenant un fonctionnement a couple maximal, en appliquant une commande DTC (contrôle directe du couple) puis une commande DTC-SVM.

Notre travail comporte quatre chapitres :

- $\triangleright$  Le premier chapitre sera consacré à la modélisation de la machine synchrone à aimants permanents, en vue de sa commande. Le principe de la transformation de Park sera défini. L'application de cette transformation à la machine synchrone à aimants permanent permettra d'obtenir un modèle à deux axes (d,q). Les équations de la machine dans le repère  $d$  q seront écrit sous la forme d'état pour qu'elles se prêtent à une résolution numérique.
- $\triangleright$  Le second chapitre sera consacré à la commande directe de couple et on procédera au réglage de la vitesse de la MSAP par un régulateur de type PI, dont la machine est alimentée en tension.
- Le troisième chapitre permettra l'étude des étapes de la MLI vectorielle et l'étude de la commande DTC-SVM de la MSAP. On exposera l'historique de cette stratégie de commande, et ses bases théoriques.
- Le quatrième chapitre sera consacré à l'étude expérimentale et à la présentation des résultats.

Ce travail sera clôturé par une conclusion générale.

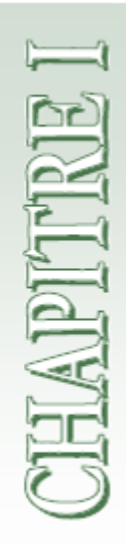

# *GENERALITES ET Modélisation de La MSAP*

# **Chapitre I**

# **Généralités et Modélisation de la MSAP**

#### **I.1 Introduction**

Dans ce chapitre, on présentera des généralités sur la machine synchrone à aimants permanents (MSAP) et sa modélisation.

 La modélisation est souvent considérée comme la phase initiale de l'automatique moderne. Elle permet en effet de déterminer le modèle du procédé qui sera utilisé pour prédire son comportement futur, diagnostiquer ses évolutions de fonctionnement ou synthétiser son régulateur et sa loi de commande [4] [2]. Les machines synchrones à aimants permanents se répandent de plus en plus comme actionneurs dans les industries automatisées où ils remplacent les moteurs à courant continu. Ils présentent sur ces derniers l'avantage d'avoir de meilleures performances (en termes de couple massique, par exemple) et de ne pas avoir de collecteur mécanique (ce collecteur pose des problèmes d'entretien et de comportement dans les environnements difficiles) [1].

 En revanche, ils sont plus exigeants, le moteur à courant continu est alimenté par un convertisseur statique simple (un redresseur) et une régulation de son courant d'induit permet de maîtriser le couple. Pour la MSAP, la fonction de collecteur est réalisée par un ensemble électronique : un onduleur de tension, une mesure de position et une commande des courants pour contrôler le couple. Les machines synchrones peuvent être modélisées selon déférentes méthodes en fonction de l'objectif recherché. Une modélisation en vue de la commande du couple, de vitesse ou de position peut s'effectuer soit dans le repère fixe abc ou dans un repère lié au rotor appelé repère de Park. Les modèles en abc découlent des équations différentielles à coefficients périodiques régissant le fonctionnement de la machine. Ils sont utilisés essentiellement pour l'étude des régimes permanents. Les modèles issus de la transformation de Park sont utilisés pour l'étude des régimes permanents, transitoires et pour la commande vectorielle des machines [3].

#### **I.2 Moteurs Electriques**

Leur fonctionnement est basé sur l'obtention d'un effort mécanique par action d'un champ magnétique sur un circuit électrique traversé par un courant fourni par une source extérieure, laquelle peut aussi produire éventuellement le champ magnétique.

Selon que le courant électrique fourni par la source extérieure est continu ou alternatif, la machine sera appelée **moteur à courant continu ou moteur à courant alternatif (synchrone ou asynchrone)**.

La machine synchrone à inducteur bobiné convient aux très fortes puissances, celle à aimants permanents au positionnement et aux faibles et moyennes puissances. La machine asynchrone se trouve dans les moyennes et fortes puissances [6][9].

#### **I.2.1 Machine à Courant Continu**

L'emploi des moteurs à courant continu est sans équivalent dans le domaine des très faibles puissances (jouets, perceuses miniatures,...). Il est en particulier presque obligatoire dans les équipements des automobiles (essuie-glaces, ventilateurs, lève vitres, démarreurs,...). Dans le domaine industriel, on trouve des moteurs à courant continu de puissance moyenne dans les applications à vitesse variable. En ce qui on cerne les fortes puissances, les limitations technologiques liées à l'alimentation en puissance électrique du rotor font qu'ils sont maintenant supplantés par les moteurs synchrones autopilotés qui possèdent globalement les mêmes caractéristiques mécaniques. Mais le MCC possède un certain nombre d'inconvénients bien connus et il sera très probablement remplacé par des moteurs à commutation électronique dans les générations suivantes. Citons quelques-uns de ces inconvénients [9][7]:

- Peu robuste par rapport à la machine asynchrone.
- Investissement important et maintenance coûteuse (entretien du collecteur et des balais).

 La vitesse périphérique du collecteur et de l'induit est limitée à 50 voire 75 m/s ce qui ne permet pas d'atteindre les vitesses élevées nécessaires à une puissance massique convenable.

#### **I.2.2 Machine Asynchrone (MAS) :**

Le moteur asynchrone est, de beaucoup, le moteur le plus utilisé dans l'ensemble des applications industrielles, du fait de son faible coût, de son faible encombrement, de son bon rendement et de son excellente fiabilité [8]. Il est robuste et son entretien est très limité. Il est sûr son fonctionnement ne génère pas d'étincelles à la différence d'un moteur à courant continu.

Ce type de moteur équipe la quasi-totalité des machines-outils classiques, tours, fraiseuses, scies bobineuses, tapis roulants, pompes, compresseurs, perceuses,....Son alimentation aussi est effectué par un onduleur triphasé, est une solution envisagée par de nombreux constructeurs car ce moteur est bien connu et, surtout on possède l'expérience de sa fabrication en série. Le contrôle vectoriel permet d'obtenir de bonnes performances et ceux pour des vitesses élevées jusqu'à l'arrêt, et associé à un contrôle approprié du flux, le rendement peut être optimisé. Mais son rendement est moins bon que celui des moteurs synchrones à causes pertes joules car il "faut" des pertes Joule au rotor pour avoir du couple, c'est son principal inconvénient.

#### **I.2.3 Machine Synchrone**

Le terme de machine synchrone regroupe toutes les machines dont la vitesse de rotation de l'arbre de sortie est égale à la vitesse de rotation du champ tournant. Pour obtenir un tel fonctionnement, le champ magnétique rotorique est généré soit par des aimants, soit par un circuit d'excitation. La position du champ magnétique rotorique est alors fixe par rapport au rotor, ce qui impose en fonctionnement normal une vitesse de rotation identique entre le rotor et le champ tournant statorique.

Cette famille de machine regroupe en fait plusieurs sous familles, qui vont de l'alternateur de plusieurs centaines de mégawatts au moteur de quelques watts, en passant par les moteurs pas à pas. Néanmoins, la structure de toutes ces machines est relativement proche [5][9]. Le stator est généralement constitué de trois enroulements triphasés répartis, tel que les forces électromotrices générées par la rotation du champ rotorique soient sinusoïdales ou trapézoïdales. Les stators, notamment en forte puissance, sont identiques à ceux d'une machine asynchrone.

Cette famille de machine regroupe en fait plusieurs sous familles :

- Les machines synchrone à rotor bobiné.
- Les machines synchrone à réluctance.
- Les machines synchrone à aimants permanents.

#### **I.3 Machine synchrone à aimants permanents**

#### **I.3.1 Constitution de la machine synchrone à aimants permanents**

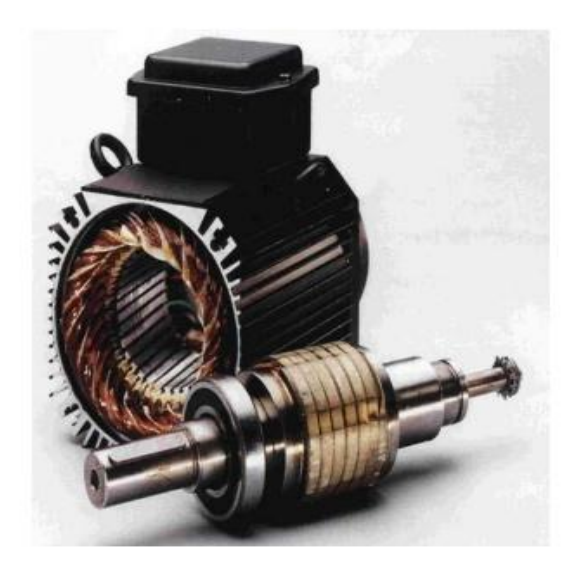

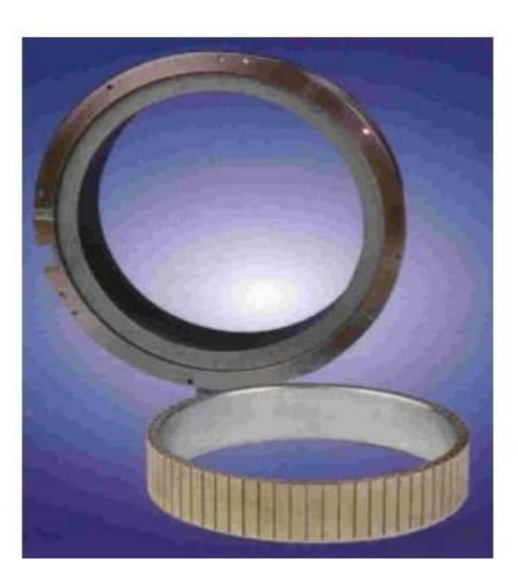

**Figure I. 1: Le moteur industriel à aimants permanents qq kW**

#### **I.3.2 Le stator**

Représente la partie fixe de la machine (Fig.1.1), destiné à produire le champ tournant, comporte le circuit magnétique ferromagnétique constitué d'un empilage de tôles en acier au silicium de 0.35 à 0.5 mm, qui accueille dans ces encoches les enroulements statoriques triphasés bobinés en fil de cuivre isolé. Les trois bobines sont disposée de telle façon qu'elles constituent un ensemble triphasé couplé soit en étoile ou en triangle [10].

#### **I.3.3 Le rotor**

Représente la partie mobile de la machine formée d'un assemblage de tôles et d'aimants créant le flux inducteur **[10]**.

#### **I.4 Aimants permanents**

Les aimants des machines synchrone sont fabriqués à partir de poudre de **ferrite**, de poudre de fer-cobalt ou de terres rares. Un bon aimant doit avoir une induction rémanente et un champ coercitif le plus grand possible. C'est au début des années 30 que sont apparus les premiers aimants permanents appelés **Alnico** (alliage à base d'Aluminium-Nickel-Cobalt). Depuis les années 50, ils ont été peu à peu remplacés par les aimants à base **d'héxaferrite**.

Le choix des aimants permanents est essentiel puisqu'ils interviennent beaucoup dans le couple massique d'un actionneur. Les aimants sont principalement caractérisés par leurs cycles d'hystérésis et plus particulièrement par la courbe de désaimantation du deuxième quadrant du plan B-H. Dans la figure. I.2 on présente Cette courbe que est caractérisée par :

- $\bullet$  L'induction rémanente  $B_r$ , c'est-à-dire l'induction résiduelle en circuit fermé.
- Le champ coercitif de l'induction  $H_{cb}$  qui est le champ démagnétisant annulant l'induction, plus sa valeur est élevée et plus l'aimant est stable.
- Les valeurs  $H_m$  et  $B_m$  du point de fonctionnement optimal M correspondant à **(BH) max.**

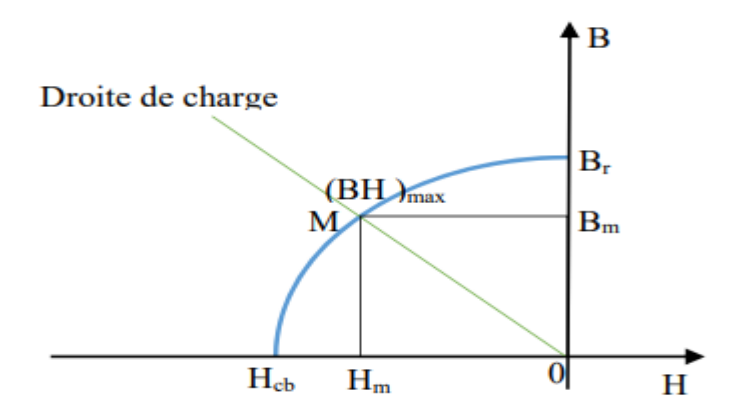

**Figure I. 2: Courbe désaimantation.**

La **Figure. I.2** donne les courbes de désaimantation des principaux types d'aimants.

 Les **AlNiCo** sont des alliages à base de fer, d'aluminium et de nickel, avec des additions de cobalt, cuivre ou de titane. Ils peuvent être isotropes ou anisotropes.

- Les **ferrites** sont des composés d'oxyde de fer, de baryum et de strontium. Ils sont obtenus par frittage et peuvent être isotropes ou anisotropes.
- Les **terres rares** tels que les Samarium-Cobalt sont beaucoup plus performants et autorisent une température de fonctionnement élevée (jusqu'à 300°C), mais ils sont très coûteux en raison notamment de la présence du cobalt dans leur composition.
- Les **Néodyme-Fer-Bore (Nd-Fe-B)** ont des performances supérieures aux Samarium Cobalt et sont beaucoup moins coûteux mais leur tenue à la température est moins bonne (jusqu'à 160°C) [11].

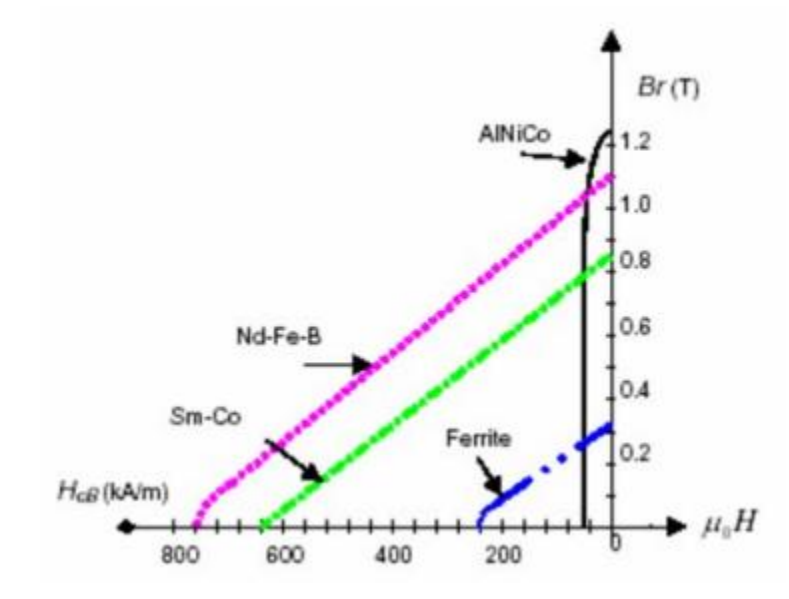

**Figure I. 3: Courbe de désaimantation des principaux types d'aimants.**

**I.4.1 Différents Types de Machines à Aimants Permanents**

Il existe de nombreuses configurations du moteur synchrone à aimants permanents. La raison principale de cette diversité est que les utilisateurs ont des besoins spécifiques. Par exemple, pour la conception d'un servomoteur, l'inertie devra être la plus faible possible, afin de permettre une accélération et une décélération, la plus rapide possible.

Il sera donc préférable d'utiliser un moteur à rotor intérieur avec des aimants à hautes énergies. Tandis que, pour une application où la vitesse doit rester la plus constante possible, telle que la motorisation d'un disque magnétique, un moteur à rotor extérieur du fait de son inertie, est préférable [12 ; 9 et 13].

Nous pouvons distinguer les différents types de machines à aimants permanents principalement par la structure de leur rotor. Trois grandes familles existent : le moteur à rotor intérieur, à rotor extérieur ou à entrefer axial.

#### **I.4.2 Moteur à rotor intérieur**

Le moteur à rotor intérieur à une configuration classique. Le rotor est constitué d'aimants assemblés sur douille magnétique. Le stator est similaire à celui des machines triphasées à induction. La **figure (I-4)** montre un exemple de moteur à rotor intérieur [13].

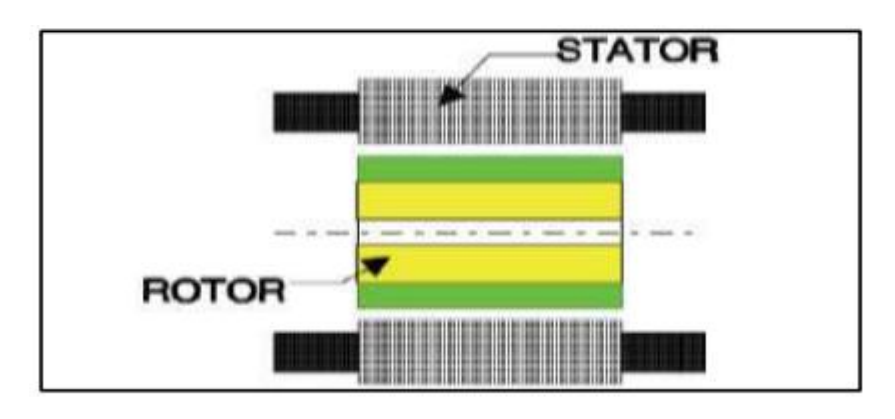

**Figure I. 4: Moteur à rotor intérieur.**

L'avantage majeur de cette structure est le rapport couple/vitesse qui est élevé. Néanmoins une difficulté de construction existe, il faut être capable de maintenir les aimants, même à vitesse élevée. Le plus souvent ils sont collés et frétés.

#### **I.4.3 Moteur à rotor extérieur**

La **figure (I-5)** présente la section d'un moteur à rotor extérieur.

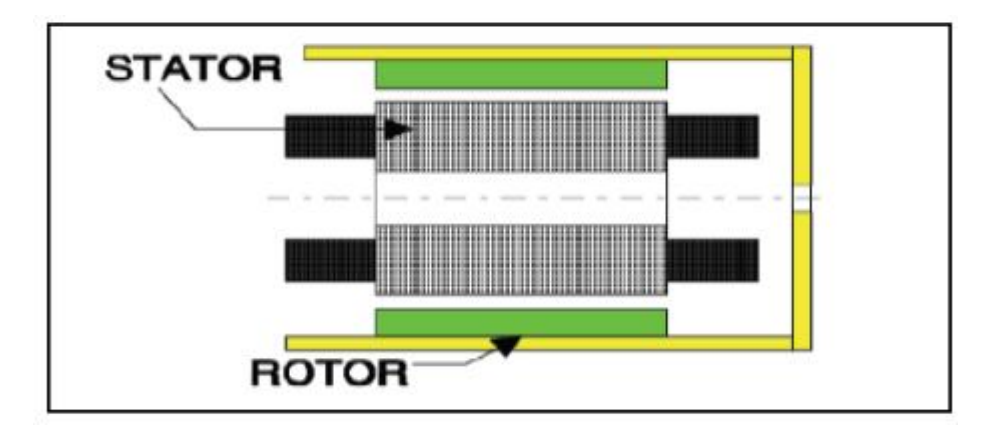

**Figure I. 5: Moteur à rotor extérieur.**

Les tôles utilisées au stator ressemblent à celles de l'induit de la machine à courant continu à balais. Ce type de stator est simple à bobiner, car le fil se bobine directement sur le stator section par section.

Le rotor est constitué d'aimants montés dans une cloche magnétique permettant la continuité du champ. Dans cette configuration, il n'y a plus de problème pour maintenir les aimants, car ils sont plaqués sur la cloche par l'action de la force centrifuge.

Cette structure est fréquemment utilisée dans les applications de ventilation pour son faible coût et sa facilité de fabrication.

Cependant, les machines à rotor extérieure sont utilisées que pour les applications à vitesse constante car le mobile à une inertie importante de par sa position externe.

#### **I.4.4 Moteur à entrefer axial**

Les moteurs discoïdes sont pourvus de disques fixes bobinés (les bobines fixes en générale sur un circuit imprimé avec les composants électroniques. Sous le circuit une plaque métallique permet au champ de se refermer) et de disques mobiles suppurantes les aimants permanents, L'avantage déterminant de la structure discoïde par rapport aux structures cylindriques provient de l'optimisation de la surface utile de génération du couple, qui se traduit par une puissance volumique importante. Ces moteurs sont de construction simple, donc de faible coût : de plus, du fait d'un entrefer pratiquement constant le couple de détente est inexistant. Cette structure fait l'objet d'une attention particulière. Son application touche particulièrement le domaine ou la miniaturisation est de rigueur (moteur de disque dur d'ordinateur, tables tournantes, ventilateur).La **figure (I-6).**représente une vue d'une machine à flux axial.

Ces machines ont en général un grand nombre de pôles et fonctionnent à basses vitesses (inférieurs à 1000 tr/min) afin d'éviter un échauffement excessif dû aux courants de Foucault[14].

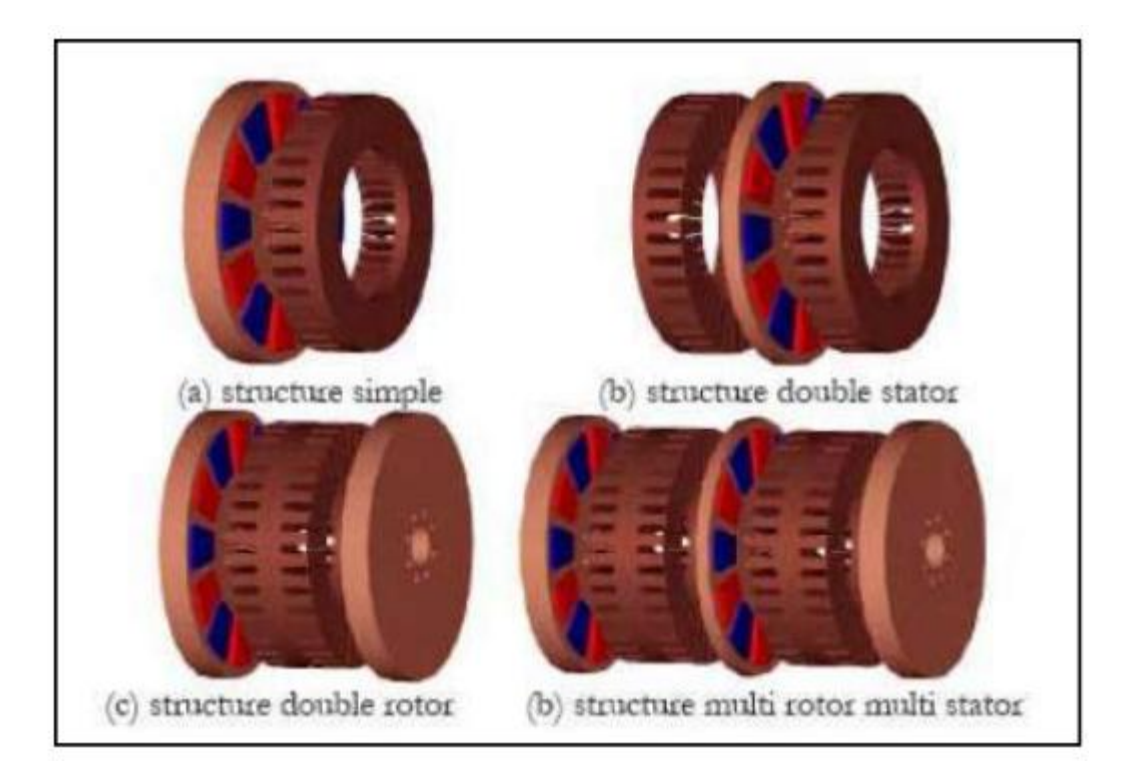

**Figure I. 6: Vue d'une machine à flux axial (différentes configurations)**

#### **I.4.5 Différents types du rotor**

Selon le rotor, il existe plusieurs sortes de machines synchrones à aimants permanents, nous avons présenté dans la **figure** *I.7* les rotors des plus communes d'entre elles.

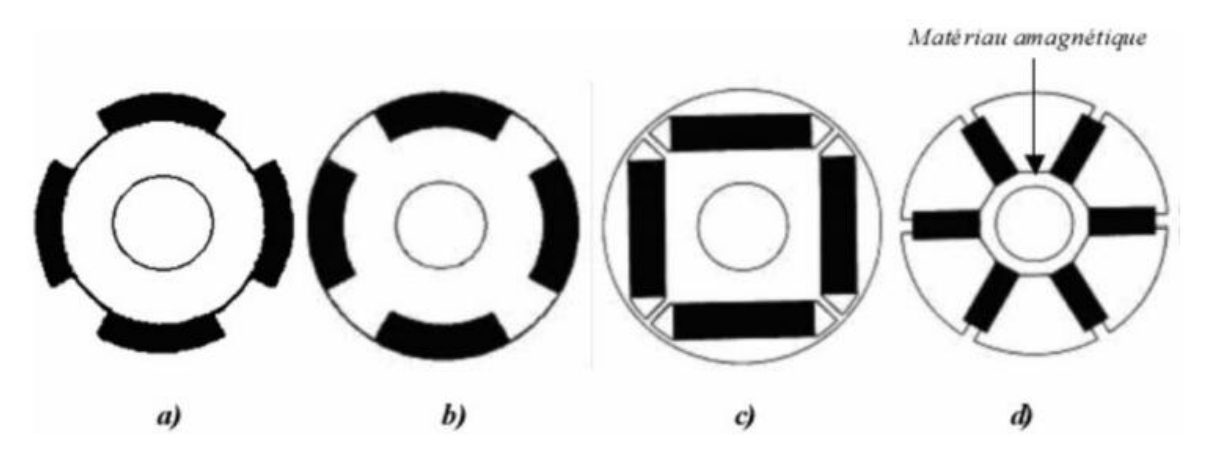

**Figure I. 7: Rotors de machine synchrone à aimants permanents**

- La **figure** *I.7***.a** représente une machine à aimants en surface, le rotor ne présentant aucune saillance quand il tourne, cette machine est dite à pôles lisses, l'inductance d'axe direct est égale à l'inductance d'axe en quadrature d q  $(L_d = L_q)$ .
- Les **figures** *I.7***.b** représentent des machines à aimants enterrés. Ces machines sont

 Caractérisées par une saillance directe, (l'inductance d'axe direct est inférieur à L'inductance d'axe en quadrature d q  $(L_d < L_q)$  par conséquence l'effet de saillance provoque l'augmentation du couple maximale.

 La **figure** *I.7***.d** montre une machine dite à concentration de flux, elle est caractérisée par Une saillance inversée (l'inductance d'axe quadrature est inférieur à l'inductance d'axe en direct d q  $(L_d > L_q)$  [15 ;16].

#### **I.5 Avantage des MSAP**

Lors de la construction des machines synchrones à aimants permanents (MSAP), à la place des bobinages d'excitation offrent beaucoup d'avantages:

- Moins des pertes de cuivre, les pertes viennent surtout du stator d'où le rendement du moteur est améliorées.
- Une faible inertie et un couple massique élevé.
- Une meilleure performance dynamique.
- Construction et maintenance plus simple.

 Augmentation de la constante thermique et de la fiabilité, à cause de l'absence de contacte bague balais dans ces machines.

Le choix des aimants permanents dépend des facteurs suivants:

- Performances du moteur.
- Poids du moteur.
- Dimension du moteur.
- Rendement du moteur.
- Facteur économique [17].

#### **I.6 Inconvénients des machines synchrones à aimants permanents**

- Commutateur mécanique remplacé par un autre électronique, ce qui a pour effet de rendre le contrôle du moteur plus complexe et coûteux que celui d'un moteur à courant continu.
- Prix des aimants le rend plus cher.
- La présence de pulsations de couple.
- Risque de désaimantation, ce qui limite l'utilisation par des contraintes comme la température max, courant max….etc.
- Pertes par courant de Foucault dans les aimants [17].

#### **I.7 Domaine d'application**

Le moteur synchrone à aimants permanents est utilisé dans une large gamme de puissance allant de quelques centaines de watts (servomoteurs) à plusieurs MEGA watts (systèmes de propulsion des navires). Dans des applications aussi diverses que le positionnement, la synchronisation, l'entraînement à vitesse variable, et la traction.

Applications aux petites puissances :

- Micro Ventilateur.
- Disque Dur.
- Fraise de dentiste.
- Programmateur Mécanique.

Applications aux moyennes puissances :

- Voiture électrique (Toyota Prius).
- Machine outil.
- Robot industrie.

Applications aux fortes puissances :

- Traction ferroviaire.
- Propulsion navale [18].

#### **I.8 Modélisation de la MSAP**

#### **I.8.1 Obtention du modèle dans le repère (ABC)**

 La machine synchrone à aimants permanents (MSAP) comporte au stator un enroulement triphasé représenté par les trois axes (a, b, c) déphasés, l'un par rapport à l'autre, de 120° électrique, et au rotor des aimants permanents assurant son excitation. Afin de modéliser la MSAP, on adopte les hypothèses simplificatrices usuelles données dans la majorité des références: La machine possède une armature symétrique non saturée ce qui permet d'exprimer les flux comme fonctions linéaires des courants et une distribution sinusoïdale de la FMM créée par les enroulements au stator [19].

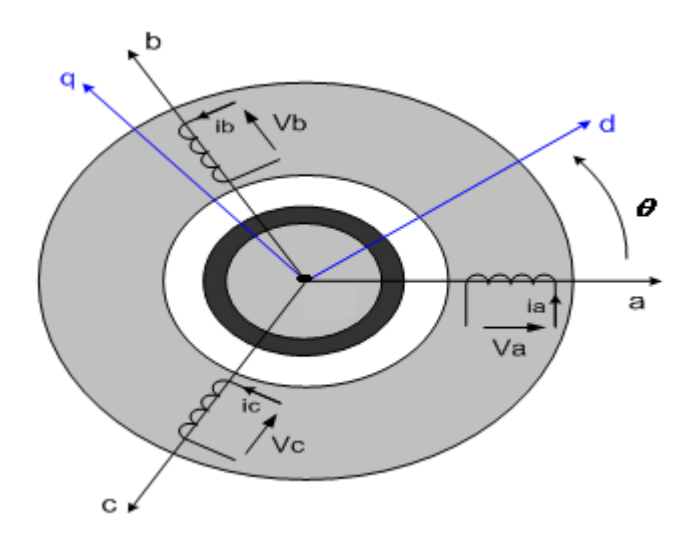

**Figure I. 8: Schéma équivalent de la machine synchrone à aimants permanents.**

#### **I.8.2 Hypothèses simplificatrices**

 La machine synchrone à aimants permanents (MSAP) considérée dans notre étude comporte un stator et un rotor de constitution symétrique avec *p* paires de pôles. Les enroulements statoriques sont connectés en étoile à neutre isolé. L'excitation rotorique est créée par des aimants permanents au rotor. Ces aimants sont supposés rigides et de perméabilité voisine de celle de l'air. Afin de simplifier la modélisation de la machine, les hypothèses suivantes sont adoptées [19] :

- La répartition des forces magnétomotrices est sinusoïdale.
- Le circuit magnétique de la machine n'est pas saturé.
- L'effet d'amortissement au rotor est négligé.
- Les irrégularités de l'entrefer dues aux encoches statoriques sont ignorées.
- Les phénomènes d'hystérésis et les courants de Foucault sont négligés.
- Les couplages capacitifs entre les enroulements sont négligés.

#### **I.8.3 Mise en équation de la MSAP**

 L'enroulement statorique, parcouru par un système triphasé équilibré de courants de pulsation  $\omega$ , crée une tension magnétique tournante d'entrefer à la vitesse synchrone  $\Omega$ , soit avec *p* paires de pôles :

$$
\Omega_s = \frac{\omega_s}{p} \tag{I.1}
$$

Le champ magnétique engendré par les aimants est fixe par rapport au rotor. L'interaction entre le champ tournant du stator et le champ fixe du rotor crée un couple dont le moment a une valeur moyenne nulle [19].

#### **I.8.3.1 Equations électriques**

Les équations électriques des machines électriques dans un repère fixe sont décrites par :

#### **Partie de stator :**

$$
\begin{cases}\nV_a = R_s I_a + \frac{d\phi a}{dt} \\
V_b = R_s I_b + \frac{d\phi b}{dt} \\
V_c = R_s I_c + \frac{d\phi c}{dt}\n\end{cases}
$$
\n(1.2)

Avec :

*R<sup>s</sup> :* résistance d'une phase statorique.

 $V_a$ ,  $V_b$ ,  $V_c$  : tensions de phases statoriques.

*Ia, Ib, I<sup>c</sup>* : courant traversant les enroulements statoriques.

∅*<sup>a</sup> ,*∅*b ,*∅*c:* flux produits dans les phases statoriques.

Ces relations peuvent s'écrire sous la forme vectorielle suivante :

$$
[V_{abc}] = [R] [I_{abc}] + \frac{d}{dt} [\phi_{abc}]
$$
 (I.3)

Tel que :

$$
[V_{abc}] = [V_a V_b V_c]^\dagger
$$
  

$$
[I_{abc}] = [I_a I_b I_c]^\dagger
$$

$$
[\varnothing_{abc}]=[\varnothing_a\:\varnothing_b\:\varnothing_c]^\text{t}
$$

$$
[\mathbf{R}] = \begin{bmatrix} R_s & 0 & 0 \\ 0 & R_s & 0 \\ 0 & 0 & R_s \end{bmatrix}
$$

**Partie de rotor :**

 $\varphi f =$ constant.

 $\varphi f$  : flux engendré par l'aimant.

#### **I.8.3.2 Equations magnétiques**

 En vertu de l'hypothèse d'une répartition spatiale sinusoïdale de l'induction, les flux induits par l'aimant dans les trois phases statoriques ' a, b, c ' sont donnés par :

$$
\begin{cases}\n\Phi f_a = \Phi_{max} \cos(\theta) \\
\Phi f_b = \Phi_{max} \cos(\theta - \frac{2\pi}{3}) \\
\Phi f_c = \Phi_{max} \cos(\theta - \frac{4\pi}{3})\n\end{cases}
$$
\n(1.4)

Le flux produit dans chaque enroulement statorique est donné par :

 $\phi_{aa} = L_s$  *.I<sub>a</sub>* : flux propre de la phase '*a*' sur '*a*'.

 $\phi_{ba} = M_s$  *.I<sub>b</sub>* : flux mutuel de la phase *'b'* sur *'a'*.

 $\phi_{ca} = M_s$  *.I<sub>c</sub>* : flux mutuel de la phase '*c*' sur '*a*'.

 $\phi_{bb} = L_s$  *.I<sub>b</sub>* : flux propre de la phase '*b*' sur '*b*'.

 $\varphi_{ab} = M_s$  *.I*<sup>*a*</sup> : flux mutuel de la phase '*a*' sur '*b*'.

 $\phi_{cb} = M_s$  *.I<sub>c</sub>* : flux mutuel de la phase '*c*' sur '*b*'.

 $\phi_{cc} = L_s$  *.I<sub>c</sub>* : flux propre de la phase '*c*' sur '*c*'.

 $\varphi_{ac} = M_s$  *.I*<sub>a</sub> : flux mutuel de la phase '*a*' sur '*c*'.

 $\phi_{bc} = M_s$  *.I<sub>b</sub>* : flux mutuel de la phase '*b*' sur '*c*'.

∅*f<sup>a</sup>* : flux mutuel de l'aimant sur la phase '*a*'.

L'expression du flux total dans les phases '*a*', '*b*' et '*c*' est donnée par :

$$
\varphi_a = \varphi_{aa} + \varphi_{ba} + \varphi_{ca} + \varphi_{fa} = L_s \cdot I_a + M_s (I_b + I_c) + \varphi_{fa}
$$
\n
$$
\varphi_b = \varphi_{bb} + \varphi_{ab} + \varphi_{cb} + \varphi_{fb} = L_s \cdot I_b + M_s (I_a + I_c) + \varphi_{fb}
$$
\n
$$
\varphi_c = \varphi_{cc} + \varphi_{ac} + \varphi_{bc} + \varphi_{fc} = L_s \cdot I_c + M_s (I_a + I_b) + \varphi_{fc}
$$
\n(1.5)

D'autre part Les flux totaux sont exprimés par la forme :

$$
[\emptyset_{abc}] = [L] [I_{abc}] + [\emptyset f_{abc}] \tag{I.6}
$$

$$
\begin{bmatrix} L \end{bmatrix} = \begin{bmatrix} L_s & M_s & M_s \\ M_s & L_s & M_s \\ M_s & M_s & L_s \end{bmatrix} , [\emptyset f_{abc}] = [\emptyset f_a \ \emptyset f_b \ \emptyset f_c ]^{\text{t}}
$$

*L<sup>s</sup>* : l'inductance propre d'une phase statorique.

*M<sup>s</sup>* : mutuelle inductance entre phases du stator.

Du fait que la machine est équilibrée à neutre isolé, on a  $(Ia + Ib + Ic = 0)$ , d'où l'expression du flux dans la les trois phases donnant par :

$$
\begin{cases}\n\emptyset_a = L_{sc}.I_a + \emptyset f_a \\
\emptyset_b = L_{sc}.I_b + \emptyset f_b \\
\emptyset_c = L_{sc}.I_c + \emptyset f_c\n\end{cases}
$$
\n(1.7)

Avec :  $L_{sc} = (L_s - M_s)$ : l'inductance cyclique d'un enroulement statorique.

#### **I.8.3.3 Equation mécanique**

D'autre part, l'équation mécanique de la machine s'écrit:

$$
J\frac{d\Omega}{dt} + F\Omega = Ce - Cr \tag{I.8}
$$

Avec :

*J, Ω*, *Ce, Cr et F* : représentent respectivement le moment d'inertie, la vitesse de rotation, le couple électromagnétique, le couple résistant et le coefficient de frottement.

#### **I.9 Transformation de Park**

En écrivant les équations électriques des tensions en grandeurs réelles, on peut constater que le système n'est pas linéaire. Cela présente une difficulté pour la résolution du système d'équations. Afin de s'affranchir de cet obstacle, la transformation de Park est utilisée pour obtenir une formulation algébrique plus simple. Ainsi, les enroulements statoriques sont transformés en enroulements orthogonaux (d, q). Le repère de Park ainsi construit, est un repère lié au rotor [19].

La matrice de transformation  $P(\theta)$  est donnée par :

$$
P(\theta) = \sqrt{\frac{2}{3}} \begin{bmatrix} \cos(\theta) & \cos(\theta) & \frac{2\pi}{3} & \cos(\theta) & \frac{4\pi}{3} \\ -\sin(\theta) & -\sin(\theta) & \frac{2\pi}{3} & -\sin(\theta) & \frac{4\pi}{3} \\ \frac{1}{\sqrt{2}} & \frac{1}{\sqrt{2}} & \frac{1}{\sqrt{2}} & \frac{1}{\sqrt{2}} \end{bmatrix}
$$
(I. 9)

Où θ représente la position du rotor donnée par :  $θ = ∫ ω dt$  (I.10)

 La matrice de Park écrite sous cette forme est orthogonale, ce qui conduit à l'égalité des valeurs efficaces des grandeurs physiques dans les deux repères. De ce fait, la conservation de la puissance pour ce changement de repère est vérifiée **[19]**.

L'orthogonalité nous permet d'écrire :

$$
\mathbf{P} \cdot \mathbf{l} = \mathbf{P} \cdot \mathbf{t} \tag{I.11}
$$

Donc la matrice inverse est donnée sous la forme:

$$
P(\theta)^{-1} = \sqrt{\frac{2}{3}} \begin{bmatrix} \cos(\theta) & -\sin(\theta) & \frac{1}{\sqrt{2}} \\ \cos(\theta - \frac{2\pi}{3}) & -\sin(\theta - \frac{2\pi}{3}) & \frac{1}{\sqrt{2}} \\ \cos(\theta - \frac{4\pi}{3}) & -\sin(\theta - \frac{4\pi}{3}) & \frac{1}{\sqrt{2}} \end{bmatrix}
$$
(I.12)

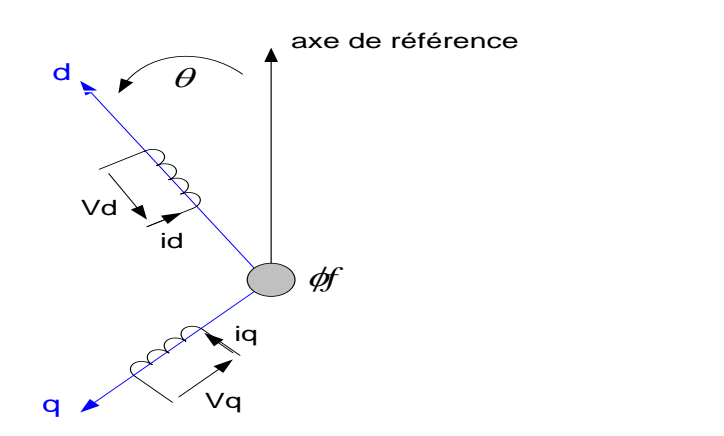

**Figure I. 9: Schéma équivalent au sens de Park[11]** 

L'application de la transformation de Park à la machine synchrone à aimants permanents consiste à effectuer le changement de variable suivant :

$$
[X_{dqo}] = [P(\theta)] [X_{abc}] \tag{1.13}
$$

La composante d'indice o est portée par un axe orthogonal au plan (d, q). Lorsque le neutre est isolé, ce qui est notre cas, cette composante homopolaire est nulle.

*X* : représente la matrice colonne relative aux grandeurs réelles et transformées ( $V_{dq}V_{abc}$ ),  $(I_{dq} I_{abc}$ ) et  $(\phi_{dq} \phi_{abc})$ .

Le passage du système triphasé au système (d, q) lié au rotor se fait en utilisant les relations suivantes :

$$
[V_{abc}] = [P(\theta)]^{-1} [V_{dq}]
$$
  
\n
$$
[I_{abc}] = [P(\theta)]^{-1} [I_{dq}]
$$
  
\n
$$
[\emptyset_{abc}] = [P(\theta)]^{-1} [\emptyset_{dq}]
$$
\n(1.14)

L'application de la transformation de Park à l'équation (I.8) donne :

$$
[V_{dq}] = [P(\theta)] [V_{abc}] = [P(\theta)] [R] [I_{abc}] + \frac{d}{dt} [\emptyset_{abc}]
$$
\n(1.15)

En suite, en se basant sur (I.14) et (I.13) on obtient:
$$
\begin{aligned}\n[V_{dq}] &= [P(\theta)] \left[ [R] \left[ P(\theta) \right]^{-1} [I_{dq}] + \frac{d}{dt} \left[ P(\theta) \right]^{-1} \left[ \emptyset_{dq} \right] \right] \\
&= [P(\theta)] \left[ R \right] \left[ P(\theta) \right]^{-1} [I_{dq}] + \left[ P(\theta) \right] \frac{d}{dt} \left[ P(\theta) \right]^{-1} + \frac{d}{dt} \left[ \emptyset_{dq} \right]\n\end{aligned}
$$
\n(I.16)

Du moment que [R] est diagonale, alors :

$$
[P(\theta)] [R] [P(\theta)]^{-1} = [R]
$$

En utilisant :

$$
[P(\theta)] \frac{d}{dt} [P(\theta)]^{-1} = \frac{d\theta}{dt} \begin{bmatrix} 0 & -1 & 0 \\ 1 & 0 & 0 \\ 0 & 0 & 0 \end{bmatrix} = \omega \begin{bmatrix} 0 & -1 & 0 \\ 1 & 0 & 0 \\ 0 & 0 & 0 \end{bmatrix}
$$
 (I.17)

À l'aide de (I.15), on peut déduire les équations de Park sous une forme vectorielle comme suit:

$$
[V_d] = \begin{bmatrix} R_s & 0 & 0 \\ 0 & R_s & 0 \\ 0 & 0 & R_s \end{bmatrix} [I_{dq}] + \omega \begin{bmatrix} 0 & -1 & 0 \\ 1 & 0 & 0 \\ 0 & 0 & 0 \end{bmatrix} [\emptyset_{dq}] + \frac{d}{dt} [\emptyset_{dq}]
$$
(I.18)

# **I.9.1 Equations électriques**

$$
\begin{cases}\nV_d = R_s I_d + \frac{d}{dt} \phi_d - \omega \phi_q \\
V_q = R_s I_q + \frac{d}{dt} \phi_q + \omega \phi_d\n\end{cases}
$$
\n(1.19)

# **I.9.2 Equations magnétiques**

$$
\begin{cases} \n\varphi_d = L_d I_d + \varphi_f \\ \n\varphi_q = L_q I_q \n\end{cases}
$$
\n(1.20)

 $L_d$  et  $L_q$ : sont les inductances directe et en quadrature et elles sont supposées indépendantes de  $\theta$ .

∅*<sup>f</sup>* : représente le flux des aimants à travers le circuit équivalent direct.

En introduisant (I.19) dans (I.18) on aura Le modèle électrique du MSAP sous la forme suivante :

$$
\begin{cases}\nV_d = R_s I_d + L_d \frac{d}{dt} I_d - \omega L_q I_q \\
V_q = R_s I_q + L_q \frac{d}{dt} I_q + \omega L_q I_q + \omega \phi_f\n\end{cases}
$$
\n(I.21)

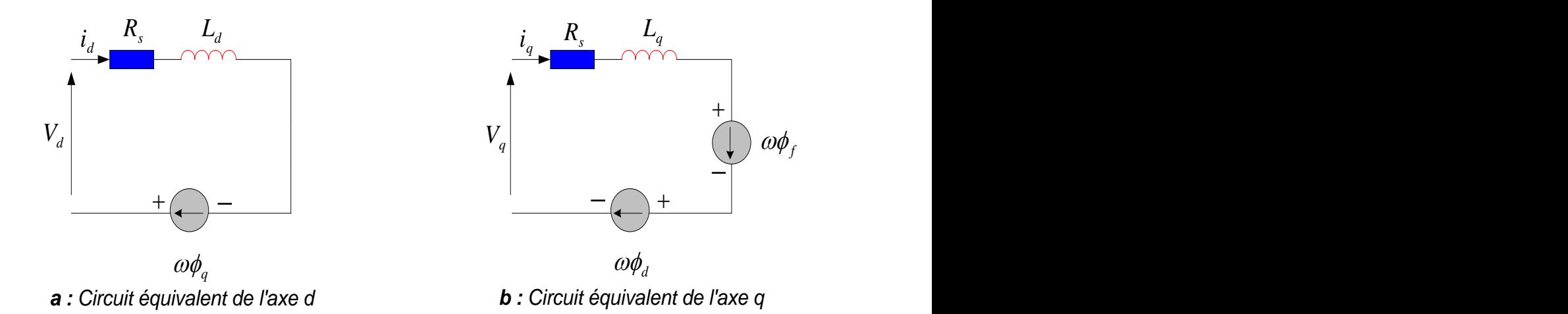

**Figure I. 10: Circuit équivalent de la machine synchrone dans le repère de Park[11]** 

### **I.9.3 Mise sous forme d'équation d'état**

 On peut déduire la forme finale du modèle de la MSAP dans le référentiel d-q en fonctionnement normal, c'est-à-dire l'unique perturbation inconnue c'est le couple de charge appliqué à la machine et on considère les tentions  $(V_d, V_q)$ , et le flux d'excitation  $\phi_f$  comme grandeurs de commande, les courants statoriques  $(I_a, I_q)$  comme variables d'état. Soit le système d'équations suivant [19] :

$$
[\dot{X}] = [A][X] + [B][U] \tag{I.22}
$$

[*A*] : la matrice fondamentale qui caractérise le système.

- [*B*] : la matrice d'entrée.
- [*U*] : le vecteur de commande.
- [*X*] : le vecteur d'état.

Sous forme matricielle on peut écrire le système d'équations comme suit :

$$
\frac{d}{dt} \left[ X \right] = [A][X] + [B][U] \tag{I.23}
$$

Avec :

$$
[X] = [I_d \ I_q]^{\dagger}
$$

$$
[U] = [V_d \ V_q \ \phi_f]^{\dagger}
$$

On écrit l'équation (I.20) comme suit :

$$
V_{d} = R_{s}I_{d} + L_{d} \frac{d}{dt}I_{d} - \omega L_{q}I_{q} \Rightarrow \frac{d}{dt}I_{d} = \frac{V_{d}}{L_{d}} - \frac{R_{s}I_{d}}{L_{d}} + \frac{\omega L_{q}I_{q}}{L_{d}}
$$
(1.24)  
\n
$$
V_{q} = R_{s}I_{q} + L_{q} \frac{d}{dt}I_{q} + \omega L_{d}I_{d} + \omega \phi_{f} \Rightarrow \frac{d}{dt}I_{q} = \frac{V_{q}}{L_{q}} - \frac{R_{s}I_{q}}{L_{q}} - \frac{\omega L_{d}I_{d}}{L_{q}} - \frac{\omega \phi_{f}}{L_{q}}
$$
(1.24)  
\n
$$
\begin{bmatrix} I_{d} \\ I_{q} \end{bmatrix} = \begin{bmatrix} -\frac{R_{s}}{L_{d}} & \omega \frac{L_{q}}{L_{d}} \\ -\omega \frac{L_{d}}{L_{q}} & -\frac{R_{s}}{L_{q}} \end{bmatrix} \begin{bmatrix} I_{d} \\ I_{q} \end{bmatrix} + \begin{bmatrix} \frac{1}{L_{d}} & 0 & 0 \\ 0 & \frac{1}{L_{q}} & -\frac{\omega}{L_{q}} \end{bmatrix} \begin{bmatrix} V_{d} \\ V_{q} \\ \phi_{f} \end{bmatrix}
$$
(1.25)

On pose :

$$
[A] = \begin{bmatrix} -\frac{R_s}{L_d} & \omega \frac{L_q}{L_d} \\ -\omega \frac{L_d}{L_q} & -\frac{R_s}{L_q} \end{bmatrix}
$$

 $[A] = [A_1] + \omega [A_2]$ 

$$
[A] = \begin{bmatrix} -\frac{R_s}{L_d} & 0 \\ 0 & -\frac{R_s}{L_q} \end{bmatrix} + \omega \begin{bmatrix} 0 & \frac{L_q}{L_d} \\ -\frac{L_d}{L_q} & 0 \end{bmatrix}
$$

$$
[B] = \begin{bmatrix} \frac{1}{L_d} & 0 & 0 \\ 0 & \frac{1}{L_q} & -\frac{\omega}{L_q} \end{bmatrix}
$$

$$
[B] = [B_1] + \omega [B_2]
$$

$$
[B] = \begin{bmatrix} \frac{1}{L_d} & 0 & 0 \\ 0 & \frac{1}{L_q} & 0 \end{bmatrix} + \omega \begin{bmatrix} 0 & 0 & 0 \\ 0 & 0 & -\frac{1}{L_q} \end{bmatrix}
$$

# **I.9.4 Expression du couple électromagnétique**

Le couple électromagnétique est exprimé par la dérivée partielle de l'énergie électromagnétique par rapport à l'angle géométrique de rotation du rotor comme suit :

$$
C_e = P[(L_d - L_q) (I_d I_q) + (I_q \phi_f)]
$$
\n(1.26)

# **I.10 Schéma fonctionnelle de la MSAP**

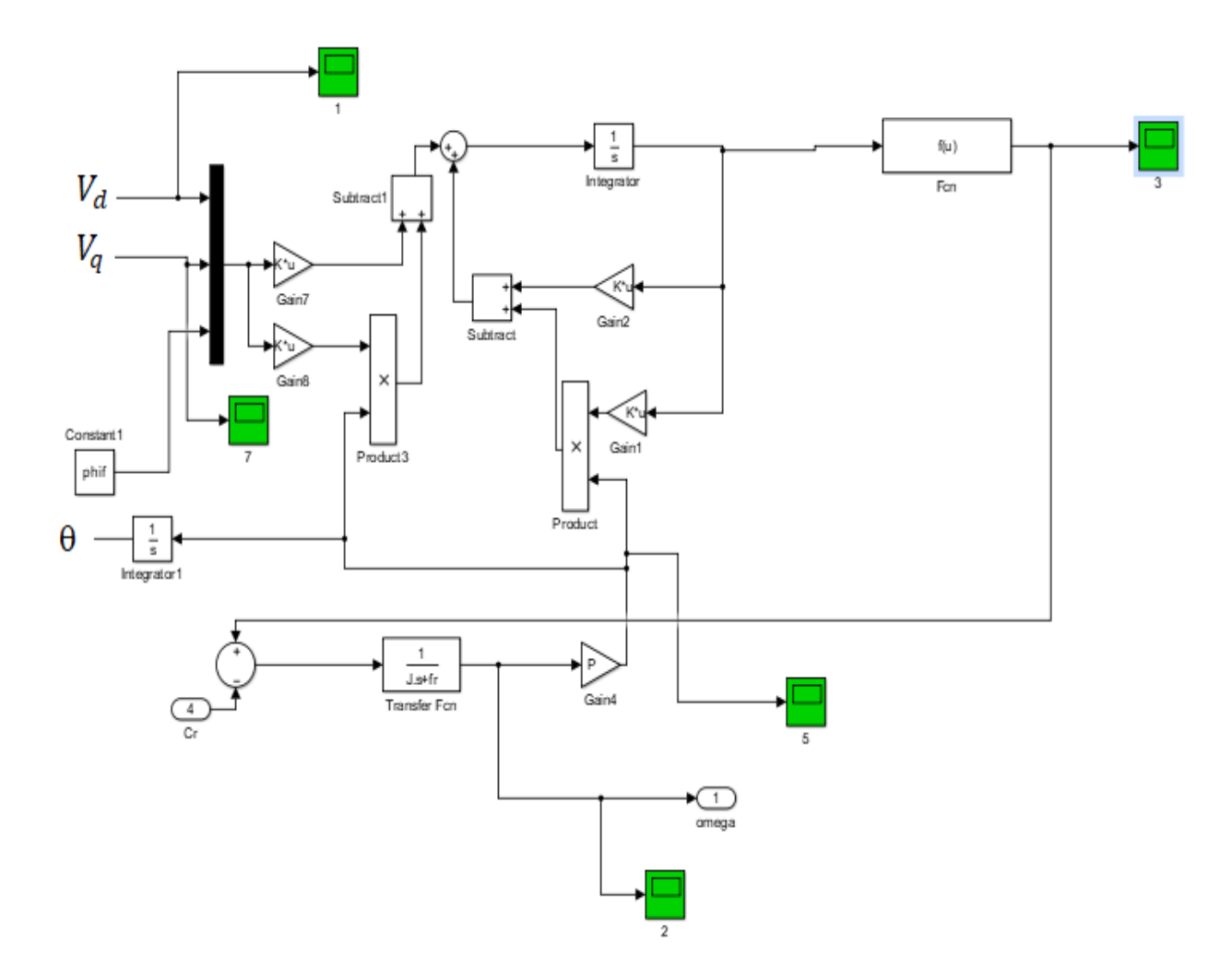

**Figure I. 11: Schéma bloc d'une MSAP alimentée en tension**

# **I.11 Bloc de simulation d'une MSAP alimentée en tension**

 Dans cette section, nous simulons en boucle ouverte le modèle que nous avons élaborée de la MSAP, d'abord le comportement de la machine sans aucune charge et sans perturbations pour comparer les courbes avec celles qu'on trouve dans la littérature, en suite l'effet du couple de la charge.

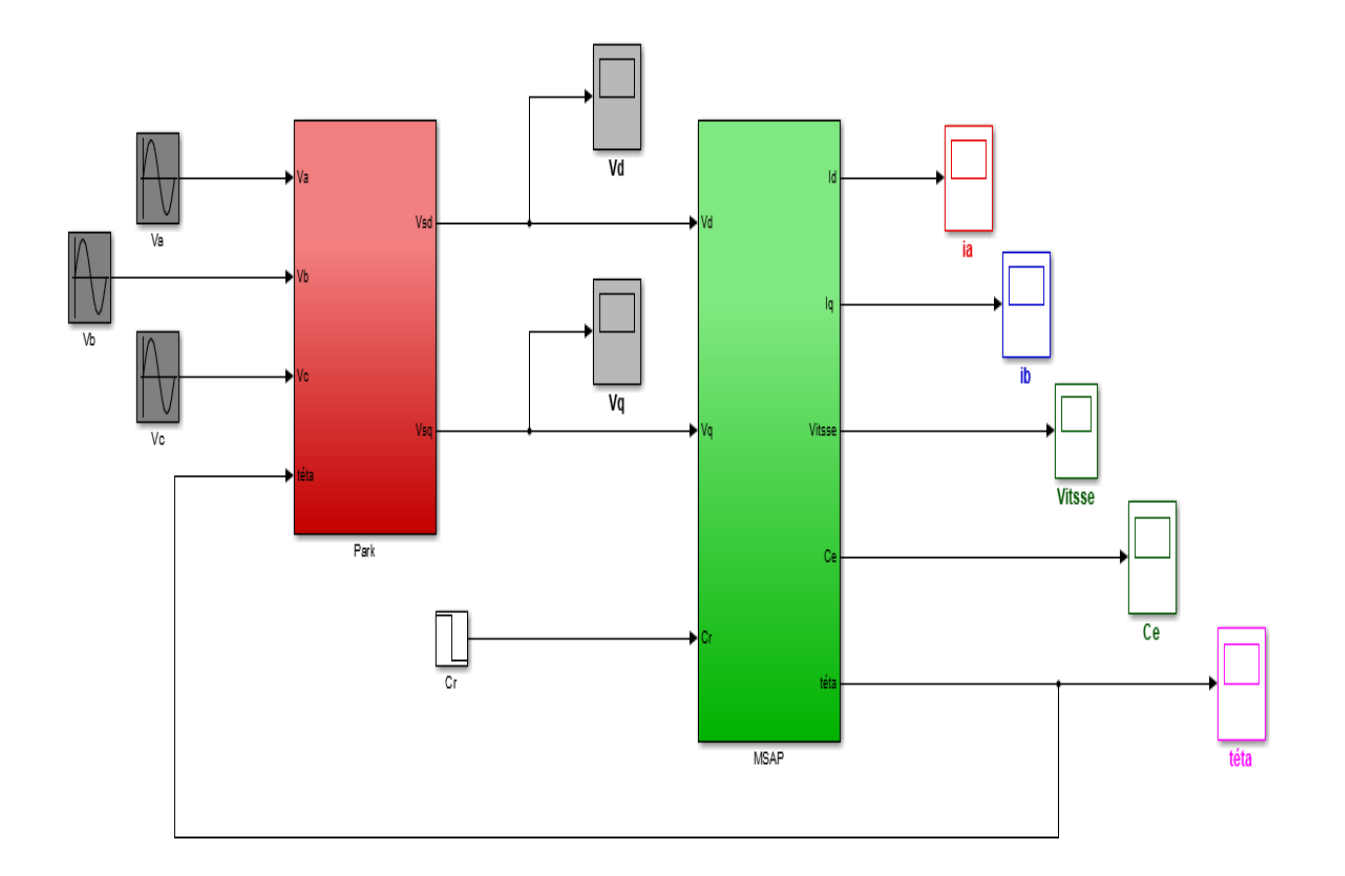

**Figure I. 12: Schéma de simulation d'une MSAP dans le repère d-q**

# **I.12 Résultats de simulation d'une MSAP**

 Afin de simuler la MSAP, nous avons opté pour le logiciel **MATLAB,** les données de la machine utilisée en simulation sont données en **annexe**. Nous avons simulé la MSAP alimenté par réseau pour deux types de fonctionnement:

• Démarrage à vide aves une alimentation de tension efficace U=220 V et de fréquence 50 Hz.

• Démarrage à vide avec application d'un couple résistant d'une valeur de 5N.m à l'instant 0.5s.

Nous avons relevé le comportement de la vitesse, du couple électromagnétique, les courants  $(I_d, I_q)$  et les tensions  $(V_d, V_q)$  :

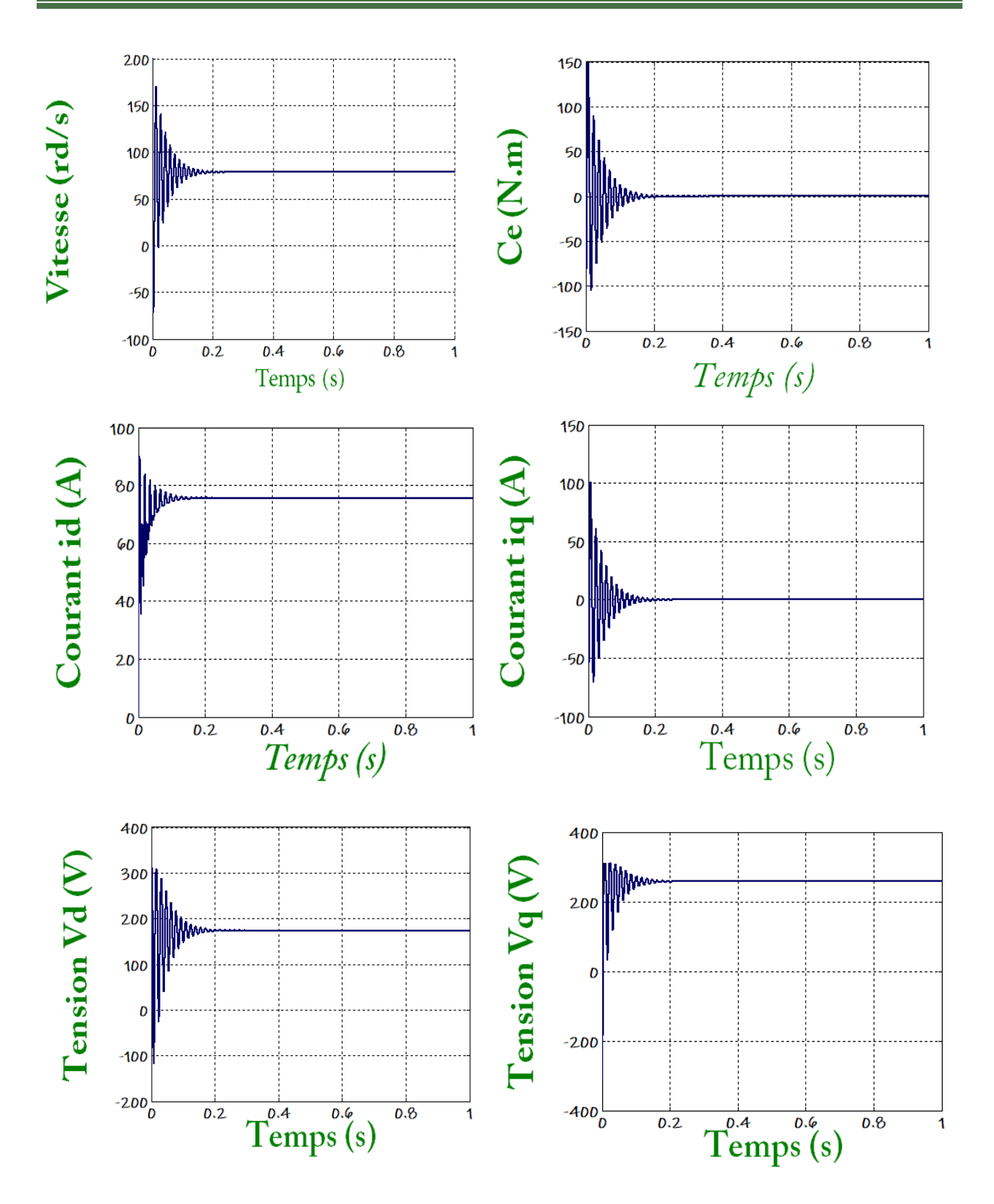

**Figure I. 13: Résultat de simulation d'une MSAP alimentée en tension**

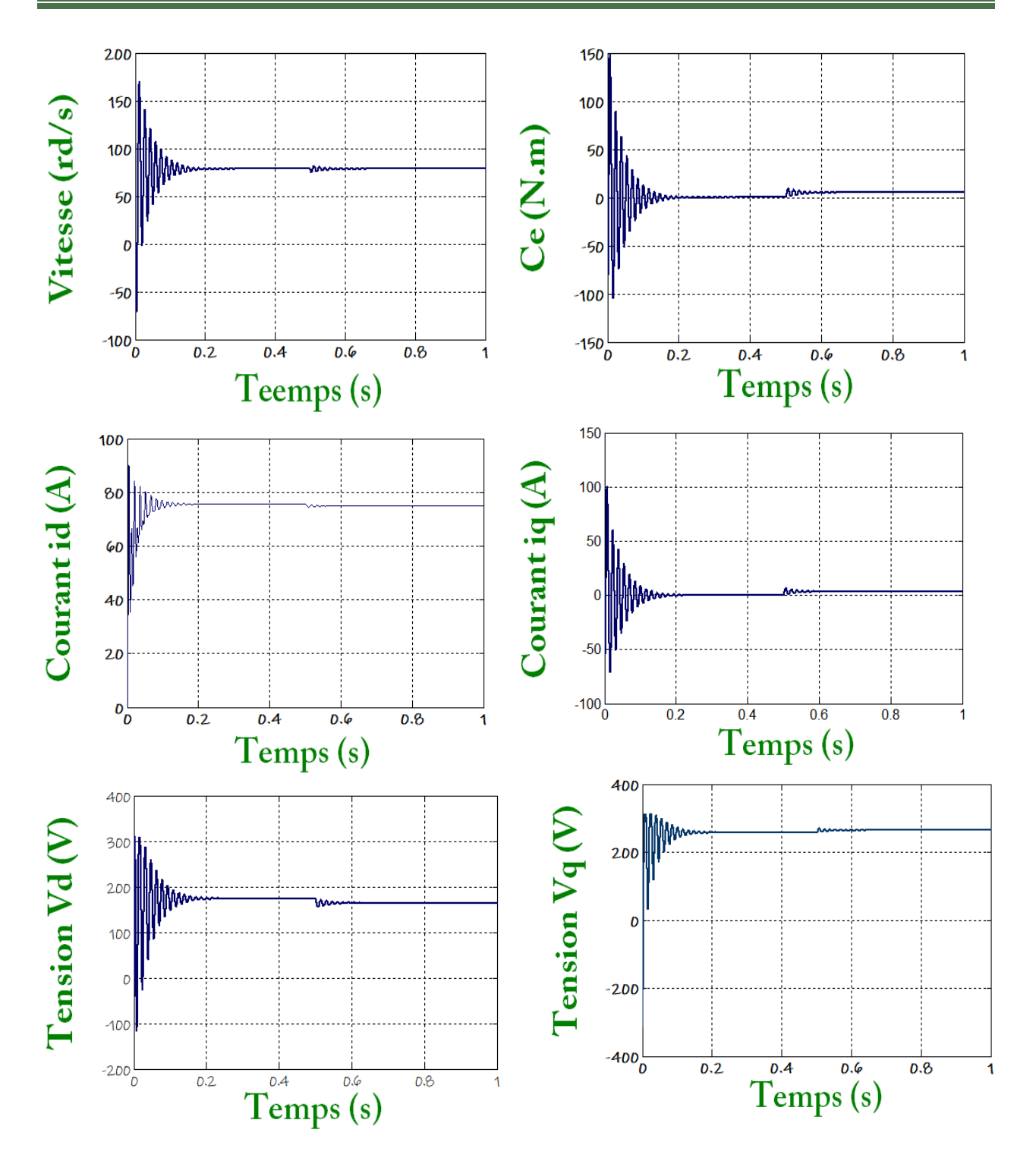

**Figure I. 14: Résultats de simulation pour un démarrage à vide suivie d'une application de charge de 5.N.m à t = 0.5 s.**

### **I.13 Interprétation des Résultat de simulation d'une MSAP**

### **I.13.1 Démarrage à vide :**

- On remarque que toutes les grandeurs de la machine ont un régime transitoire oscillant. La vitesse au démarrage atteint une valeur négative (-70 rd/s), à cause de la contre réaction de l'inertie de la partie transitoire , mais après le régime transitoire, la vitesse se stabilise à une valeur nominale de 78.5 rd/s.
- Ce démarrage rapide a permis d'avoir un établissement rapide du couple électromagnétique au régime transitoire. Ce dernier prend une allure identique à celle du courant *Iq* car que la machine synchrone comportant des aimants permanents distribués à la surface du rotor, les deux paramètres stabilise à une valeur proche de zéro qui compense les pertes par frottement.
- Les courants direct et en quadrature sont caractérisés par des oscillations très importantes au moment de démarrage puis tendent vers leurs valeurs de régime permanent à vide.
- $\bullet$  L'allure des tensions  $V_d$ ,  $V_q$  simultané à l'allure de courant  $I_d$ ,  $I_q$  respectivement, a cause de couplage entre l'inducteur et l'induit.

### **I.13.2 Démarrage à vide avec application d'un couple résistant :**

- On remarque qu'à l'application du couple résistant, la vitesse de rotation reste constante pour les faibles charges (Ce = 5 N.m), mais pour une très grand charge, la vitesse décroit brusquement vers le zéro et que l'augmentation du couple n'a aucun effet sur la stabilisation de la machine.
- $\bullet$ D'autre part le couple électromagnétique augmente afin d'atteindre la charge résistant, on voit une augmentation de courant ainsi la tension à fin de récupéré la charge appliqué. Donc le couple de charge entraîne une variation dans les différents réponses pendant cette perturbation, puis il stabilisé en régime permanant.

### **I.14 Modélisation de l'onduleur de tension**

 Le schéma de principe de l'onduleur de tension triphasé monté en pont, alimentant le stator de la MSAP est donné par Fig. I.11 .Chacune des trois branches comporte deux interrupteurs permettant de connecter une phase de la machine aux deux pôles de la source de tension.

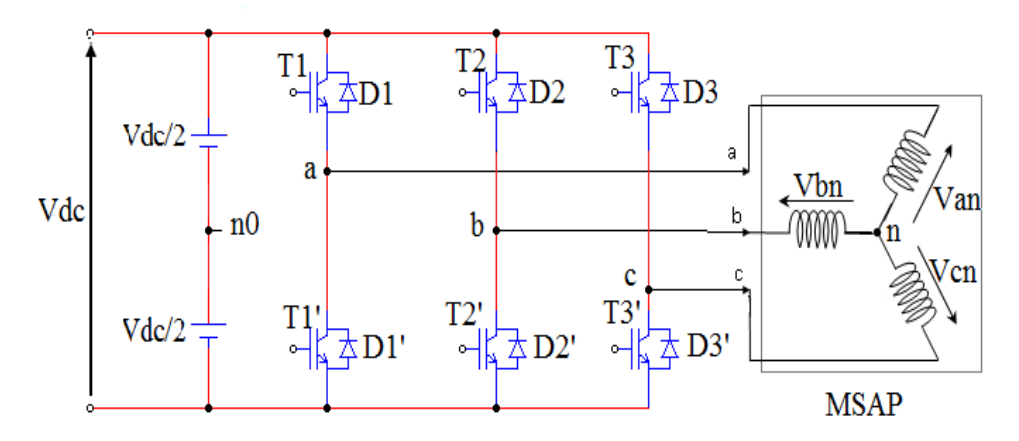

**Figure I. 15: Schéma d'onduleur de tension triphasée[11]** 

 L'onduleur de tension est une structure utilisée pour l'alimentation en tension moyenne des machines synchrones à aimants permanents et aussi les machines asynchrones de forte puissance fonctionnant en vitesse variable. Il est composé de six transistors  $(T_j, T'_j$  j=1,2,3) avec six diodes de roue libre. Tous ces éléments sont considérés comme des interrupteurs idéaux. L'onduleur est modélisé en associant à chaque bras une fonction logique Sk **(Fig. I.12)** définie par [19] :

$$
S_k = \begin{cases} 1: \text{Interrupteur du demi-bras haut fermé} \\ 0: \text{Interrupteur du demi-bras bas fermé} \end{cases} \tag{I.27}
$$

$$
Avec: k = a,b,c.
$$

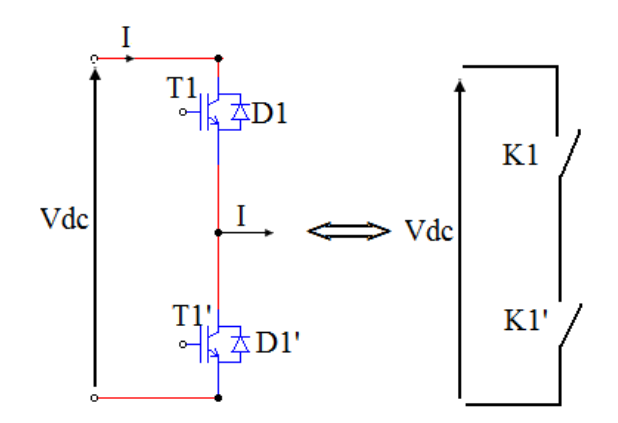

**Figure I. 16: Schéma d'un bras d'onduleur[11]** 

Les tensions de lignes délivrées par l'onduleur sont :

$$
U_{ab} = V_{an} - V_{bn} = V_{dc} (S_a - S_b)
$$
  
\n
$$
U_{bc} = V_{bn} - V_{cn} = V_{dc} (S_b - S_c)
$$
  
\n
$$
U_{ca} = V_{cn} - V_{an} = V_{dc} (S_c - S_a)
$$
\n(1.28)

Les tensions Vas , Vbs et Vcs forment un système de tension triphasées équilibrées alors :

$$
V_{an} = \frac{V_{dc}}{3} (2S_a - S_b - S_c)
$$
  
\n
$$
V_{bn} = \frac{V_{dc}}{3} (2S_b - S_a - S_c)
$$
  
\n
$$
V_{cn} = \frac{V_{dc}}{3} (2S_c + S_b - S_c)
$$
\n(1.29)

Sous forme matricielle :

$$
\begin{bmatrix} V_{an} \\ V_{bn} \\ V_{cn} \end{bmatrix} = \frac{V_{dc}}{3} \begin{bmatrix} 2 & -1 & -1 \\ -1 & 2 & -1 \\ -1 & -1 & 2 \end{bmatrix} \begin{bmatrix} S_a \\ S_b \\ S_c \end{bmatrix}
$$
 (I.30)

*Vdc*: C'est la tension d'alimentation continue de l'onduleur.

### **I.14.1 Commande de l'onduleur par technique MLI triangule-sinusoïdale**

 Pour la commande de l'onduleur nous avons choisi la technique MLI triangule-sinusoïdale, qui permet de faire varier la valeur du fondamental de la tension de sortie et de repousser vers des fréquences élevées les harmoniques de la tension de sortie ce qui facilite le filtrage.

 Le principe de la stratégie triangule-sinusoïdale consiste à comparer un signal triangulaire de fréquence  $f_p$  appelée porteuse, aux trois tensions de référence sinusoïdales de fréquence f, les instants où se produisent les intersections de la porteuse et de la référence déterminent le instant d'ouverture et de fermeture des interrupteurs [20].

 Les trois tensions de référence sont décalées de 120<sup>∘</sup> les unes par rapport aux autres et leurs expressions sont les suivantes :

$$
Vi = Vm \sin(2\pi f t - (i-1)\frac{2\pi}{3})
$$
\n(1.31)

Avec :

$$
i=1, 2, 3
$$

 $V_m$ : tension maximale de  $V_i$ 

La forme de la porteuse est la suivante :

$$
V_{p} = \begin{cases} \frac{1}{2}V_{pm}(\frac{4t}{T_{p}} - 1)...si \to t \in \left[0, \frac{T_{p}}{2}\right] \\ \frac{1}{2}V_{pm}(\frac{-4t}{T_{p}} + 3)...si \to t \in \left[\frac{T_{p}}{2}, T_{p}\right] \end{cases}
$$
(I.32)

Ou  $T_p$  représente la période du signal de la porteuse  $V_p$  et  $V_{pm}$  l'amplitude de la porteuse.

On définit aussi l'indice de modulation *m* comme le rapport de la fréquence  $f_p$  de la porteuse a la fréquence du signal de référence  $m=$ *f*  $\frac{f_p}{p}$ .

Le taux de modulation  $r$  est le rapport de l'amplitude  $V_m$  de la tension de référence à l'amplitude  $V_{pm}$ de la porteuse tel que :  $r =$ *pm m V V* [20].

 Les figures suivantes représentent un signal à MLI générés par la comparaison de deux signaux de la porteuse en triangle  $(V_p)$  d'une fréquence  $f_p$ , avec le signal de référence sinusoïdal (*Vref*) d'une fréquence de 50 HZ, avec : *r=0.8, m=40.*

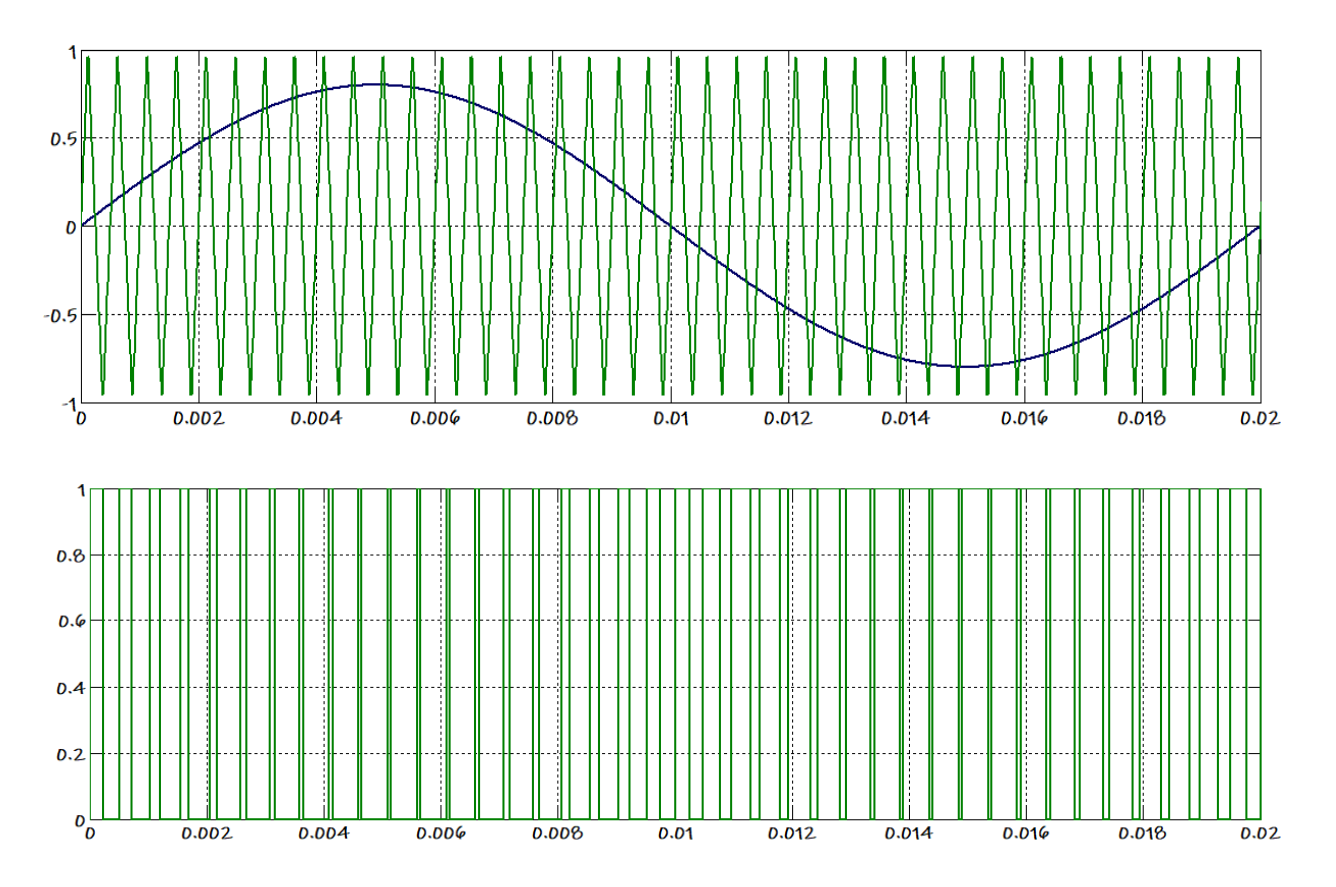

**Figure I. 17: la technique MLI triangule-sinusoïdale**

La commande triangule-sinusoïdale de base, consiste à utiliser les intersections d'une onde de référence ou plusieurs ondes de modulation ou porteuses, généralement triangulaire ou en dents de scie, unipolaire ou bipolaire. Cette technique exige une commande séparée pour chaque phase de l'onduleur. La détermination des instants d'ouvertures et de fermeture des interrupteurs est réalisée en temps réel par une électronique de commande analogique ou numérique où parfois. La figure ci-dessous illustre le principe de base de cette technique [19].

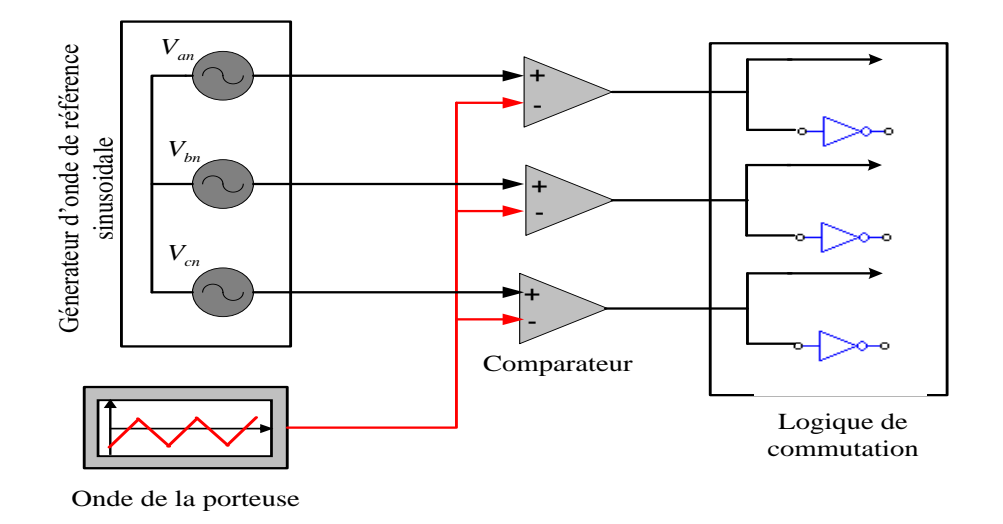

**Figure I. 18: Schéma du principe de la technique MLI triangule-sinusoïdale[11]** 

# **I.14.2 Résultat de simulation de la MSAP alimentée par onduleur de tension MLI triangule-sinusoïdale**

 La simulation numérique de la machine synchrone à aimant permanant alimentée par un onduleur de tension commandé par la technique MLI triangule-sinusoïdale donnée par :

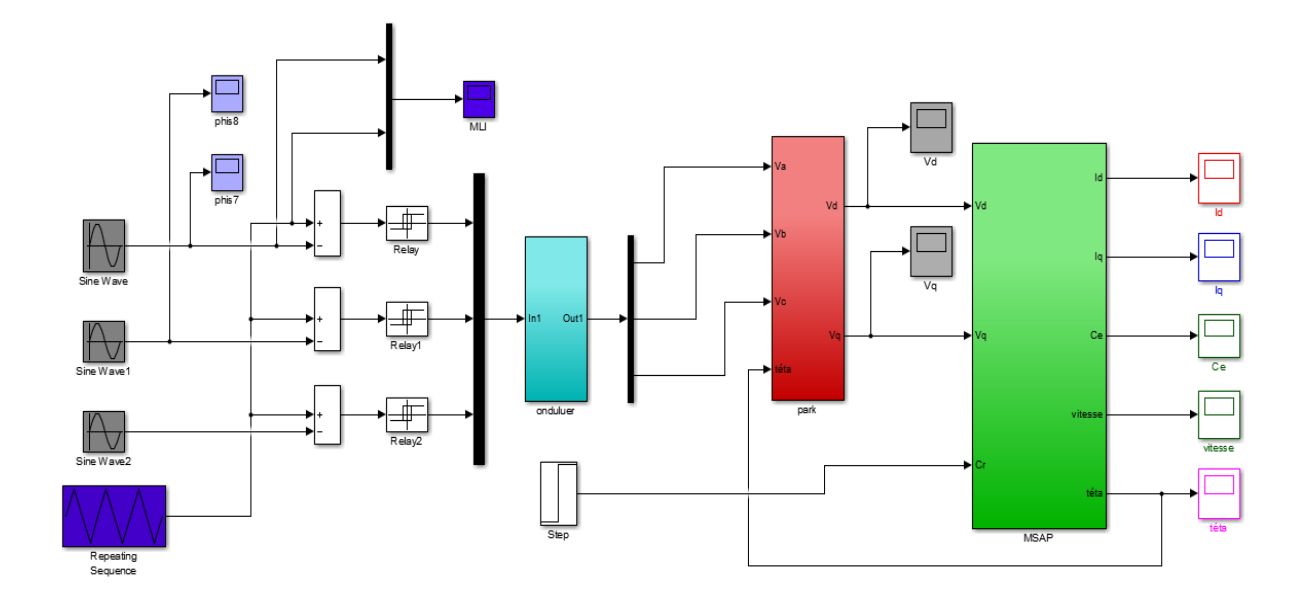

**Figure I. 19: Schéma de simulation d'une MSAP alimenté par onduleur de tension commandé par la technique MLI triangule-sinusoïdale**

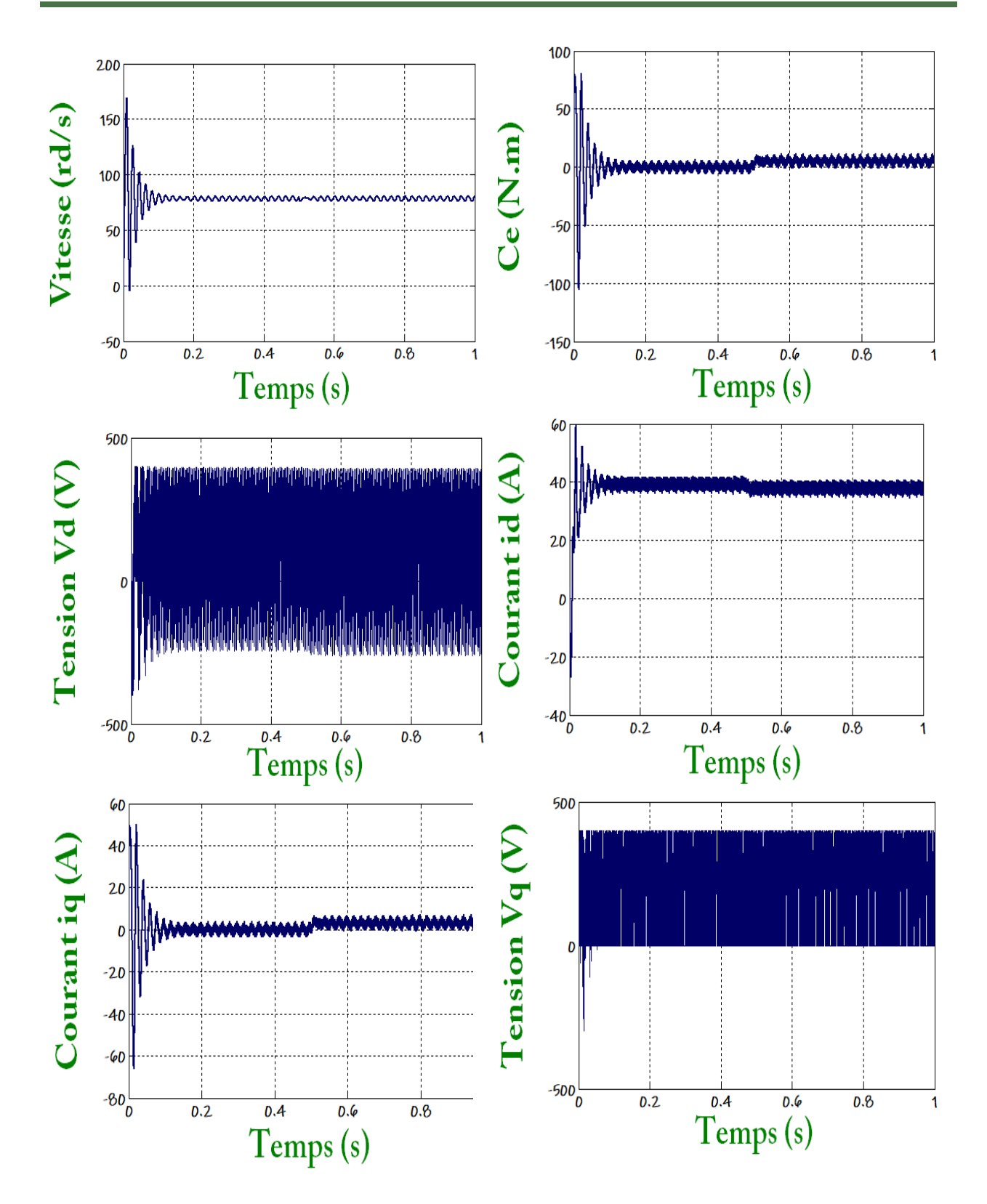

**Figure I. 20: Résultat de simulation d'une MSAP alimentée par onduleur en tension**

# **I.14.3 Interprétation les Résultat de simulation de la MSAP**

 Nous avons simulé l'association convertisseur statique - MSAP (à vide puis en charge), l'onduleur étant commandé par la technique triangule-sinusoïdale MLI.

- Pendant le régime transitoire, on voit que l'allure de la vitesse présente des oscillations dans un duré court, puis elle atteint sa valeur nominale de 78.5 rd/s et stabilisée à partir d'un régime permanant pour un couple à une valeur proche de zéro.
- L'allure du couple électromagnétique présente au démarrage des battements importants dans un temps très court, puis tend vers le régime permanant avec des faibles oscillations et stabilisé pendant la valeur de 5 N.m.
- Dans le régime permanant, l'allure des courants au démarrage présentent des pics assez importants pendant un temps très court, puis s'établissement à leurs valeurs avec des faibles oscillations.
- D'autre part, au démarrage l'allure des tensions présente des battements importants dans un temps très court, puis tend vers le régime permanant avec des faibles oscillations et stabilisé pendant une certaine valeur.

# *Remarque :*

- La présence de l'onduleur engendre des ondulations autour des valeurs moyennes.
- Pour diminue ces ondulations il faut augmenter la fréquence de coupure.

# **I.15 Conclusion**

 Ce chapitre est une présentation brève sur la modélisation et l'alimentation de la MSAP. Malgré les hypothèses simplificatrices adoptées, le modèle triphasé est de nos jours rarement utilisé à cause de sa complexité et du fort couplage entre ses équations. Nous ont montré qu'à l'aide de la transformation de Park le modèle devient plus simple et les non linéarités sont réduits. Ensuite nous avons étudié la machine dans les différents régimes de fonctionnement.

Et puis, nous avons présenté le modèle de l'onduleur alimenté en tension et commandé par La technique MLI triangule-sinusoïdale, en fin Les simulations en boucle ouverte ont permis d'étudier le comportement de la machine à vide puis en charge pour retrouver les courbes classiques de la MSAP (celles trouvées dans la littérature). A partir des résultats obtenus, il est alors possible d'exploiter ce modèle dans les chapitres suivants afin d'élaborer une commande par DTC.

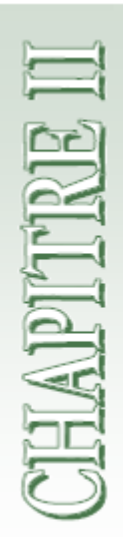

# *Commande par DTC de la MSAP*

# **Chapitre II**

# **Commande par DTC de la MSAP**

### **II.1 Introduction**

 Le contrôle direct du couple (DTC, ou DTFC) est de la nomination anglo-saxonne «Direct Torque (and Flux) Control», est basé sur l'orientation du flux statorique, a été développé par des chercheurs Allemands et Japonais en 1971 pour l'usage dans la commande de couple des servomoteurs de puissances élevées **[22].** Récemment, il est de plus en plus utilisé dans l'industrie en remplaçant la stratégie de commande par le flux orienté (FOC Field Oriented Control). La DTC est une technique de commande exploitant la possibilité d'imposer un couple et un flux aux machines à courants alternatifs d'une manière découplée, une fois alimenté par un onduleur de tension sans régulation de courant faite par une boucle de retour, en atteignant l'exécution semblable à celui obtenu à partir d'une commande vectorielle **[21].** Trois techniques de commandes ont été utilisées pour mettre en application des commandes de DTFC :

- Commande par une table de commutation.
- Commande automatique directe (DSC : Direct Self Control), l'une des méthodes qui a été introduite par Depenbrock en 1987.
- Et commande directe par modulation de vecteur (DVMC : Direct Vector Modulation Control).

 Dans ce qui suit, on s'intéressera spécialement à la commande directe de couple et de flux (DTC ou DTFC). Pour étudier cette stratégie de commande, on commencera par présenter et mettre en œuvre une structure de commande du MSAP par DTC. Ensuite, des résultats de simulations du MSAP commandé par DTC et alimenté par un onduleur de tension, seront présentés et discutés, en présence d'une boucle de réglage de vitesse par un correcteur PI.

# **II.2 Principes généraux de la commande directe de couple**

 La commande DTC d'un moteur synchrone à aimants permanents est basée sur la détermination directe de la meilleure séquence de commande appliquée aux interrupteurs d'un onduleur de tension. Ce choix est issu généralement de comparateurs à hystérésis dont la fonction est de contrôler l'état du système, à savoir l'amplitude du flux statorique et du couple électromagnétique.

Un onduleur de tension à deux niveaux permet d'atteindre sept positions distinctes dans le plan de phase, qui correspondent aux huit séquences du vecteur de tension à la sortie de l'onduleur.

Les vecteurs de commutation sont issues directement d'une table prédéfinie ce qui, non seulement simplifie la commande, mais en plus diminue le temps de calcul **[23].** Le seul paramètre qui doit être connu est la résistance statorique, celle-ci peut, aussi, être ignorée en négligeant les chutes de tension résistives (aux grande vitesses).

La commande par DTC du MSAP, peut être schématisée par la figure suivante :

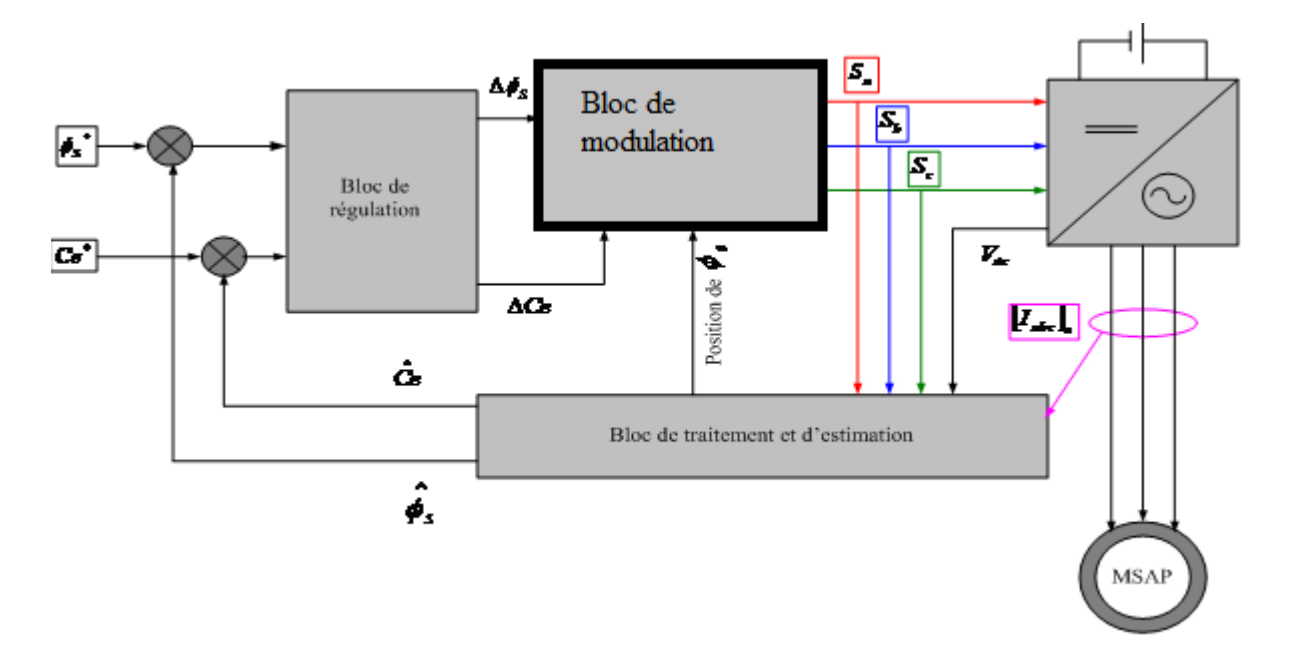

**Figure II. 1: Schéma structurel d'une commande DTC appliquée à un MSAP**

 Cette technique possède généralement d'excellentes caractéristiques dynamiques qui s'étendent à des larges plages de fonctionnement couple/vitesse, et une plage de fonctionnement sans capteur mécanique avec une fréquence minimale de fonctionnement stable inférieure à 1 tour/heure (1/3600 Hz), ceci avec une bande passante en couple **[19].** En plus:

- la stratégie de contrôle par DTC est insensible, dans sa version de base, aux variations des paramètres du rotor de la machine.
- l'estimation de flux statorique ne dépend que de la résistance du stator (intégration en boucle ouverte de la force électromotrice du stator).
- le découplage entre les grandeurs de contrôle étant naturellement assuré par la commande directe, et le fonctionnement à flux variable n'affecte pas le réglage du couple .
- la mise en œuvre des commandes de type DTC se démarque sensiblement des commandes à flux orienté classiques; elles ne nécessitent généralement pas de transformation de coordonnées (Park) dans des axes tournants .
- elles correspondent le plus souvent à des stratégies de contrôle simples à des faibles coûts de calcul.

# **II.3 Fonctionnement et séquences d'un onduleur de tension triphasé**

Á partir de la stratégie de base de la DTC proposée par Taka hashi, plusieurs stratégies se sont développées, profitant des degrés de liberté offerts par la structure de l'onduleur de tension triphasé. Plusieurs tables de vérités définissant les états des interrupteurs de l'onduleur sont présentés sous diverses formes. On s'intéresse seulement à la table de vérité originale de Taka hashi et celle sans séquences nulles [24].

Un onduleur de tension triphasé permet d'atteindre huit positions distinctes dans le plan de phase, correspondant aux huit séquences de la tension de sortie de l'onduleur comme le montre la figure (II.2).

$$
\overline{V}_s = V_{s\alpha} + jV_{s\beta} = \sqrt{\frac{2}{3}} \left[ V_{an0} + V_{bn0} e^{j\frac{2\pi}{3}} + V_{cn0} e^{j\frac{4\pi}{3}} \right]
$$
(II.1)

 $[V_{\alpha n} \quad V_{bn} \quad V_{cn}]^{\text{T}}$ : tension de sortie de l'onduleur.

L'état des interrupteurs, supposés parfaits, peut être représenté par trois grandeurs booléennes de

commande S<sup>j</sup> [a, b, c] telle que **:**

 $S_i = 1$  Si l'interrupteur du haut est fermé et du bas ouvert.

 $S_j = 0$  Si l'interrupteur du haut est ouvert et celui de bas fermé.

Dans ces conditions on peut écrire **:**

$$
\overline{V_{jn0}} = S_j V_{dc} - \frac{V_{dc}}{2}
$$
 (II.2)

**:** La tension continue

On peut alors écrire **:**

$$
\overline{V_{dc}} = V_{dc} \sqrt{\frac{2}{3}} \left[ S_a + S_b e^{j\frac{2\pi}{3}} + S_c e^{j\frac{4\pi}{3}} \right]
$$
 (II.3)

Les différentes combinaisons des trois grandeurs  $(S_a, S_b, S_c)$  permettent de générer huit

positions du vecteur  $\vec{V}_s$  dont deux correspondant au vecteur nul.

$$
\vec{V}_0 \Leftrightarrow (S_a, S_b, S_c) = (0,0,0) \text{ et } \vec{V}_7 \Leftrightarrow (S_a, S_b, S_c) = (1,1,1)
$$

Pour simplifier l'étude, on supposera que :

- La commutation des interrupteurs est instantanée.
- La chute de tension aux bornes des interrupteurs est négligeable.
- La charge triphasée, est équilibrée, couplée en étoile avec neutre isolé.

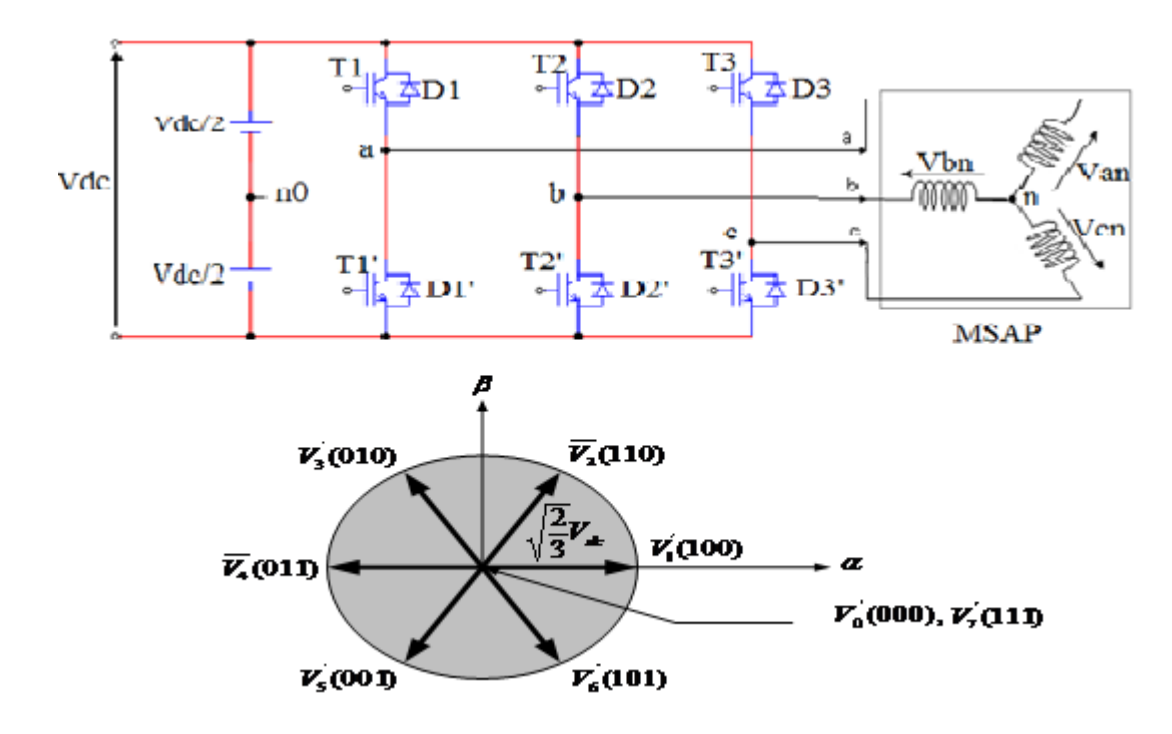

**Figure II.** 2: Onduleur de tension et élaboration des vecteurs tensions  $\overline{V}_i$ 

### **II.4 Principe du contrôle direct du couple**

### **II.4.1 Contrôle du vecteur flux statorique**

On se place dans le repère fixe (α,β) lié au stator de la machine. Le flux statorique de la MSAP est obtenu à partir de l'équation suivante. Dans le référentiel  $(α, β)$  lié au stator, on peut écrire [9]:

$$
\overrightarrow{\phi_s} = \overrightarrow{\phi_{s0}} + \int_0^t (\overrightarrow{V_s} - \overrightarrow{RT_s}) dt
$$
 (II.4)

Pendant une période d'échantillonnage  $T_e$  le vecteur de tension appliqué au MSAP reste constant, on peut écrire alors :

$$
\overline{\emptyset}_{s}(T_{e}) = \overline{\emptyset}_{s0} + \overline{V}_{s}T_{e} - \int_{0}^{Te} R_{s} \overline{I}_{s} dt
$$
\n(II.5)

Où :  $\overline{\emptyset}_s$  est le vecteur flux à l'instant t = 0.

Dans cette étude nous allons considérer le terme  $R_s$   $\bar{I}_s$  négligeable devant le vecteur de tension V<sub>s</sub> ce qui se vérifie lorsque la vitesse de rotation est suffisamment élevée . A partir de l'équation précédente on trouve :

$$
\Delta \overline{\phi}_{s} \approx \overline{V}_{s} T_{e} \tag{II.6}
$$

On constate que sur l'intervalle de temps [0, T<sub>e</sub>], l'extrémité du vecteur  $\overline{\phi}_s$  se déplace sur une droite dont la direction est donnée par  $\overline{V}_s$  , figure (II.3).

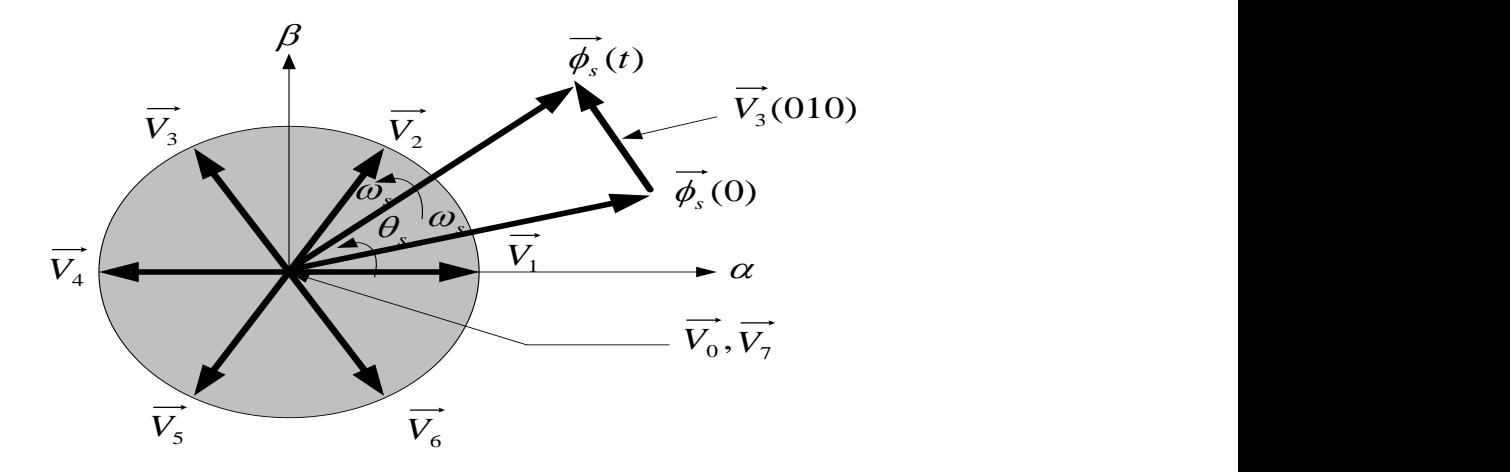

Figure II. 3: Evolution d'extrémité de  $\overrightarrow{\phi_{s}}$  pour RsIs négligeable

# **II.4.2 Contrôle du couple électromagnétique**

Le couple électromagnétique est proportionnel au produit vectoriel entre les vecteurs des flux statorique et rotorique de la façon suivante [9] :

$$
C_e = K(\overrightarrow{\phi_s} \times \overrightarrow{\phi_f}) = K \left\| \overrightarrow{\phi_s} \right\| \left\| \overrightarrow{\phi_f} \right\| \sin \delta \tag{II.7}
$$

Qui peut s' écrire comme :

$$
C_e = K(\overrightarrow{\phi_s} \times \overrightarrow{\phi_r}) = K \left\| \overrightarrow{\phi_s} \right\| \left\| \overrightarrow{\phi_r} \right\| \sin \delta
$$

$$
\text{Tel que:} \quad K = \frac{p}{L_q} \tag{II.8}
$$

Avec :

- $\overline{\phi}_s$  est le vecteur de flux statorique ;
- ${\bar{\phi'}}_{\rm r}$  est le vecteur de flux rotorique ramené au stator ;
- *δ* est l'angle entre les vecteurs des flux statorique et rotorique.

Le couple dépend donc de l'amplitude des deux vecteurs $\overline{\emptyset}_s$  et  $\overline{\emptyset'}_r$  et de leur position relative. Si l'on parvient à contrôler parfaitement le flux  $\overline{\phi}_s$  (à partir de V<sub>s</sub>) en module et en position, on peut donc contrôler l'amplitude du flux et du couple électromagnétique de façon découplée.

### **II.5 Sélection du vecteur de tension**

Le choix du vecteur de tension statorique  $\overrightarrow{V_s}$  dépend de la variation souhaitée pour le module de flux statorique  $\overrightarrow{\phi_s}$ , du sens de rotation de  $\overrightarrow{\phi_s}$ , et également de l'évolution souhaitée pour le couple.

En se plaçant dans le repère statorique (a, β), on peut délimiter l'espace de  $\overrightarrow{\phi_s}$  en le décomposant en six zones appelées secteurs ; déterminées à partir des composantes de flux suivant les axes  $(\alpha)$ et (β). L'axe (α) est choisi confondu avec l'axe de la phase (a) de l'enroulement triphasé (a, b, c) (voir figure *II.3*).

Lorsque le flux  $\overrightarrow{\phi_s}$  se trouve dans une zone i (i=1,...6), le contrôle du flux et du couple peut-être assuré en sélectionnant l'un des huit vecteurs tension suivants [19] :

- \* Si  $V_{i+1}$  est sélectionné alors  $\overrightarrow{\phi_s}$  croît et  $C_e$  croît.
- \* Si  $V_{i-1}$  est sélectionné alors  $\overrightarrow{\phi_s}$  croît et  $C_e$  décroît.
- \* Si  $V_{i+2}$  est sélectionné alors  $\overrightarrow{\phi_s}$  décroît et  $\mathcal{C}_e$  croît.
- <sup>\*</sup> Si  $V_{i-2}$  est sélectionné alors  $\overrightarrow{\phi_s}$  décroît et  $C_e$  croît.

\* Si  $V_0$  ou  $V_7$  sont sélectionnés, alors la rotation du flux  $\phi_s$  est arrêtée, d'où une décroissance du couple alors que le module de flux  $\overrightarrow{\phi_s}$  reste inchangé. Le niveau d'efficacité des vecteurs de tension appliqués dépend également de la position du vecteur de flux statorique dans la zone i.

En effet, au début de la zone, les vecteurs  $V_{i+1}$  et  $V_{i+2}$  sont perpendiculaires à  $\phi_s$  d'où une évolution rapide du couple mais une évolution lente de l'amplitude du flux, alors qu'à la fin de la zone, l'évolution est inverse. Alors aux vecteurs  $V_{i+1}$  et  $V_{i+2}$ , il correspond une évolution lente du couple et rapide de l'amplitude de  $\overrightarrow{\phi_s}$ , au début de la zone, alors qu'à la fin de zone c'est le contraire. Quelque soit le sens d'évolution du couple ou du flux, dans la zone i, les deux vecteurs  $V_i$  et  $V_{i+3}$  ne sont jamais utilisés.

 En effet, ceux-ci génèrent la composante de flux la plus forte (évolution très rapide de  $\overrightarrow{V_s}$ ) mais l'effet sur le couple lui, dépend de la position de  $\overrightarrow{\phi_s}$ dans la zone, avec un effet nul au milieu de la zone. Le vecteur de tension statorique  $\overrightarrow{V_s}$  à la sortie de l'onduleur à appliquer au moteur, est déduit des écarts de couple et de flux estimés par rapport à leur référence, ainsi que de la position du vecteur  $\overrightarrow{\phi_s}$ . Un estimateur de module de  $\overrightarrow{\phi_s}$  et de sa position ainsi qu'un estimateur de couple sont donc nécessaires, pour une commande DTC.

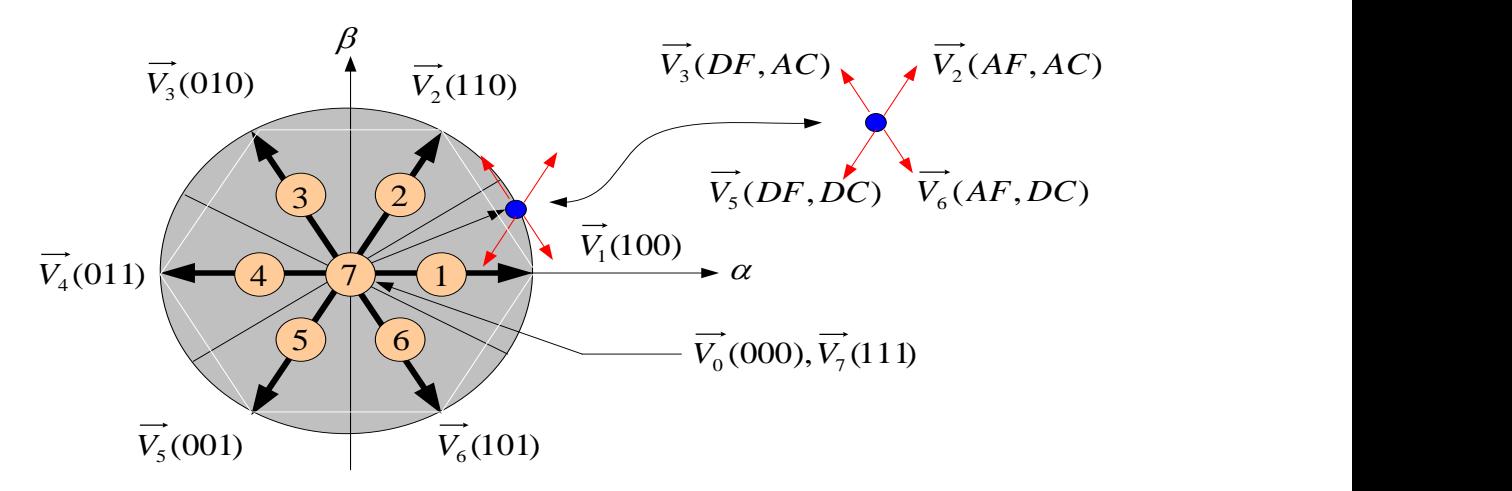

AF : Augmenter le Flux DF : Diminuer le Flux AC : Augmenter le Couple DC : Diminuer le Couple

.

[1 0 1] signifie : \* 1 : interrupteur en haut du premiére bras fermé; \* 0 : interrupteur en haut du deuxiéme bras ouvert; \* 1 : interrupteur en haut du troisiéme bras fermé.

**Figure II.** 4: Partition du plan complexe en six secteurs angulaires  $S_{i=1,\dots,6}$ 

### **II.6 Stratégies de commutation dans la DTC**

 Notre objectif est de réaliser un contrôle performant aussi bien en régime permanent qu'en régime transitoire, et ceci par la combinaison des différentes stratégies de commutation, pour enfin élaborer la plus optimale en se basant sur les rapports mathématiques des vecteurs spatiaux, flux statorique, flux rotorique et courants et les tensions statorique.

*V*<sub>6</sub>11 O1 1 Signifie : the space of the space of the space of the space of the space of the space of the space of the space of the space of the space of the space of the space of the space of the space of the space of D'après le principe de la structure *DTC*, la sélection adéquate du vecteur tension, à chaque période d'échantillonnage, est faite pour maintenir le couple et le flux dans les limites des deux bandes à hystérésis. En particulier la sélection est faite sur la base de l'erreur instantanée du flux  $\overrightarrow{\phi_s}$  et du couple.

 Le contrôle de flux doit répondre à la contrainte exprimant que l'erreur sur le flux (la différence entre le flux réel (ou estimé) et sa consigne reste toujours inférieur à  $\Delta \phi_s$ .

En d'autres termes il faut avoir :

$$
\left|\overrightarrow{\phi_s}^*\right| - \frac{\Delta \phi_s}{2} \le \left|\overrightarrow{\phi_s}\right| \le \left|\overrightarrow{\phi_s}\right| + \frac{\Delta \phi_s}{2}
$$
\n(II.9)

Avec  $\left| \overrightarrow{\phi_s}^* \right|$  la consigne de flux statorique du système.

Le choix de  $V_s$  ne porte pas uniquement sur l'erreur du module mais aussi sur le sens de rotation de  $\phi_s$  et le secteur dans le quel se trouve le vecteur flux. A cet effet, le plan complexe  $(\alpha, \beta)$  fixe du stator est subdivisé en six secteurs  $S_k$  avec :  $k = 1, ..., 6$  tel que :

$$
(2k-3)\frac{\pi}{6} \le S_k \le (2k-1)\frac{\pi}{6}
$$
 (II.10)

 $(2k-3)\frac{2}{6}$ cos,  $z(2k-1)\frac{2}{6}$  (IL10)<br>
Chaque secteur *S*, contiendra un vecteur d'espace actif *V*, de tension de l'onduleur conner<br>
le nobute le schéma de la figure *(H.4)*. On se met dans le cas où on applique un s Chaque secteur  $S_k$  contiendra un vecteur d'espace actif  $V_k$  de tension de l'onduleur comme le montre le schéma de la figure (*II.4*) .On se met dans le cas où on applique un système direct et équilibré de tension au stator du moteur synchrone. Le flux tourne alors dans le sens trigonométrique.

Le tableau II.1 résume l'action combinée de chaque configuration sur le flux statorique et le couple.

**Tableau II. 1: Table générale de vérité pour un vecteur flux statorique situé dans un secteur**  $S_k$ 

| $C_{e} \uparrow \phi_{i} \uparrow$ | $C_{\epsilon} \uparrow \phi_{\epsilon} \downarrow$ | $C_{\epsilon} \downarrow \phi_{\epsilon} \uparrow$ | $C_{\varepsilon} \downarrow \phi_{\varepsilon} \downarrow$ |
|------------------------------------|----------------------------------------------------|----------------------------------------------------|------------------------------------------------------------|
| $V_{k+1}$                          | v<br>$k+2$                                         | $k-1$                                              | $k-2$                                                      |

 Le niveau d'efficacités des vecteurs tensions appliqué dépend également de la position du vecteur flux dans le secteur *Sk*. Le vecteur de tension à la sortie de l'onduleur est déduit des écarts de couple et de flux estimé par rapport à leur référence, ainsi un estimateur de flux et un estimateur de couple sont donc nécessaires.

### **II.7 Les estimateurs**

### **II.7.1 Estimation du flux statorique**

L'amplitude du flux statorique est estimée à partir de ces composantes suivant les axes  $\alpha$  et  $\beta$ . A partir de l'équation suivante :

$$
\overrightarrow{V_s} = R_s \overrightarrow{I_s} + \frac{d}{dt} \overrightarrow{\phi_s}
$$
 (II.11)

On obtient :

$$
\begin{cases}\n\phi_{s\alpha} = \int_{0}^{t} (V_{s\alpha} - R_s I_{s\alpha}) dt \\
\phi_{s\beta} = \int_{0}^{t} (V_{s\beta} - R_s I_{s\beta}) dt\n\end{cases}
$$
\n(II.12)

On obtient les tensions  $V_{sa}$  *et*  $V_{s\beta}$  à partir des commandes  $(S_a, S_b, S_c)$ , de la mesure de la tension *Vdc* et en appliquant la transformée de **Concordia.**

$$
\overrightarrow{V}_s = V_{s\alpha} + jV_{s\beta} \tag{II.13}
$$

$$
\begin{cases}\nV_{sa} = \sqrt{\frac{2}{3}} V_{dc} \bigg[ S_a - \frac{1}{2} (S_b + S_c) \bigg] \\
V_{S\beta} = \sqrt{\frac{2}{3}} V_{dc} (S_b - S_c)\n\end{cases}
$$
\n(II.14)

*NB* 

Pour notre travail, le modèle de la MSAP utilisé est modélisé dans le repère (d-q), pour cela il nous faut un passage biphasé  $(\alpha, \beta) \implies (d-q)$  pour alimenter la machine. Le module du flux statorique s'écrit **:**

$$
\phi_{S} = \sqrt{\phi_{s\alpha}^{2} + \phi_{s\beta}^{2}}
$$
 (II.15)

Le secteur  $S_k$  dans lequel se situe le vecteur  $\phi_s$  est déterminé à partir des composantes  $\phi_{sa}$  *et*  $\phi_{s\beta}$ 

L'angle  $\theta_s$  entre le référentiel (S) et le vecteur  $\phi_s$  est égal à :  $\theta_s = Arctg \frac{\phi_{s\beta}}{I}$ α  $\phi$  $\theta_{\parallel} = Arcte \frac{\phi_{\parallel}}{2}$ *s s*  $s = Arctg$ (II.16)

### **II.7.2 Estimation du couple électromagnétique**

Le couple électromagnétique peut être estimé pour tous les types de machines synchrones à partir des grandeurs estimées du flux et courant.

A partir de leurs composantes  $(\alpha, \beta)$ , le couple peut se mettre sous la forme :

$$
Ce = p\left[\phi_{s\alpha} I_{s\beta} - \phi_{s\beta} I_{s\alpha}\right]
$$
 (II.17)

### **II.8 Les correcteurs**

### **II.8.1 Correcteur de flux**

Son but est de maintenir l'extrémité du vecteur  $\phi_s$  dans une couronne circulaire

comme le montre la figure (*II.5*). La sortie du correcteur doit indiquer le sens d'évolution du module de  $\phi_s$ , afin de sélectionner le vecteur tension correspondant. Pour cela un simple correcteur à hystérésis à deux niveaux convient parfaitement, et permet de plus d'obtenir de très bonne performance dynamique.

 La sortie du correcteur, représentée par une variable booléenne (Cflx) indique directement si l'amplitude du flux doit être augmentée (Cflx=1) ou diminuée (Cflx=0) de façon à maintenir **:**

$$
\left| \left( \phi_s \right)_{ref} - \phi_s \right| \leq \Delta \phi_s \tag{II.18}
$$

Avec :  $(\phi_s)_{ref}$  la consigne de flux et  $\Delta \phi_s$  la largeur d'hystérésis du correcteur.

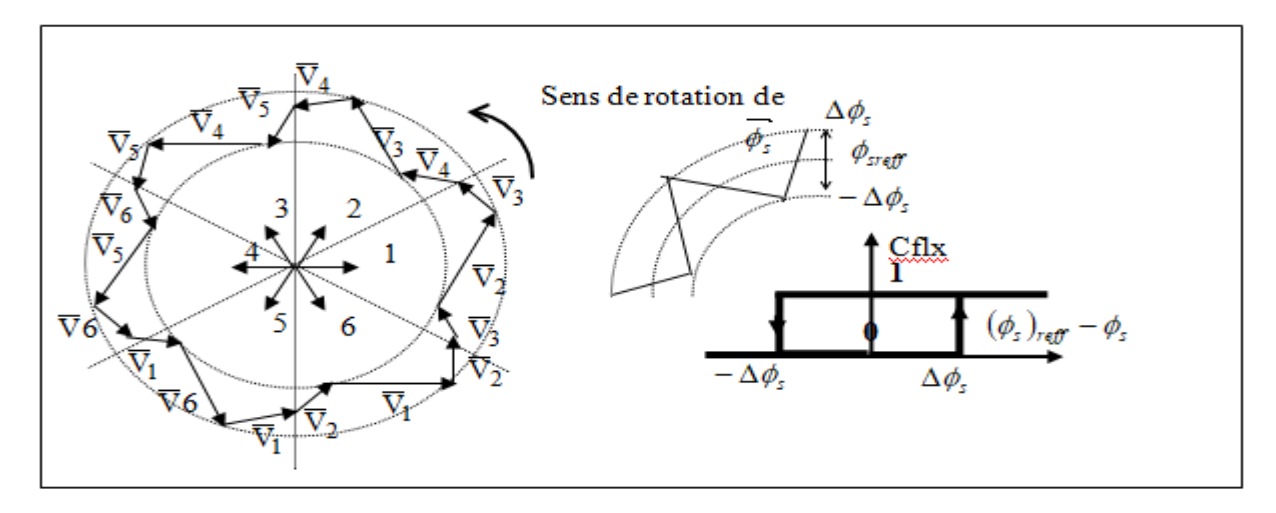

**Figure II. 5: Correcteur de flux à hystérésis et sélection des vecteurs tensions**

L'exactitude de l'expression du couple dépend de la qualité d'estimation du flux.

# **II.8.2 Correcteur de couple**

 Le correcteur de couple a pour fonction de maintenir le couple dans les limites *Ce Ce Ce reff* , avec *Ce reff* , la référence de couple et *Ce* la bande d'hystérésis du correcteur.

Cependant une différence avec le contrôle du flux est que le couple peut être positif ou négatif selon le sens de rotation de la machine.

Dans notre étude on a utilisé un correcteur à hystérésis à trois niveaux comme solution, ce

correcteur permet de contrôler le moteur dans les deux sens de rotation, soit pour un couple positif ou négatif.

 La sortie du correcteur, représentée par la variable booléenne Ccpl figure (II.6) indique directement si l'amplitude du couple doit être augmentée en valeur absolue (Ccpl=1) pour une consigne positive et Ccpl=-1 pour une consigne négative, ou diminuée (Ccpl=0).

 Ce correcteur autorise une décroissance rapide du couple. En effet pour diminuer la valeur du couple, en plus des vecteurs nuls (arrêt de la rotation de  $\phi_s$ ), par exemple on applique les vecteurs  $V_{k-1}$  *ou*  $V_{k-2}$ , si l'on choisit un sens de rotation positif (sens trigonométrique).

Dans ce cas, le flux  $\phi_f$  rattrapera d'autant plus vite le flux  $\phi_s$  que ce dernier ne se contente pas seulement de "l'attendre "(vecteurs nuls) mais "va à sa rencontre "(inversion du sens de rotation de  $\phi_s$ ).

### **II.8.3 Le correcteur à trois niveaux :**

Le correcteur à trois niveaux permet de contrôler le moteur dans les deux sens de rotation, soit pour un couple positif, soit pour un couple positif ou négatif. La sortie du correcteur est présentée par la variable booléenne Ccpl.

La figure (II.6) induque directement si l'amplitude du couple doit être augmentée en valeur absolue (Ccpl=1), pour une consigne positive et (Ccpl=-1), pour une consigne négative, ou diminuée(Ccpl=0). En effet, pour déterminer la valeur du couple, on applique le vecteur qui permet une décroissance du couple électromagnétique.

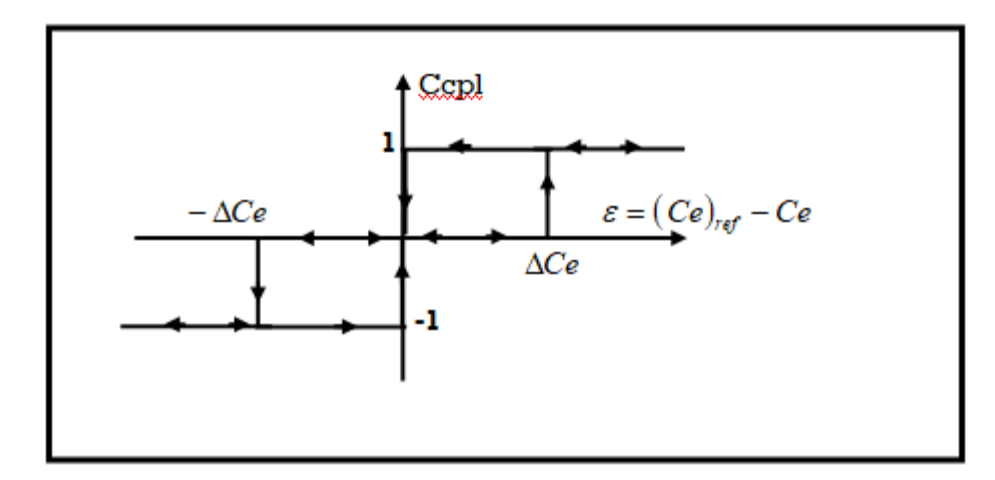

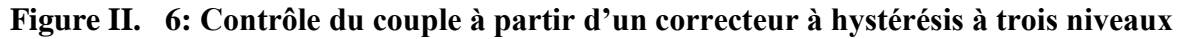

# **II.9 Elaboration de la table de commutation**

On élabore la table de vérité en se basant sur les erreurs du flux et du couple et selon la position du vecteur de flux statorique [9].

**Tableau II. 1: La table de commutation**

| <b>Flux</b> | Couple      |                   |             | $N = 1$   $N = 2$   $N = 3$   $N = 4$ |              | $N = 5$        | $N = 6$      | Correcteur |
|-------------|-------------|-------------------|-------------|---------------------------------------|--------------|----------------|--------------|------------|
| $Cf1x=1$    | $Ccpl = 1$  | $V_{2}$           | $V_{3}$     | V<br>4                                | V            | 6              |              | 2 Niveaux  |
|             | $Ccpl = 0$  |                   | $V_{\rm o}$ |                                       | $\mathbf{0}$ |                | $\mathbf{0}$ |            |
|             | $Ccpl = -1$ | V<br>6            | V           | $V_{2}$                               | $V_{3}$      |                |              | 3 Niveaux  |
| $Cf1x=0$    | $Ccpl = 1$  | $V_{3}$           | $V_{4}$     | V.                                    | V<br>6       |                |              | 2 Niveaux  |
|             | $Ccpl = 0$  | V<br>$\mathbf{0}$ | $V_{7}$     | V<br>$\Omega$                         |              | $\overline{0}$ |              |            |
|             | $Ccpl = -1$ | $V_{\rm 5}$       | $V_{6}$     | V                                     | $V_{2}$      |                | 4            | 3 Niveaux  |

### **II.10 Régulateur de vitesse**

 La régulation de la vitesse est un besoin indispensable dans l'industrie contre les variations indésirables dans la charge. Pour cette régulation en boucle fermée, on utilise un correcteur de type (*PI*) qui combine l'action proportionnelle et intégrale pour améliorer le régime permanent et transitoire de la réponse de vitesse. L'équation dans le régime temporel de ce correcteur est donnée ci-dessous.

$$
u(t) = K_p e(t) + K_i \int_0^t e(\tau) d\tau
$$
 (II.19)

Ou :  $e(t)$ ,  $u(t)$ ,  $K_p$  et  $K_i$  désignent respectivement l'erreur à l'instant *t*, la commande générée et les gains du correcteur.

La fonction de transfert correspondante est donnée par :

$$
C(s) = K_p + \frac{K_i}{s} = K_p(1 + \frac{1}{\tau_i s})
$$
\n(II.20)

$$
\tau_i = \frac{K_p}{K_i}
$$
: Constant de temps.

Ou *s :* est l'opérateur de LAPLACE

### **Le schéma suivant représente la régulation de vitesse avec un correcteur PI**

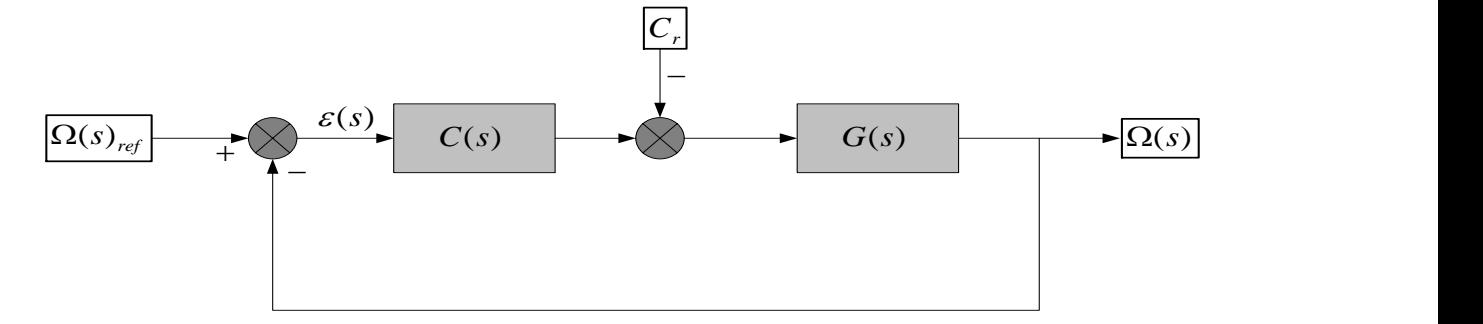

**Figure II. 7: Régulation de vitesse avec un correcteur PI**

 $C(s)$ : est donnée par l'expression (II.12), La fonction de transfert en boucle fermée est donnée par:

$$
H(s) = \frac{C(s).G(s)}{1 + C(s).G(s)}
$$
(II.21)

Avec :

$$
G(s) = \frac{1}{Js + F} \tag{II.22}
$$

En remplaçant les équations (II.12) et (II.14) dans l'équation (II.13) avec : *Cr* = 0, on obtient :

$$
H(s) = \frac{\left(\frac{K_p}{K_i}\right) + 1}{\frac{J}{K_i} s^2 + \left(\frac{K_p + F}{K_i}\right)s + 1}
$$
\n(II.23)

Pour commander le système en boucle fermée, il est nécessaire de bien choisir les coefficients  $K_p$  et  $K_i$ , dans ce cas on utilise la méthode de l'imposition des pôles.

La fonction de transfert d'un système du deuxième ordre en boucle fermée est caractérisée par :

$$
F(s) = \frac{1}{1 + \frac{2\xi}{\omega_n} s + \frac{1}{\omega_n^2} s^2}
$$
 (II.24)  
On pose:  $\tau = \frac{k_p}{k_i}$ 

Par analogie entre les expressions (II.23) et (II.24) on trouve:

$$
\begin{cases}\n\frac{2\xi}{\omega_n} = \frac{K_p + F}{K_i} \\
\frac{1}{\omega_n^2} = \frac{J}{K_i}\n\end{cases}\n\Rightarrow\n\begin{cases}\nK_p = \frac{4J}{\tau} \\
K_i = \frac{4J}{\tau^2}\n\end{cases}
$$
\n(II.25)

La constante de temps électrique  $\tau$  doit être inferieure à celle de la machine *s q R L* .

### **II.11 Structure générale de la DTC appliquée au MSAP**

 La structure d'une commande par DTC appliquée au MSAP est représentée sur la figure(II.7).On utilise le tableau classique des séquences proposées par Takahashi. Le choix du vecteur  $\bar{V}_s$  est effectué à chaque période d'échantillonnage  $T_s$ . [11].

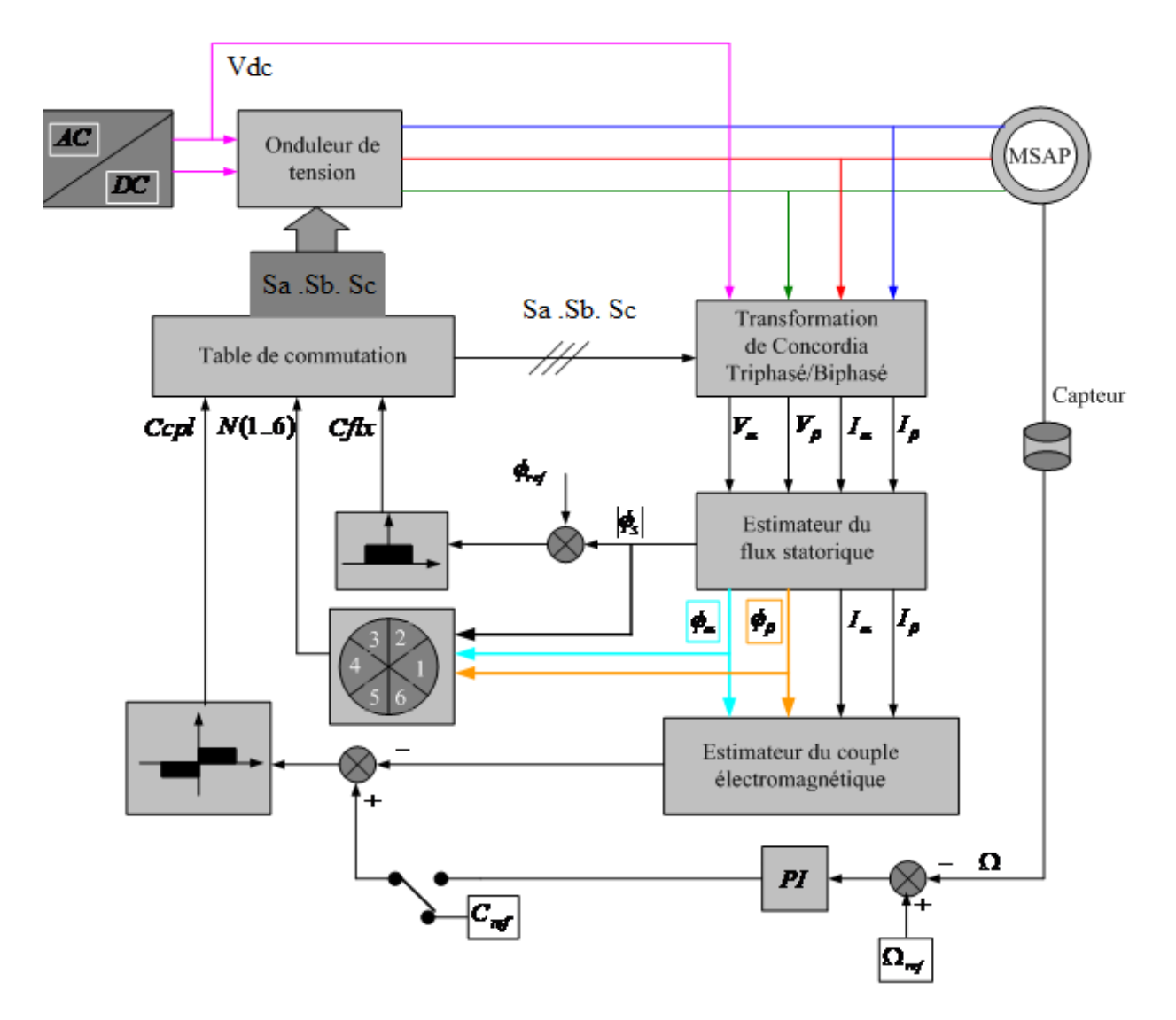

**Figure II. 8: Schéma de la structure générale du contrôle direct de couple d'un MSAP**

# **II.12 Simulations et interprétations**

# **II.12.1 Schéma bloc de simulation de la commande DTC classique**

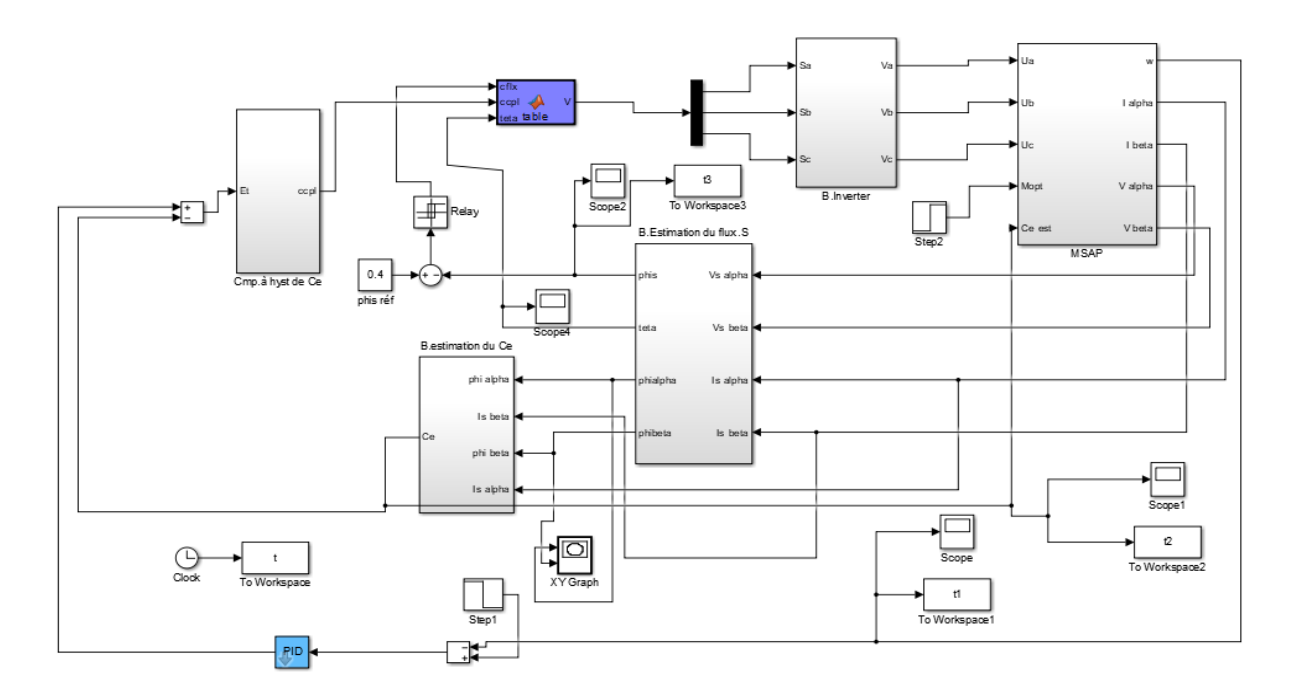

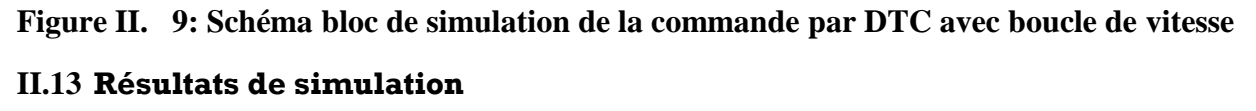

**II.13.1 Test à vide** 

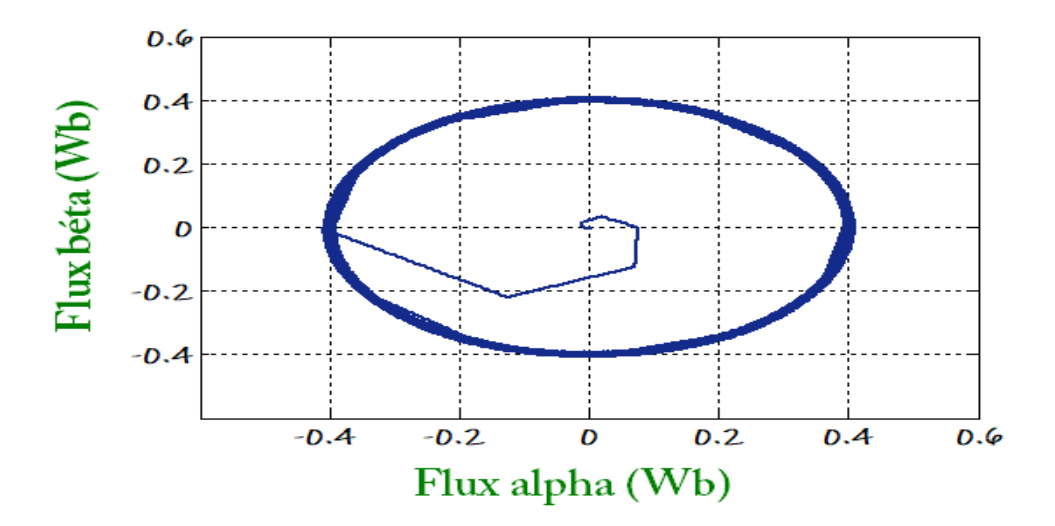
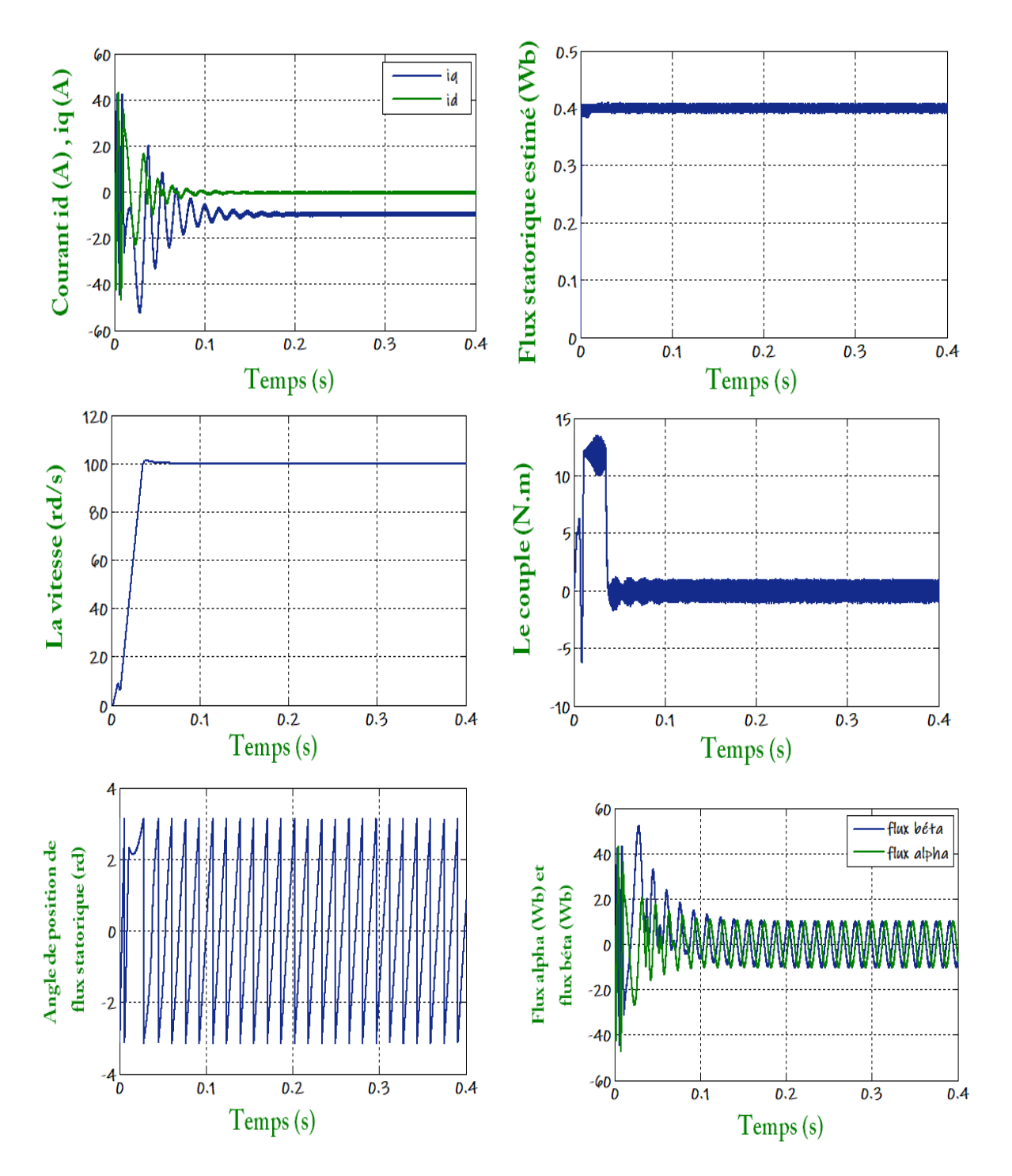

**Figure II. 10: Résultat de simulation de la MSAP commandée par DTC (à vide Cr=0 N.m, wref=100 rad/s).**

La figure (**II.11**) représente les résultats de simulation du contrôle direct de couple d'une MSAP lors d'un démarrage à vide avec une vitesse de référence 100 rad/s. Après le démarrage de la machine on remarque une augmentation du couple jusqu'à 13N.m puis diminue et se stabilise au voisinage de zéro avec une oscillation puisque il n'y a pas de charge. Le courant  $I_d$  est maintenu constant dans le fonctionnement à vide mais le courant  $I_q$  tend vers zéro, le module du flux estimé garde la même valeur de celle de la référence, les deux composantes du flux  $\phi$  et  $s_{\alpha}$  $\phi$  $S\beta$ sont de forme sinusoïdale. Le parcourt du flux trace un cercle, ainsi que la vitesse croit linéairement avec le temps jusqu'au point de stabilité puis reste à la valeur désirée (100 rad/s).

#### **II.13.2 Démarrage à vide suivi d'une introduction de couple de charge**

 Pour tester la robustesse de la régulation, nous avons simulé un démarrage à vide pour une vitesse de référence de (100 rad/sec), puis la réponse à un échelon de couple (Cr=10 Nm) appliqué à l'instant t=0.2 s.

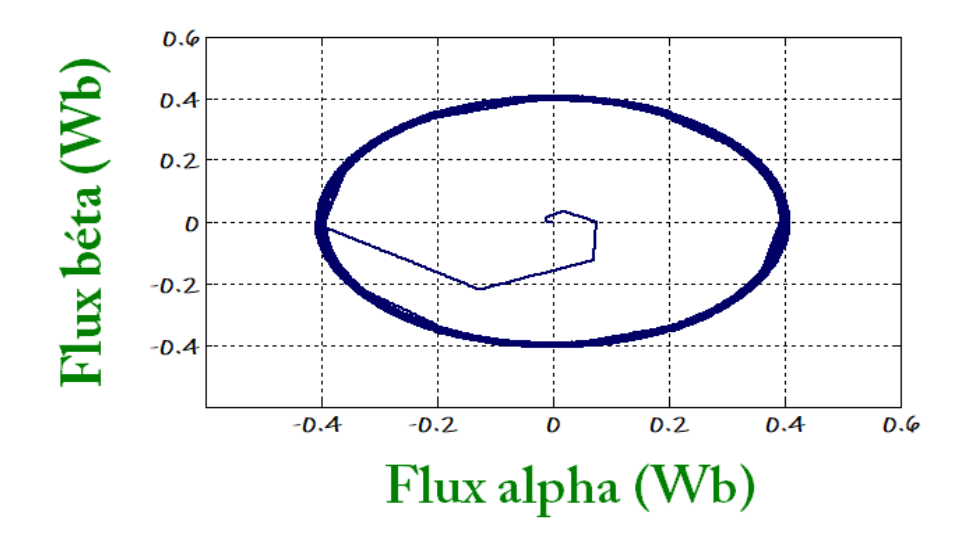

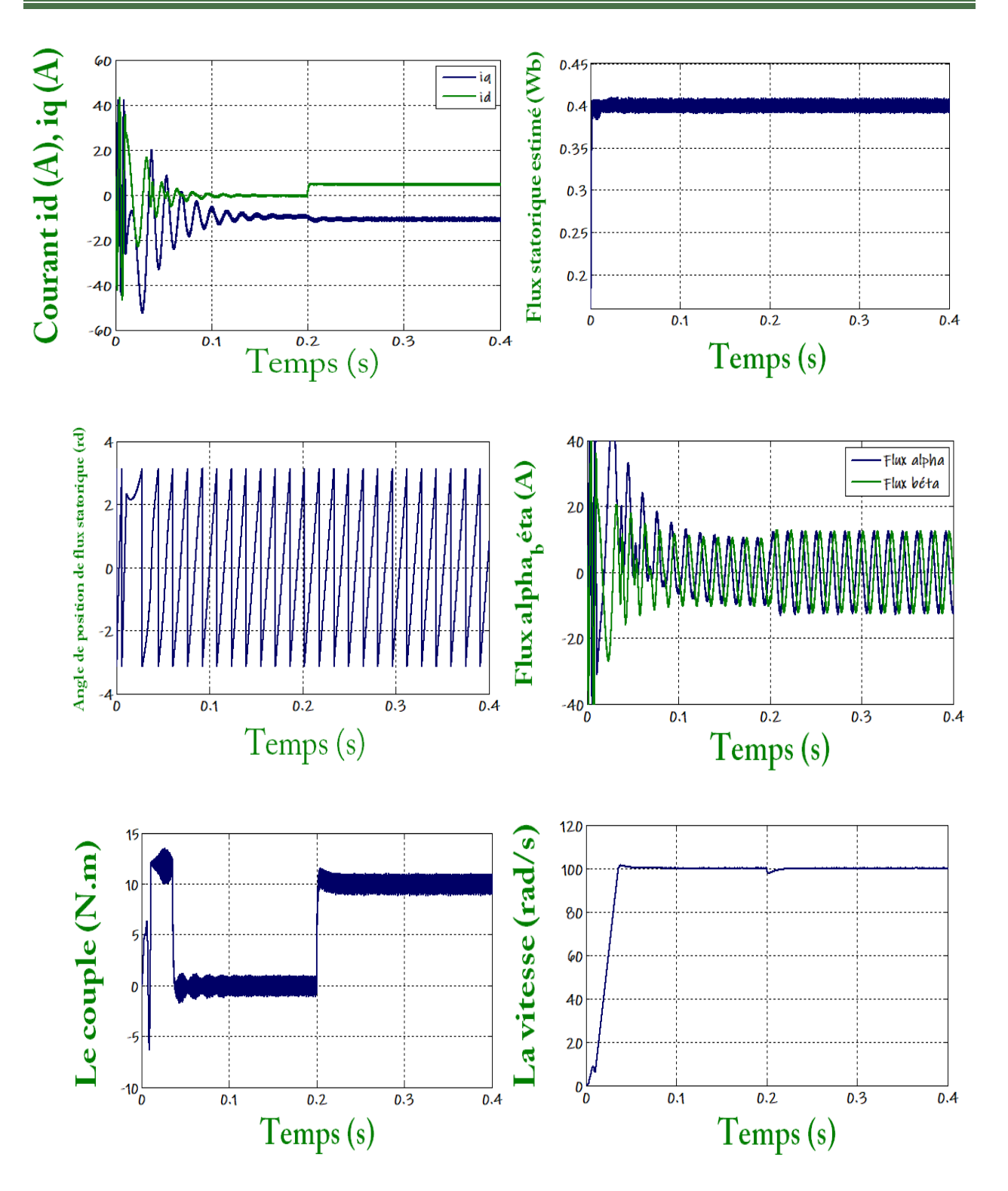

**Figure II. 11: Résultats de simulation de la DTC pour démarrage à vide suivie d'une application de charge de 10N.m à t = 0.2 sec**

D'après les réponses montrées par la figure **(II.13)**, nous remarquons que le couple électromagnétique repent au démarrage à vide avec un pic de 13 N.m de court durée dû à l'initialisation du flux, puis tendre vers le régime permanent ou le couple s'annule avec faible oscillation et que la vitesse repent au démarrage à vide sans dépassement malgré la dynamique du flux. Lors de l'échelon de charge le couple électromagnétique répond avec faible dépassement, faible oscillation et très faible influence sur la vitesse, qui rejoint par la suite sa valeur de référence, ce qui confirme le bon chois des coefficients du réglage du contrôleur de vitesse PI.

#### **II.13.3 Démarrage à vide suivi d'une inversion de vitesse**

 Maintenant, nous avons simulé le système pour un changement de la consigne de vitesse de  $+100$  à  $-100$  rad/sec, à partir de l'instant t=0.2sec.

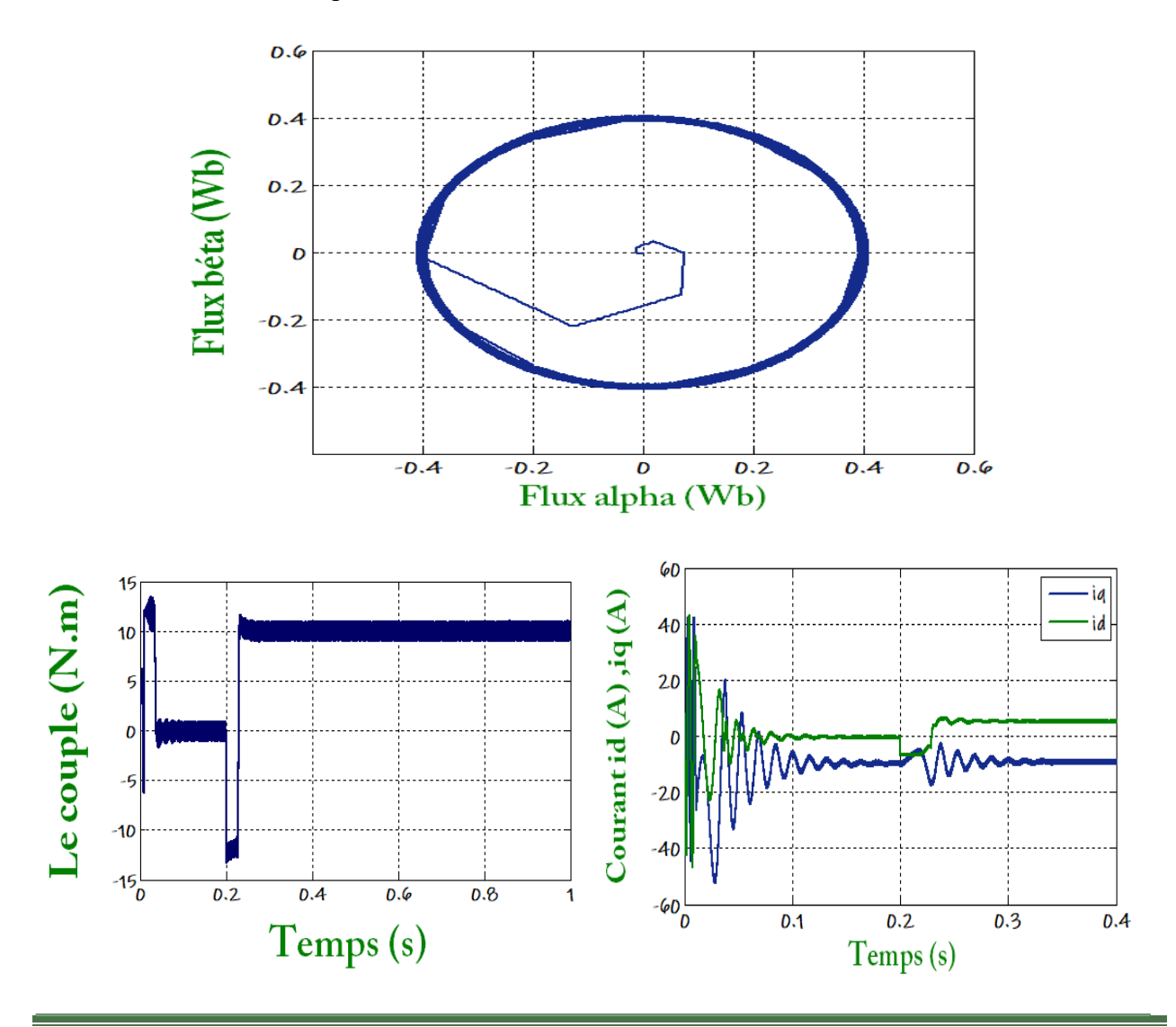

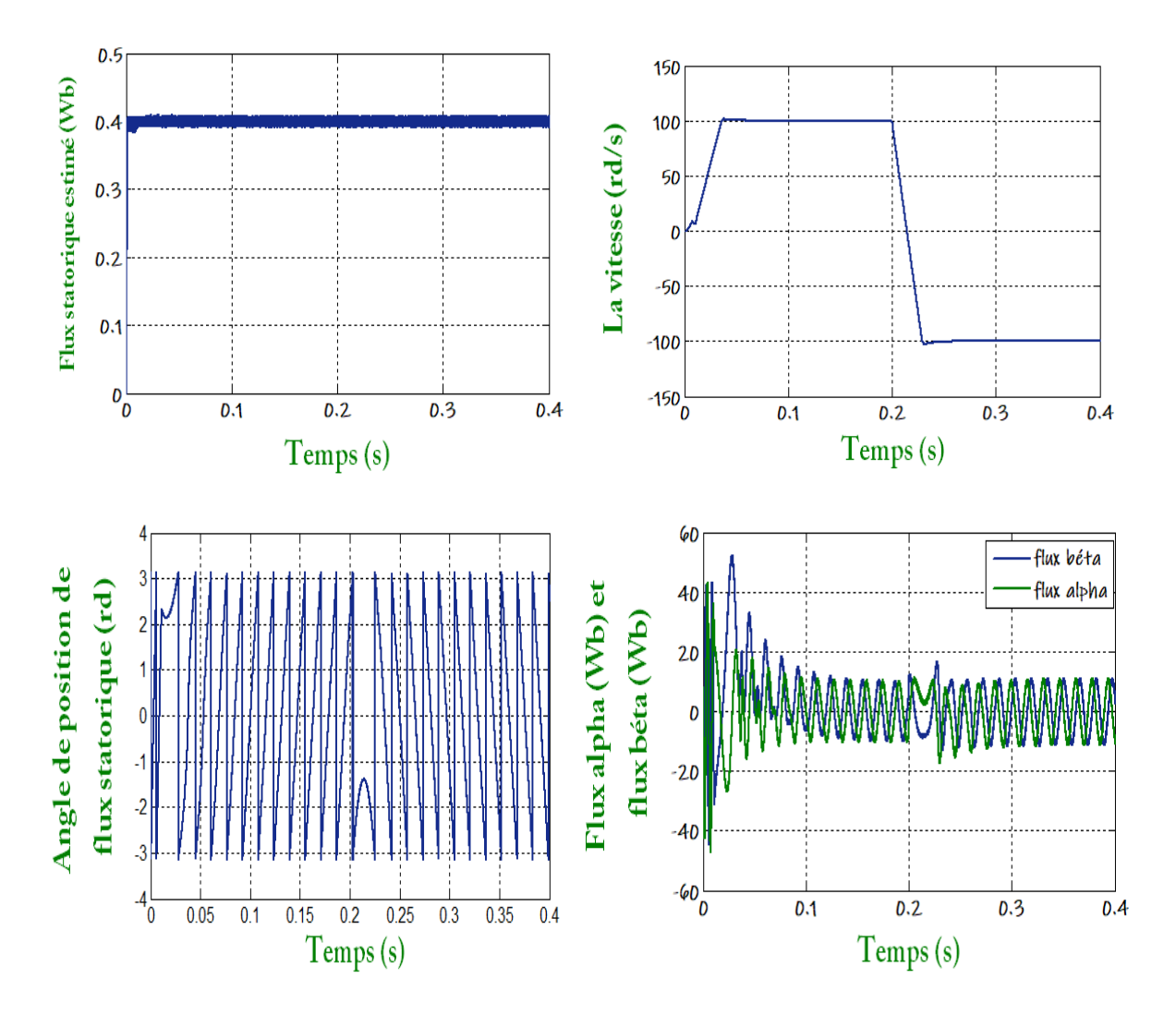

**Figure II. 12: Résultats de simulation de DTC pour inversion de sens de rotation à t=0.2S**

D'après les réponses montrées par la figure (*II.13*), nous remarquons que la vitesse répond sans dépassement au démarrage à vide et lors de l'inversion de sens de rotation avec un temps de réponse très court même pour des basses vitesses. Ce qui montre par la suite que l'approche analytique proposée pour la conception du régulateur PI est assez rigoureuse et que la commande est robuste à basses vitesses.

Lors du démarrage à vide et l'inversion de sens de rotation, nous constatons aussi un dépassement du couple électromagnétique dû à l'initialisation du flux, puis tendre vers le régime permanent ou le couple s'annule avec faible oscillation.

#### **II.14 Conclusion**

Dans ce chapitre, nous avons présenté la structure du contrôle directe du couple (DTC) qui apparait comme un moyen efficace et simple de piloter une MSAP. Nous avons aussi simulé l'association MSAP-Onduleur par DTC sous MATLAB /Simulink. On peut dire que cette stratégie de commande est insensible aux variations des paramètres de la machine et l'estimation du flux ne dépend que de la résistance du stator.

On peut conclure d'après les résultats de simulation que la commande directe du couple présente de bonnes performances dynamiques et statiques de couple et de flux, caractérisées par des faibles temps de réponse. En revanche, l'évolution du couple présente des fluctuations, c'est l'inconvénient majeur de ce type de commande.

Dans le but d'améliorer les performances de la DTC classique, surtout la maîtrise de la variation de la fréquence de commutation et la réduction des ondulations du couple et du flux, on procède dans le chapitre qui suit à l'étude de la technique DTC-SVM basée sur le contrôle de l'angle de charge.

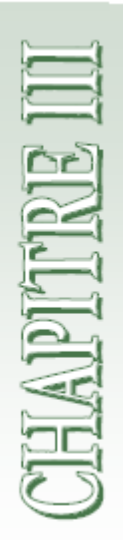

# *Technique de Commande par DTC-SVM de la MSAP*

## **Chapitre III**

## **Commande par DTC-SVM de la MSAP**

#### **III.1 Introduction**

 La commande souvent adaptée aux convertisseurs statiques est la stratégie MLI. Plusieurs méthodes ont été développées avec l'objectif de générer à la sortie de l'onduleur une tension sinusoïdale ayant le moins d'harmoniques possibles [25]. Pour l'onduleur de notre système de commande nous utilisons la technique de la modulation vectorielle.

 Le principe de cette méthode est la détermination des portions de temps (durée de modulation) qui doivent être allouées à chaque vecteur de tension durant la période d'échantillonnage. Cette commande rapprochée (SVM) permet de déterminer les séquences des allumages et des extinctions des composants du convertisseur et de minimiser les harmoniques des tensions appliquées au moteur.

Une simulation du système globale à l'aide du logiciel MATLAB/SIMULINK permet de mettre en évidence les performances des réglages et du convertisseur à MLI vectorielle.

#### **III.2 MLI vectorielle (SVM)**

La technique de modulation vectorielle est une variante de la commande par modulation de largeur d'impulsion qui se base sur la représentation des tensions triphasées dans un plan diphasé. Elle est devenue très populaire au cours de ces dernières années en particulier pour les applications d'entraînement d'une machine MSAP [10].

#### **III.3 Avantages de la MLI vectorielle**

Les avantages de la MLI vectorielle vis-à-vis la MLI sinusoïdale sont comme suit[26] :

- La MLI vectorielle offre comme principal avantage de minimiser les harmoniques Seulement un vecteur tension de référence est commandé pour générer trois ondes sinusoïdales.
- L'implantation de la MLI vectorielle en temps réel est plus facile.
- La flexibilité de sélectionner les états inactifs état 0 et leur distribution sur une période d'échantillonnage nous donnent deux degrés de liberté.
- Comme le vecteur tension de référence est une quantité à deux dimensions *Vsα*, et *Vs<sup>β</sup>* il est faisable d'implanter la MLI vectorielle avec les techniques de commande vectorielle avancées des machines à courant alternatif.

#### **III.4 Onduleur de tension à MLI vectorielle**

Dans la MLI vectorielle (SVM Space vector modulation), on représente par un seul vecteur les trois tensions sinusoïdales de sortie que l'on désire. On approxime au mieux ce vecteur pendant chaque intervalle de modulation en agissant sur la commande des trois jeux d'interrupteurs complémentaires. Cette MLI vectorielle ne s'appuie pas sur des calculs séparés pour chaque bras de l'onduleur, mais sur la détermination d'un vecteur de contrôle global approximé sur une période de modulation Te.

Un onduleur triphasé à deux niveaux de tension possède six cellules de commutation donnant huit configurations possibles. Ces huit états de commutation peuvent s'exprimer dans le plan (α-β) par huit vecteurs de tensions (notés de  $\overline{V_0}$  $\overline{V_7}$ ) parmi les vecteurs, deux sont nuls, les autres étant équi-répartis tous les  $60^0$  [10], [27].

#### **III.5 Définition du vecteur tension de contrôle (vecteur de référence)**

Nous pouvons remarquer que les modules des tensions  $v_1$ ,  $v_2$ ,  $v_3$ ,  $v_4$ ,  $v_5$ ,  $v_6$  sont identiques est valent  $\frac{2}{3}$  $\frac{2}{3}V_{dc}$ , Nous avons représenté ces vecteurs sur la figure cidessous. Pour mieux expliquer le principe de la modulation vectorielle on fait appel au schéma suivant [27]:

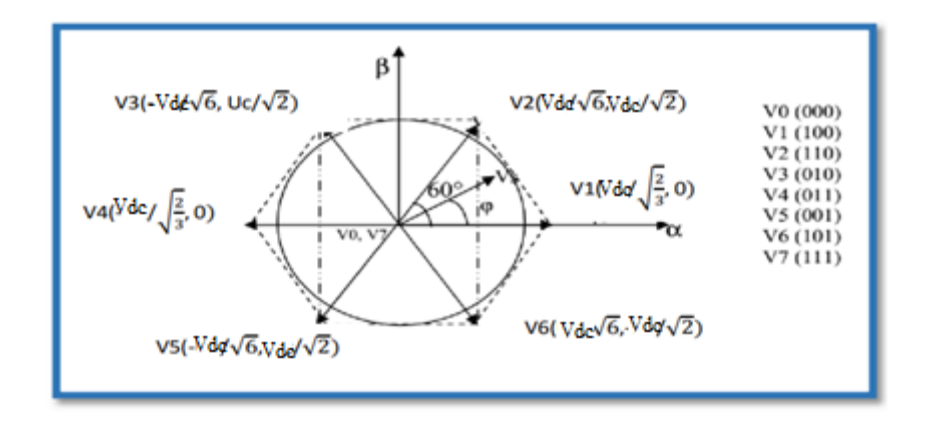

**Figure III. 1: Diagramme du contrôle vectoriel des tensions de sortie de l'onduleur[2**7**]**

#### **III.6 Etapes de réalisation d'une MLI vectorielle**

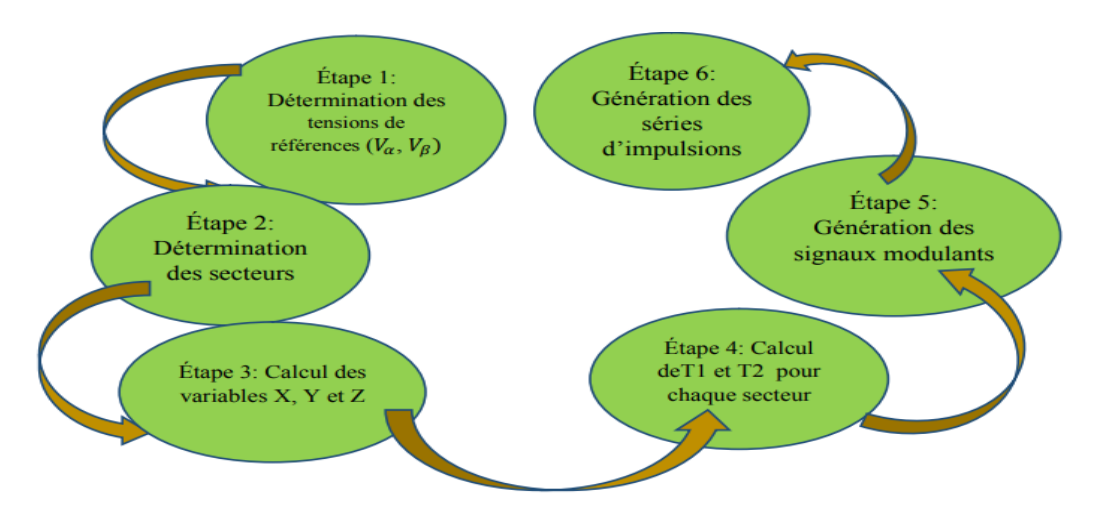

**Figure III. 2:Schéma des étapes de réalisation d'une MLI vectorielle[26]**

#### **III.6.1 Étape 1: Détermination des tensions de références(** $V_{s_\alpha}, V_{s_\beta}$ **)**

Les tensions(*Vs<sup>α</sup>* , *Vsβ*) sont déterminées par la projection des tensions triphasées (Va , Vb,Vc) dans le référentiel (α-β) en effectuant la transformation de Concordia. La table suivante présente le calcul de(*Vs<sup>α</sup>* , *Vsβ*) pour les différents états des interrupteurs de l 'onduleur **[26]**.

| $\boldsymbol{S}_a$      | $\boldsymbol{S}_b$ | $\boldsymbol{S}_c$ | $V_{\scriptscriptstyle a0}$   | $V_{\scriptscriptstyle b0}$                 | $V_{c\,0}$                                | $V_{\alpha}$                | $V_\beta$             |
|-------------------------|--------------------|--------------------|-------------------------------|---------------------------------------------|-------------------------------------------|-----------------------------|-----------------------|
| $\pmb{0}$               | $\boldsymbol{0}$   | ${\bf 0}$          | ${\bf 0}$                     | $\bf{0}$                                    | $\boldsymbol{0}$                          | $\bf{0}$                    | $\mathbf{0}$          |
| $\overline{1}$          | $\mathbf 0$        | $\pmb{0}$          | 2E<br>$\overline{\mathbf{3}}$ | $\boldsymbol{E}$<br>$\overline{\mathbf{3}}$ | $\overline{E}$<br>$\overline{\mathbf{3}}$ | $\frac{2}{3}E$              | $\mathbf 0$           |
| $\overline{\mathbf{1}}$ | $\bf{l}$           | $\overline{0}$     | $\frac{E}{3}$                 | $\frac{E}{3}$                               | $\frac{2E}{3}$                            | $\sqrt{\frac{1}{6} E}$      | $\frac{1}{2}E$        |
| $\pmb{0}$               | $\bf{l}$           | $\mathbf 0$        | $\frac{E}{3}$                 | $\frac{2E}{3}$                              | $\frac{E}{-3}$                            | $\left \frac{1}{6}E\right $ | $\frac{1}{2}E$        |
| $\mathbf{0}$            | $\bf{l}$           | $\bf{l}$           | 2I<br>$\overline{\mathbf{3}}$ | $\frac{E}{3}$                               | $\frac{E}{3}$                             | $\frac{2}{3}E$              | $\mathbf{0}$          |
| $\pmb{0}$               | $\mathbf 0$        | $\mathbf{l}$       | $\frac{E}{3}$                 | $\frac{E}{3}$                               | $\frac{2E}{3}$                            | $-\sqrt{\frac{1}{6}} E$     | $\frac{1}{2}E$        |
| $\mathbf{l}$            | $\mathbf{0}$       | $\mathbf 0$        | $\frac{E}{3}$                 | $\frac{2E}{3}$                              | $\frac{E}{3}$                             | $\sqrt{\frac{1}{6}} E$      | $\sqrt{\frac{1}{2}E}$ |
| $\bf{l}$                | $\overline{1}$     | $\bf{l}$           | $\overline{0}$                | $\boldsymbol{0}$                            | $\overline{0}$                            | $\overline{0}$              | $\boldsymbol{0}$      |

**Table III. 1:tensions à la sortie de l'onduleur pour différents états des interrupteurs**

#### **III.6.2 Étape 2: Détermination des secteurs**

Généralement le secteur est déterminé selon la position du vecteur  $V_{s}$  réf dans le plan complexe (α β), tel que cette position présente la phase  $\varphi_{v_r}$  de ce vecteur définie comme suit [28]:

$$
\boldsymbol{\varphi}_{\boldsymbol{\nu}_{\boldsymbol{\cdot}}\boldsymbol{r}\boldsymbol{\epsilon}\boldsymbol{f}} = \boldsymbol{\tan}^{-1}(\frac{V_{\boldsymbol{s}_{\beta-\boldsymbol{r}\boldsymbol{\epsilon}\boldsymbol{f}}}}{V_{\boldsymbol{s}_{\alpha-\boldsymbol{r}\boldsymbol{\epsilon}\boldsymbol{f}}}})
$$
(III.1)

La table suivante détermine le secteur Si (i = 1 2 3 4 5 6) pour les différents angles  $\varphi_{v}$ <sub>réf</sub>

**Table III. 2::Détermination du secteur Si(i=1 2 3 4 5 6)**

| $\varphi_{v_r \text{ref}}$ |  | $0 \leq \varphi_{v\_{\mathcal{I}}\acute{e}f} \leq \frac{\pi}{3} \quad \left  \frac{\pi}{3} \leq \varphi_{v\_{\mathcal{I}}\acute{e}f} \leq \frac{2\pi}{3} \right  \frac{2\pi}{3} \leq \varphi_{v\_{\mathcal{I}}\acute{e}f} \leq \pi \quad \left  \pi \leq \varphi_{v\_{\mathcal{I}}\acute{e}f} \leq \frac{4\pi}{3} \right  \frac{4\pi}{3} \leq \varphi_{v\_{\mathcal{I}}\acute{e}f} \leq$ |        | $\frac{5\pi}{3} \leq \varphi_{v\_r\acute{e}f} \leq \pi$ |
|----------------------------|--|----------------------------------------------------------------------------------------------------|--------|---------------------------------------------------------|
|                            |  |                                                                                                    | $5\pi$ |                                                         |
|                            |  |                                                                                                    |        |                                                         |

#### **III.6.3 Étape 3: Calcul des variables X, Y et Z**

Dans le cas où le vecteur de référence se trouve dans le secteur 1 la détermination de  $T_1$ et  $T_2$  est donné par la projection du vecteur  $V_s$  sur les axes (α, β) [28].

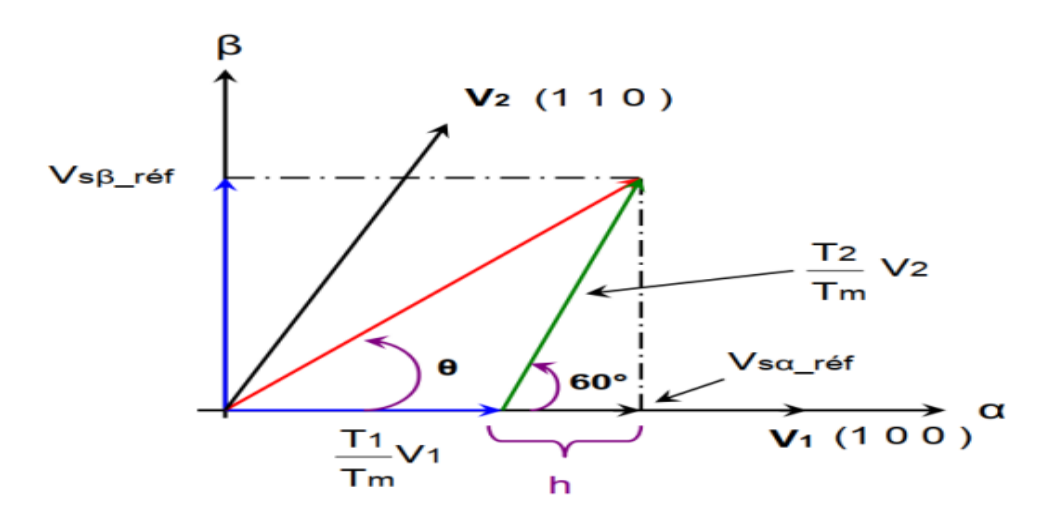

**Figure III. 3 :Projection du vecteur de référence pour le secteur [29].**

D'après la table III.1 et la figure III.3, on peut calculer les temps d'application  $T_1$  et  $T_2$  des vecteurs  $V_1$  et  $V_2$ du secteur  $S_1$ qui sont donnés par :

$$
\begin{cases}\n\mathbf{T}_1 = \frac{\mathbf{T}_e}{E} \left( \sqrt{\frac{3}{2}} \mathbf{V}_{s\alpha} - \frac{\mathbf{V}_{s\beta}}{\sqrt{2}} \right) \\
\mathbf{T}_2 = \frac{\mathbf{T}_e}{E} \cdot \sqrt{2}.\mathbf{V}_{s\alpha}\n\end{cases}
$$
\n(III.2)

Le tableau ci-dessous montre les différents temps d'application des vecteurs  $V_i$  pour les différents secteurs  $(S_1 \land S_6)$ .

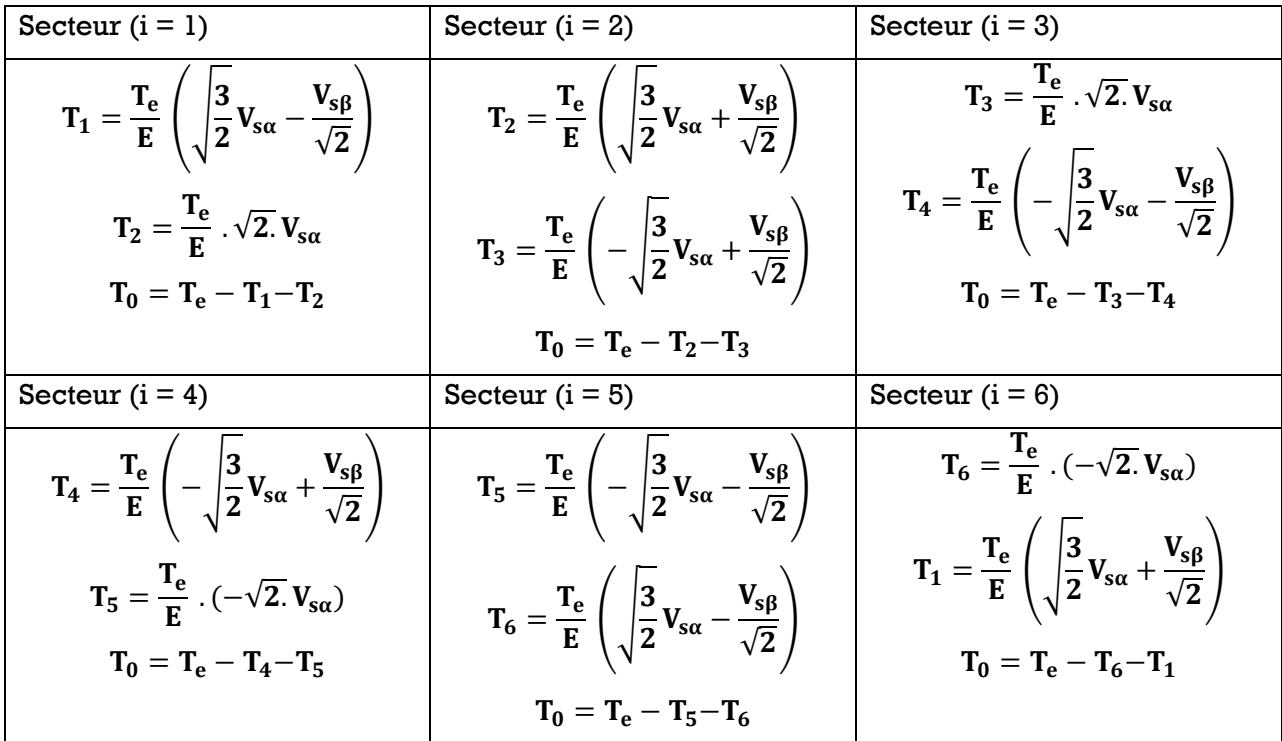

#### **Table III.** 3: Temps d'application des vecteurs  $T_1$  et  $T_2$  pour chaque secteur

Pour le reste de la période en applique le vecteur nul( $V_0$  ou  $V_7$ ). En effectuant le même calcul pour chaque secteur. Le temps d'application des vecteurs peut être lié aux variables X,Y, Z suivants [28].

$$
\begin{cases}\nX = \frac{T_e}{E} \cdot \sqrt{2}.\mathbf{V}_{s\alpha} \\
Y = \frac{T_e}{E} \left( \sqrt{\frac{3}{2}} \mathbf{V}_{s\alpha} + \frac{V_{s\beta}}{\sqrt{2}} \right) \\
Z = \frac{T_e}{E} \left( -\sqrt{\frac{3}{2}} \mathbf{V}_{s\alpha} + \frac{V_{s\beta}}{\sqrt{2}} \right)\n\end{cases}
$$
\n(III.3)

• Pour le secteur 1,  $T_1 = Z$  et  $T_2 = X$ 

3.4.5. Étape 4: Calcul de  $T_1$  et  $T_2$  pour chaque secteur en  $f(X, Y, Z)$ 

Les durées  $T_1$  et  $T_2$  d'application des vecteurs adjacents pour chaque secteur à partir des valeurs de X, Y et Z sont données par le tableau suivant [26] :

**Table III. 4: calcul des temps d'applicationsdes vecteurs non nuls**

| Secteur           |          | ∼      |                                |                                     | τ.                              |                                                          |
|-------------------|----------|--------|--------------------------------|-------------------------------------|---------------------------------|----------------------------------------------------------|
| m                 | -<br>-4  |        | 77<br>▵                        |                                     | - 7<br>$\overline{\phantom{0}}$ | $\overline{\mathbf{x}}$<br>$\overline{\phantom{0}}$<br>▵ |
| $\mathbf{m}$<br>∼ | --<br>77 | -<br>▱ | --<br>$\overline{\phantom{0}}$ | --<br>$\overline{\phantom{0}}$<br>▵ | $ \cdot$<br>-                   | --                                                       |

#### **III.6.4 Étape 5: Génération des signaux modulants**

Les signaux modulants sont générés d'après les formules suivantes [26] :

$$
\begin{cases}\n\mathbf{T}_{\text{aon}} = \frac{-\mathbf{T}_{\text{e}} - \mathbf{T}_{1} - \mathbf{T}_{2}}{2} \\
\mathbf{T}_{\text{bon}} = \mathbf{T}_{\text{aon}} + \mathbf{T}_{1} \\
\mathbf{T}_{\text{con}} = \mathbf{T}_{\text{bon}} + \mathbf{T}_{2}\n\end{cases} \tag{III.4}
$$

#### **III.6.5 Étape 6: Génération des séries d'impulsions**

La détermination des signaux de commande  $(S_a, S_b, S_c)$  en fonction de  $T_{xon}$  est donnée par le tableau suivant [30] :

| <b>Secteur</b> |                    |                       | ◡         |                | ມ          | v                     |
|----------------|--------------------|-----------------------|-----------|----------------|------------|-----------------------|
| <b>Signaux</b> |                    |                       |           |                |            |                       |
| $\mathbf{a}$   | $T_{bon}$          | m<br>I <sub>aon</sub> | $T_{aon}$ | $T_{bon}$      | $T_{con}$  | m<br>$_{\text{con}}$  |
| $\mathbf{b}$   | $T_{bon}$          | $T_{aon}$             | $T_{aon}$ | $T_{bon}$      | $T_{con}$  | m<br>$\textbf{I}$ con |
| $\mathbf{v}_c$ | Т.<br>$_{\rm con}$ | T<br>"con             | $T_{bon}$ | T<br>$I_{aon}$ | m.<br>"aon | T<br><sup>1</sup> bon |

**Table III. 5: signaux de commande des interrupteurs de l'onduleur.**

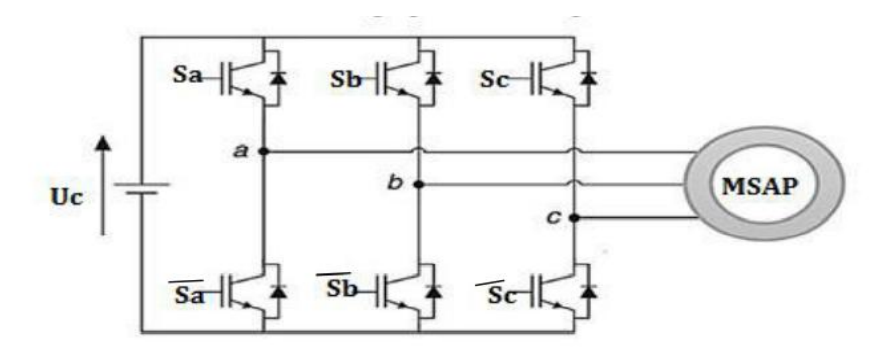

**Figure III. 4 : Schéma de l'association MSAP – Onduleur triphasé de tension[30]**

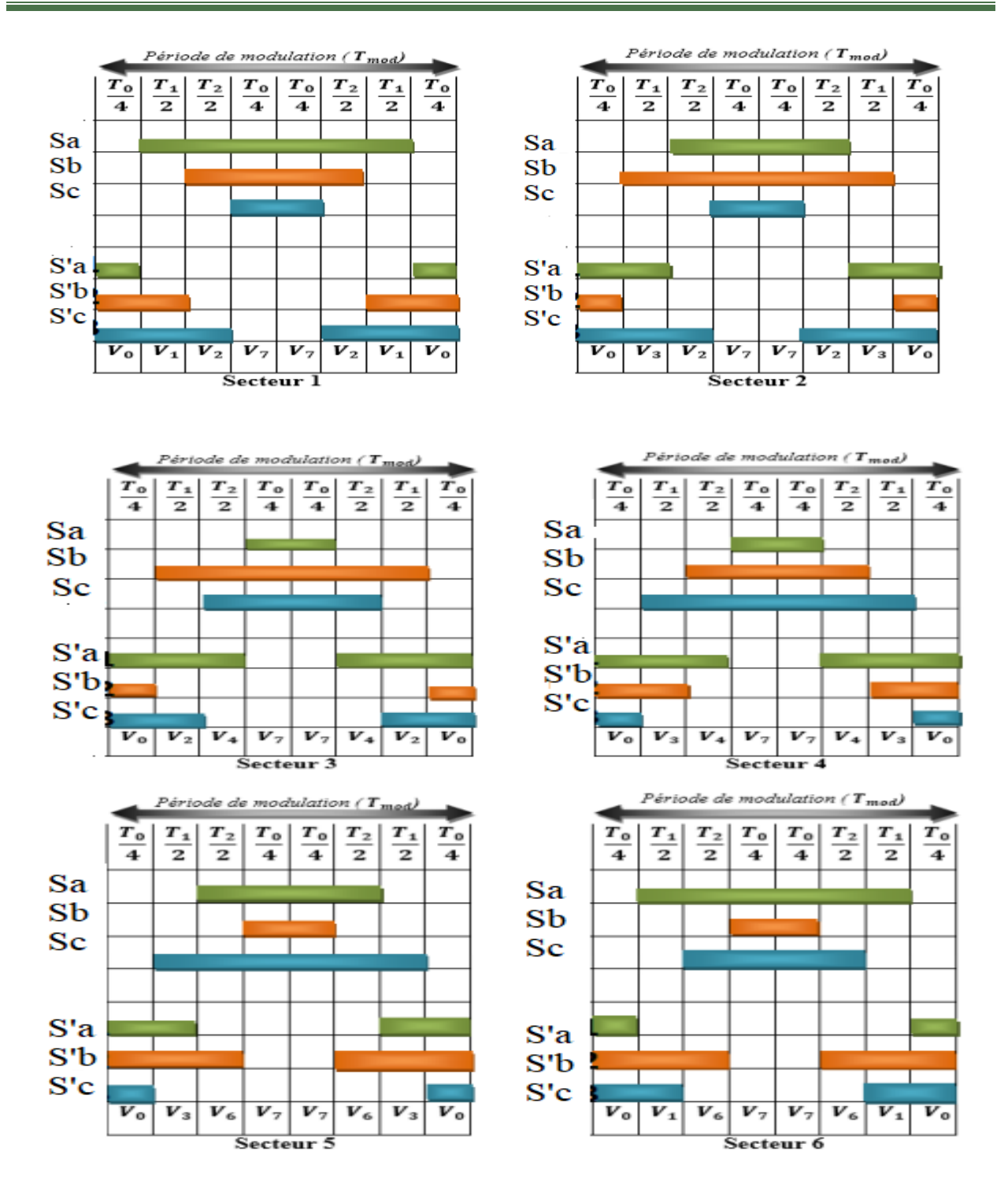

**Figure III. 5: Vecteurs à appliquer pour chaque secteur[30]**

#### **III.7 Modèle de la MSAP dans le repère d-q**

**III.7.1 Équations de tension** 

$$
\begin{cases}\nV_d = R_s I_d + \frac{d}{dt} \phi_d - \omega \phi_q \\
V_q = R_s I_q + \frac{d}{dt} \phi_q + \omega \phi_d\n\end{cases}
$$
\n(III.5)

**III.7.2 Équations de flux**

$$
\begin{cases} \phi_d = L_d I_d + \phi_f \\ \phi_q = L_q I_q \end{cases}
$$
 (III.6)

**III.7.3 L'équation du couple électromagnétique**

$$
\mathbf{C}\mathbf{e} = p \left[ \left( L_d - L_q \right) I_q I_d + \emptyset_f I_q \right] \tag{III.7}
$$

#### **III.8 Théorie de base de la DTC-SVM basée sur l'angle de charge d'une MSAP**

Le flux statorique  $\overrightarrow{\phi_s}$  et rotorique  $\overrightarrow{\phi_f}$  peuvent être représente sur le référentiel statorique  $(\alpha, \beta)$  et rotorique (d,q) .

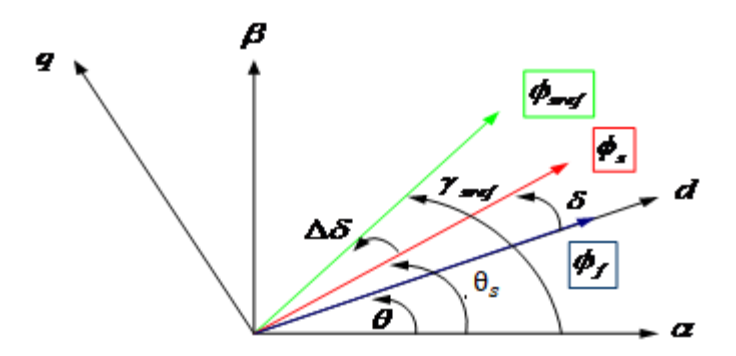

**Figure III. 6: Diagramme vectorielle illustrant les conditions de contrôle du couple[19]**

: Angle entre le flux statorique et le flux de l'aimant permanant au rotor.

L'angle  $\delta$  repressente l'angle de charge quant la résistance statorique est négligé. Pendant le régime permanent le flux rotorique tourne à la vitesse de synchronisme.  $\delta$  est constant et elle correspond au couple de charge. Au régime transitoire, le flux statorique et le flux rotorique tournent à des vitesses différentes d'où varie .puisque la constante du temps électrique est normalement inferieure à la constante du temps mécanique, la vitesse de rotation du flux statorique par rapport au flux rotorique peut changer facilement.

 Donc le couple peut être contrôlé par le contrôle du changement de la vitesse de rotation ou du changement de la position du flux statorique.

 Du diagramme de vecteurs et de l'équation (III.7) on peut obtenir l'expression du couple électromagnétique dans le référentiel (d q) en terme du flux statorique et son angle par rapport au flux rotorique comme suite:

$$
\mathbf{C}\mathbf{e} = \mathbf{p} \frac{\phi_s}{L_d L_q} \left[ \phi_f \, I_q \sin \left( \delta \right) - \frac{1}{2} \phi_s \left( L_d - L_q \right) \sin \left( 2 \delta \right) \right] \tag{III.8}
$$

Pour une MSAP avec un entrefer constant,  $L_d = L_q = L_s$ , l'équation (IV.4) peut être simplifié comme suite :

$$
\mathbf{C}\mathbf{e} = \mathbf{p} \frac{\phi_s}{L_s} \phi_f \mathbf{I}_q \sin(\delta) \tag{III.9}
$$

A partir de l'équation (III.9) on peut voir que pour une amplitude constante du flux  $\overrightarrow{\phi_s}$  au stator et un flux constant  $\overrightarrow{\phi_f}$  de l'aimant permanent au rotor, le couple électromagnétique peut être change par le contrôle de l'angle du couple  $\delta$ . Si le flux du rotor est maintenue constante et le flux du stator est changé par la tension du stator *Vs,* alors l'expression de la variation du couple, peut être écrite comme suite:

$$
\Delta \mathbf{C} \mathbf{e} = \mathbf{C} \mathbf{e}_{\mathbf{r} \mathbf{e} \mathbf{f}} - \mathbf{C} \mathbf{e} = \mathbf{p} \left[ \frac{\phi_{\text{sref}}}{L_s} \phi_f \sin(\delta + \Delta \delta) - \frac{\phi_s}{L_s} \phi_f \sin(\delta)
$$
 (III.10)

Il est apparent que pour une erreur de couple  $\Delta Ce$ , un certain ajustement de  $\Delta \delta$  est nécessaire pour compenser l'erreur du couple. donc il est clair qu'en contrôlant l'angle  $\delta$  le couple pourra être contrôle à son tour [19].

L'erreur prélevée du couple Δ*Ce* et l'amplitude  $\phi_{\text{sref}}$  du flux statorique de référence sont fournie au contrôler prédictif. La relation entre l'erreur du couple ∆ Ce l'augmentation de l'angle de charge Δδ est non linéaire. donc le contrôleur PI, sorcière produit l'augmentation de l'angle de charge exigé pour réduire au minimum l'erreur instantanée entre la référence  $Ce_{ref}$  et le couple réelCe.

Les valeurs des vecteurs de tension statorique de référence  $V_{\text{sref}} = [V_{\text{sref}} \phi_{\text{sref}}]$ , sont calculées on se base sur la résistance du stator  $R_s$ , l'augmentation de l'angle  $\Delta\delta$ , le courant mesuré du stator  $I_s$ , l'amplitude du flux statorique estimé  $\phi_{\text{sref}}$  et la position du flux statorique  $\gamma_s$  comme la suit[19] :

$$
\begin{cases}\n\boldsymbol{V}_{s\alpha-ref} = \frac{\phi_{s-ref} \cos(\theta_{s} + \Delta \delta) - \phi_{s} \cos(\theta_{s})}{T_{s}} + R_{s} I_{s\alpha} \\
\boldsymbol{V}_{s\beta-ref} = \frac{\phi_{s-ref} \sin(\theta_{s} + \Delta \delta) - \phi_{s} \sin(\theta_{s})}{T_{s}} + R_{s} I_{s\beta} \\
\boldsymbol{V}_{s-ref} = \sqrt{\boldsymbol{V}_{s\alpha-ref}^{2} + \boldsymbol{V}_{s\beta-ref}^{2}}\n\end{cases}
$$
\n(III.11)

 $\boldsymbol{\varphi}_{v\_r\acute{e}f}$  = tan<sup>-1</sup>( *s ref s ref V V*  $\overline{a}$  $\overline{a}$ α  $\frac{\beta - ref}{\beta}$ 

 $\prec$ 

#### **III.9 Simulations et interprétations**

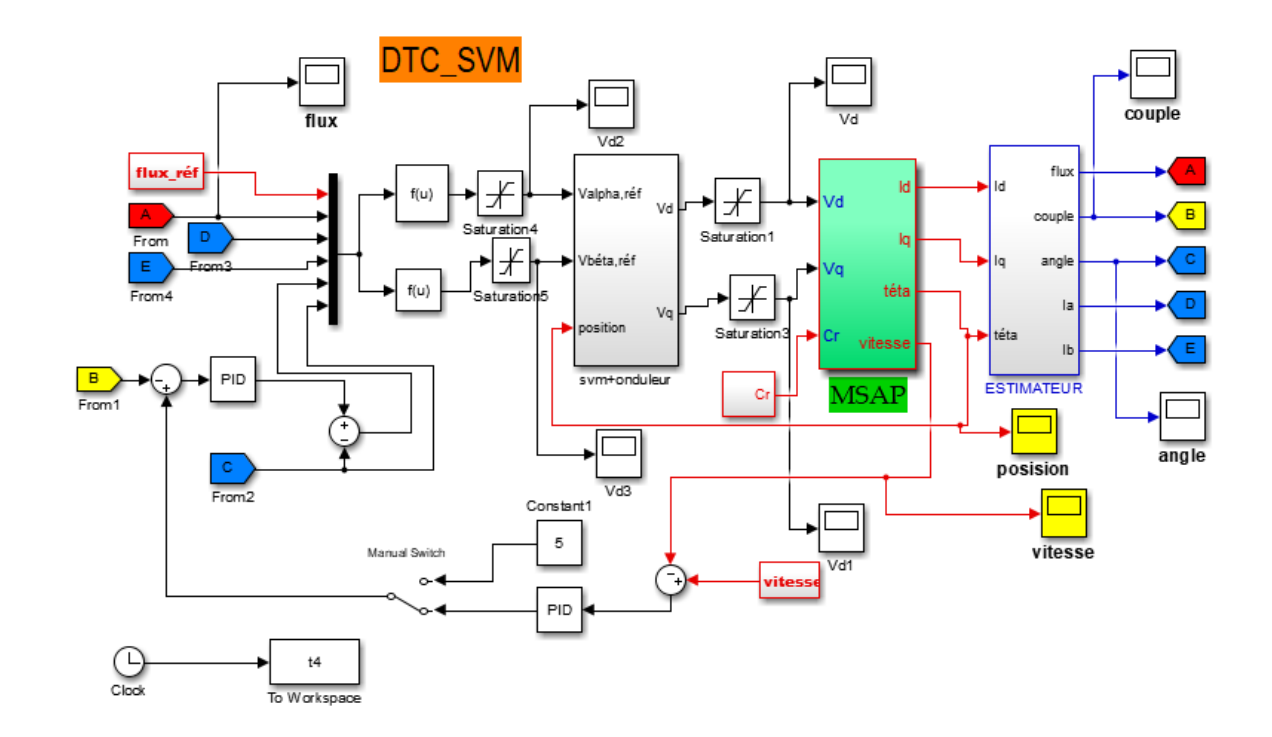

#### **III.9.1 Schéma bloc de simulation de la commande DTC \_ SVM**

**Figure III. 7: Schéma de simulation d'une MSAP alimenté par DTC-SVM**

#### **III.9.2 Résultats de simulation**

L'essai de bloc de la SVM sur la MSAP est donné les résultat suivant :

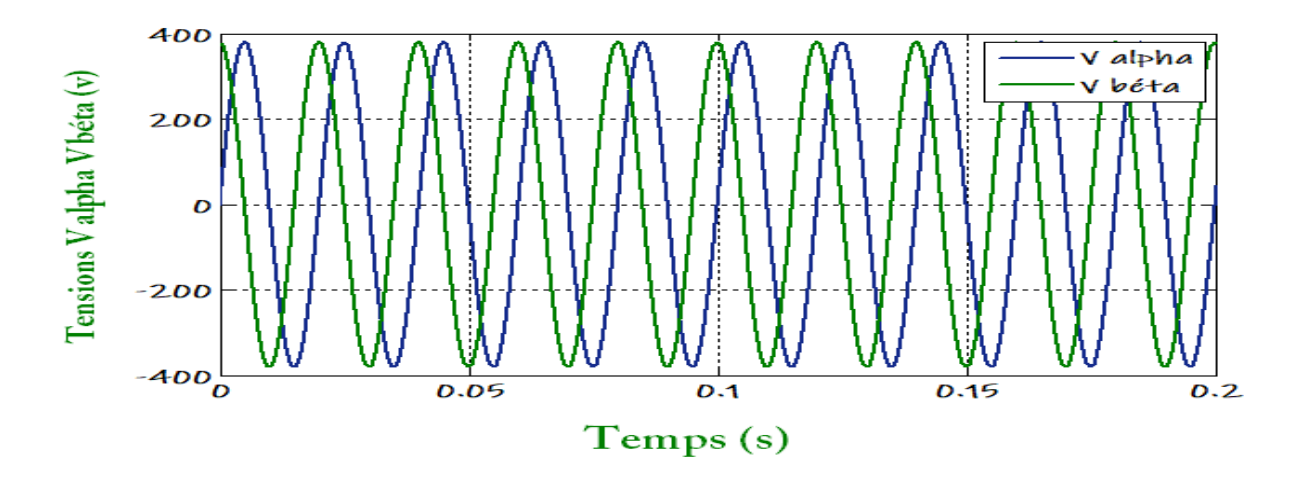

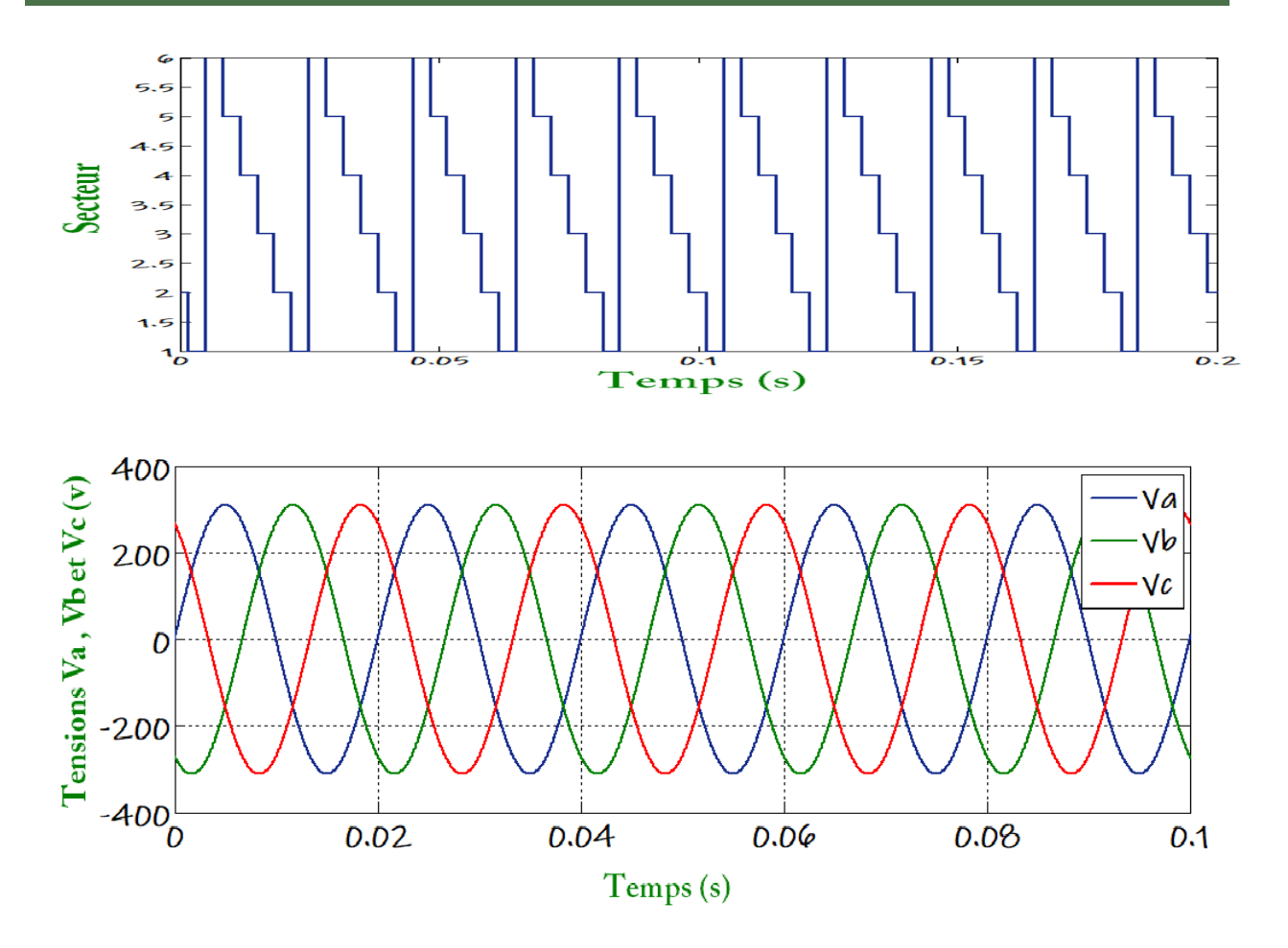

**Figure III. 8: Résultat de simulation d'une MSAP alimentée par SVM-Onduleur**

Les résultats obtenus en simulation numérique mettent en évidence les performances du système de commande. On note que l'allure de vitesse présente des oscillations pendant le régime transitoire, puis elle atteint rapidement dans le régime permanent (100.rad/s). Le couple et le courant *I<sup>q</sup>* ont la même allure. Le courant *I<sup>d</sup>* suit sa consigne. Les tensions de phase sont sinusoïdales.

#### **III.9.3 Remarque :**

- L'augmentation de la fréquence du système enfantée des battements très importante.
- L'utilisation de la SVM permet de réduire les ondulations et les harmoniques au niveau du courant.

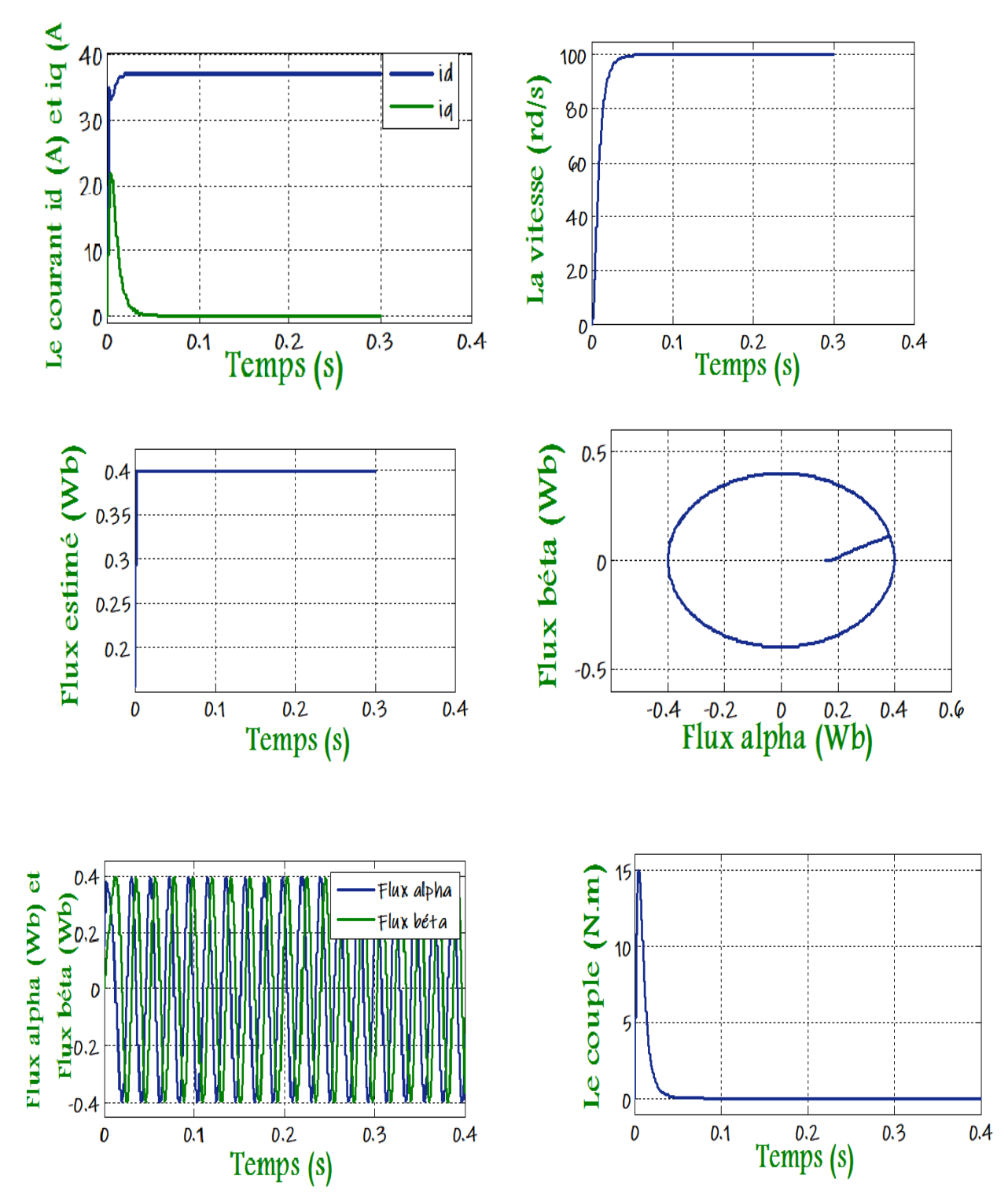

**III.9.4 Test à vide :**

**Figure III. 9:Résultats de simulation de la MSAP commandée par DTC-SVM à vide (Cr=0 N.m, wref=100 rad/sm ,t =0.2s)**

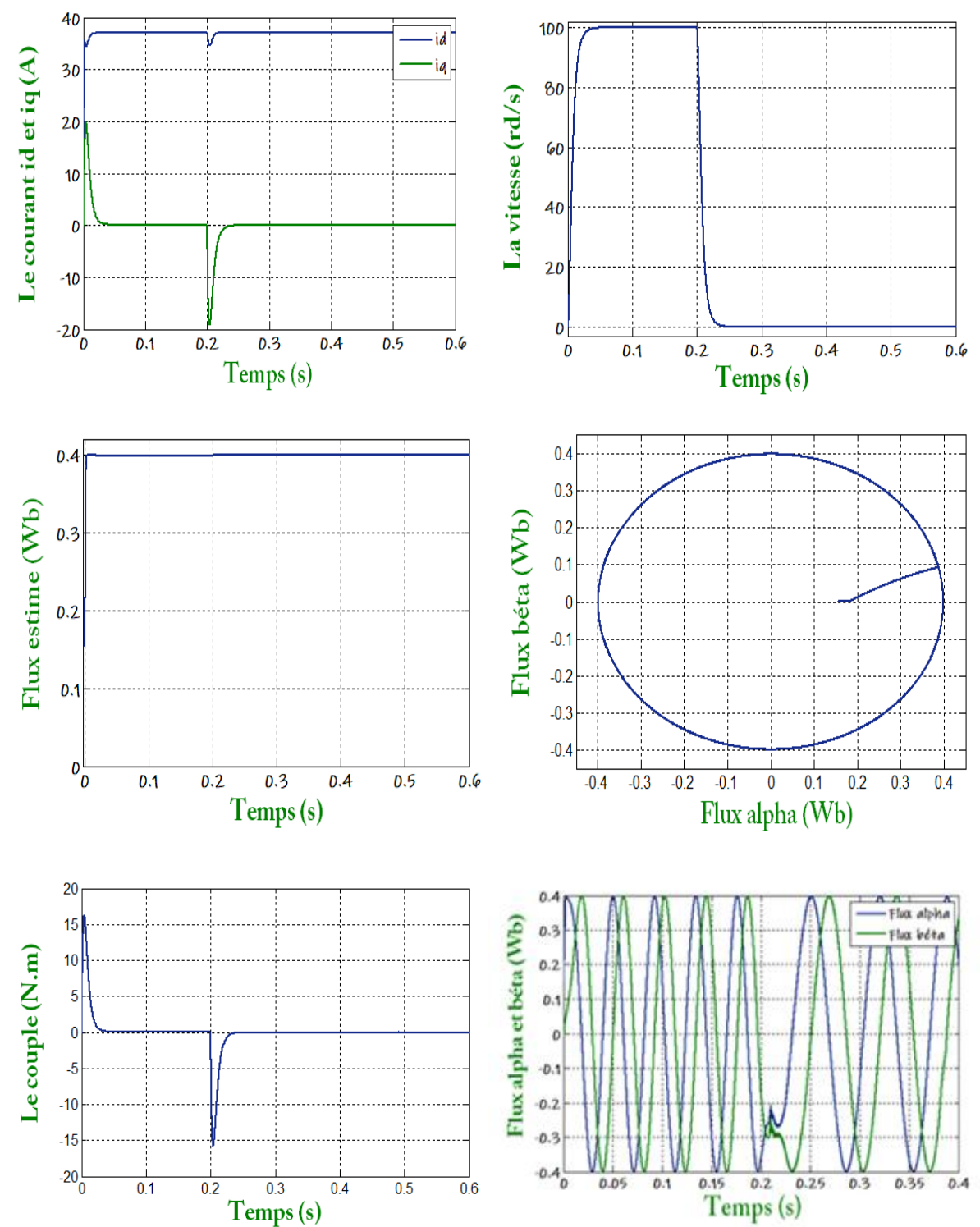

#### **III.9.5 Test une inversion**

**Figure III. 10: Résultats de simulation de la MSAP commandée par DTC-SVM pour une inversion du sens de rotation à l'instant t=0.2s**

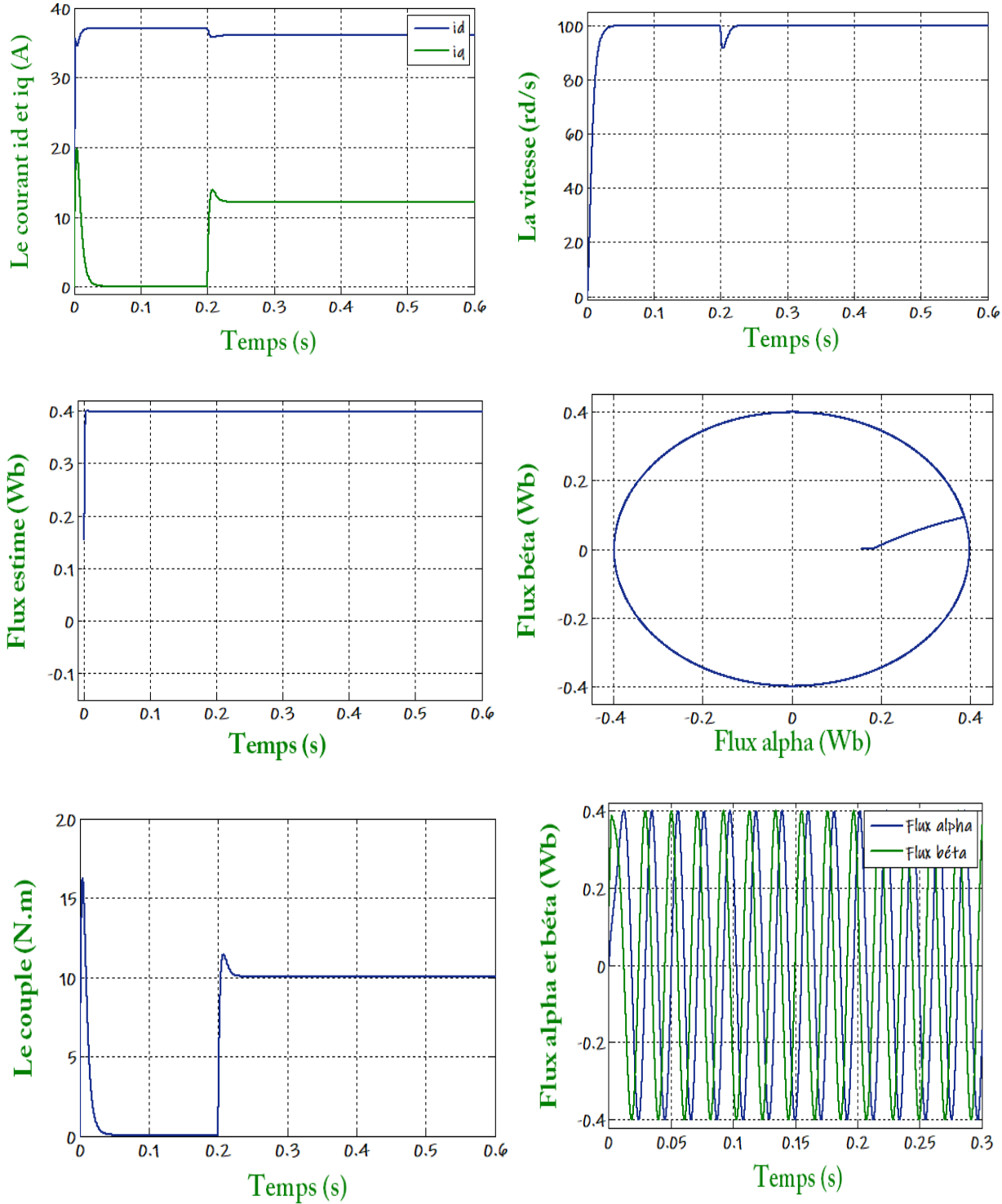

**III.9.6 Test en charge** 

**Figure III. 11: Résultats de simulation de la MSAP commandée par DTC-SVM (Avec variation de la vitesse et de la charge Cr=10N.m, Wref=100rad/s)**

 D'après les réponses montrées par la figure (III. 1), nous remarquons que le couple électromagnétique répend au démarrage à vide avec un pic de 20 N.m de courte durée du à l'initialisation du flux, puis tend vers le régime permanent ou le couple s'annule, et que la vitesse repent au démarrage à vide sans dépassement.

 Lors de l'échelon de charge le couple électromagnétique répond avec faible dépassement, et très faible oscillation et faible influence sur la vitesse, qui rejoint par la suite sa valeur de référence, ce qui confirme le bon chox des coefficients du réglage du contrôleur de vitesse PI.

Nous remarquons que la vitesse répond sans dépassement au démarrage à vide et lors de l'inversion de sens de rotation avec un temps de repense très courte même pour des basses vitesses. Ce qui montre par la suite que l'approche analytique proposée pour la conception du régulateur PI est assez rigoureuse et que la commande est robuste à basses vitesse. Lors du démarrage à vide et l'inversion de sens de rotation, nous constatons aussi un dépassement du couple électromagnétique du à l'initialisation du flux, puis tendre vers le régime permanent ou le couple s'annule avec très faibles oscillations.

#### **III.10 Conclusion**

Dans ce chapitre nous avons étudié la commande directe de couple de la machine synchrone à aimant permanent alimentée par un onduleur de tension à SVM. Généralement l'utilisation de la SVM permet de réduire les ondulations et les harmoniques au niveau du courant. La nouvelle méthode (DTC-SVM) est capable de travailler avec une fréquence constante du convertisseur de puissance, ce fonctionnement est assurée par l'utilisation d'une modulation vectorielle pour laquelle, à chaque période de modulation, sont appliqués deux vecteurs actifs de tension et un vecteur nulle.

 La théorie de base du DTC-SVM d'une MSAP montre que le couple peut être commandé par le contrôle du changement de la vitesse de rotation ou du changement de la position du flux statorique par rapport au flux rotorique. Nous avons simulé notre machine alimentée par un onduleur de tension à deux niveaux commandé par la MLI vectorielle (SVM).les simulations ont été effectuées sous Matlab\_simulink, pour tester la robustesse de la régulation par DTC-SVM, nous avons simulé un démarrage à vide pour une vitesse de référence suive d'une introduction de couple de charge, puis nous avons simulé le système pour un changement de la consigne de vitesse .

 Puisque la commande par DTC-SVM est simple et facilement réglable avec des bonnes performances par rapport à la commande par DTC classique, les oscillations du couple sont notablement réduites.

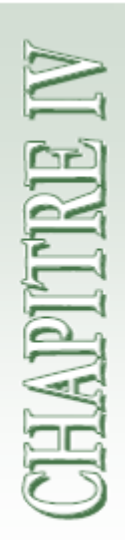

*Validation* 

*Expérimentale*

## **Chapitre IV**

## **Validation expérimentale**

### **IV.1 Introduction**

Le contrôleen temps réel de la machine Msap est utilisé en se basant sur la dspace 1104. Cette dspace est un einterface d'entrées sorties entre le convertisseur de l'électronique de puissance et la partie logicielle(MATLAB/Simulink/control desk).

La dspace utilise des capteurs de tension, de courant et de vitesse et échange les informations entre la partie logicielle et la partie physique (machine, onduleur, etc….).

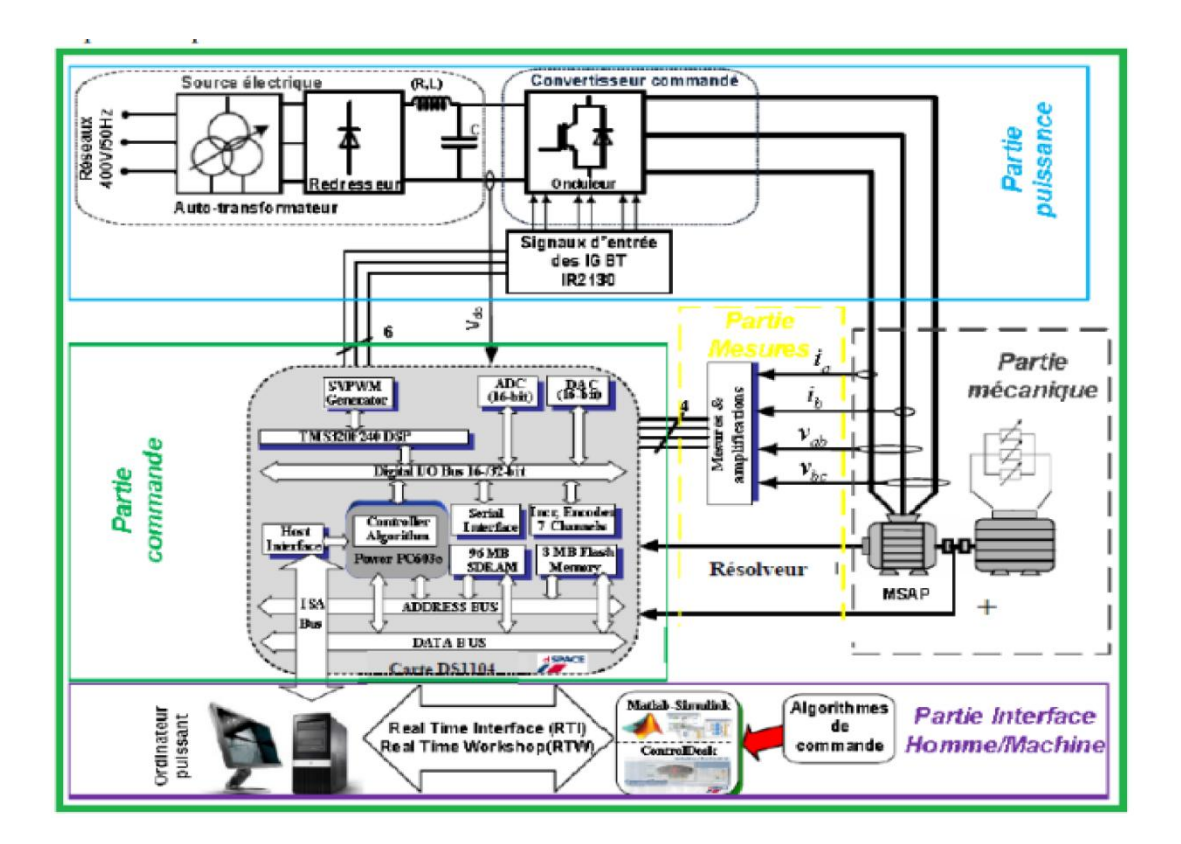

**Figure IV. 1: Presentation du banc d'essai experimental.**

#### **IV.2 Description du banc d'essai**

Le banc d'essai utilisé est destiné à la validation expérimentale des techniques de commande de la machine synchrone à aimants permanents (MSAP) à savoir la DTCclassique. IL permet de mettre en place de multiples lois de commandes et d'observations, grâce à un environnement logiciel qui s'appuie sur l'ensemble MATLAB\_SIMULINK munis d'une carte DSPACE 1104.

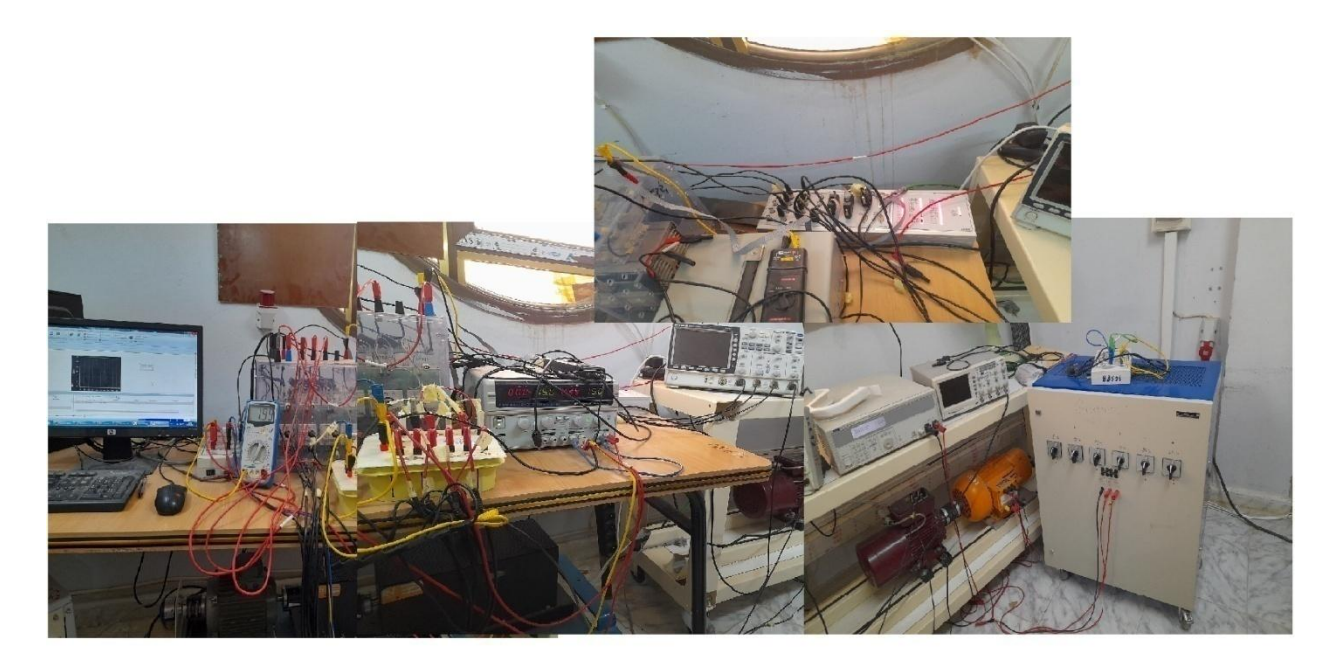

**Figure IV. 2: Banc d'essai expérimental**

D'une façon générale, l'ensemble du banc d'essai se compose essentiellement de 3 groupes, qui sont le moteur synchrone à aimants équipé d'un capteur de vitesse, une machine asynchrone comme charge (fonctionnant en génératrice alimentant une charge résistive). Le convertisseur de puissance est un onduleur de tension à IGBT de type SEMIKRON.

Ainsi que l'ensemble de commande et de régulation de cet ensemble à base de la carte de commande dSpace 1104 et un environnement Matlab\_Simulink. Dans le but d'amplifier et d'adapter les signaux de commande générés par la carte DS1104 pour l'amorçage des transistors de puissance IGBT, un circuit adaptateur a été utilisé.

Cette structure permet de faciliter le passage de la phase simulation à la phase d'expérimentation. Les dispositifs basés sur la carte dSpace permettent aux concepteurs de systèmes de commande de machines électriques de réduire considérablement le coût et le temps de développement, et également, d'accroitre la qualité et la performance de la commande.

Figure (IV.2) présente l'ensemble du banc d'essai à base de dSpace DS1104 mis en œuvre pour le développement d'un dispositif expérimental dédié à la commande de la MSAP**[31]**.

#### **IV.3 Les moyensutilisés :**

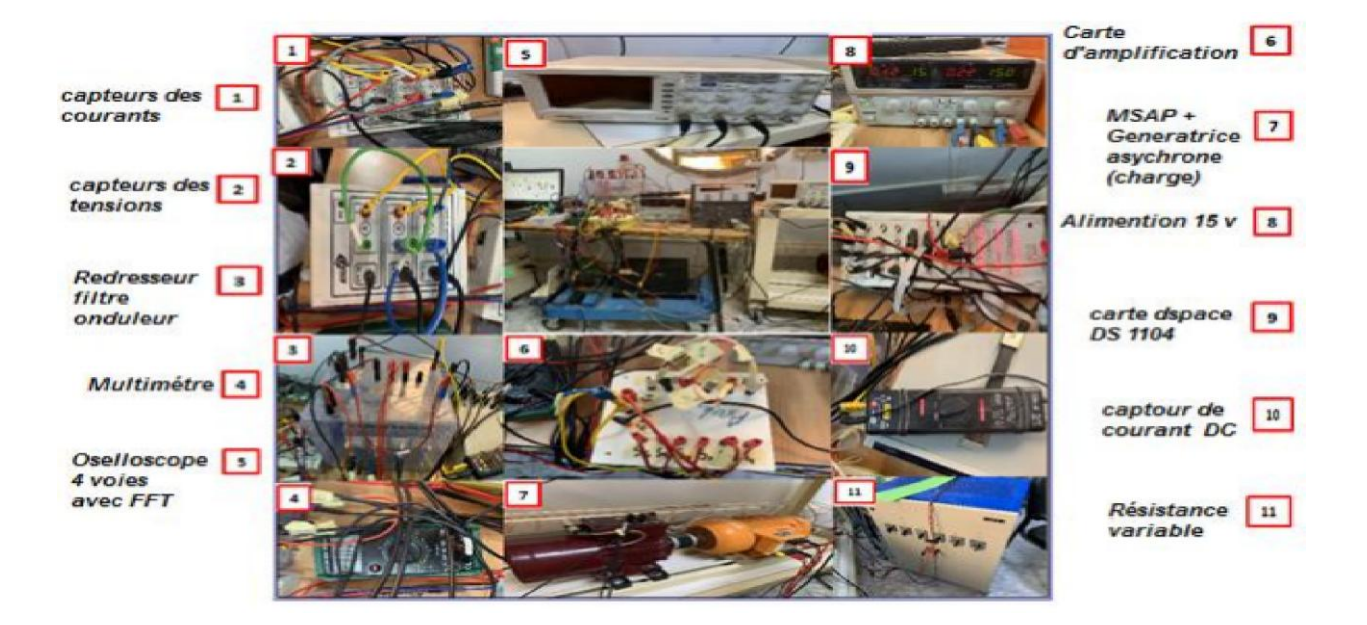

**Figure IV. 3: Banc d'essai expérimental**

#### **IV.4 Résultats de expérimentaux**

Les résultats de la validation expérimentale de la DTC classique sont présentés dans les figures (IV. 4) jusqu'à ( IV. 9).

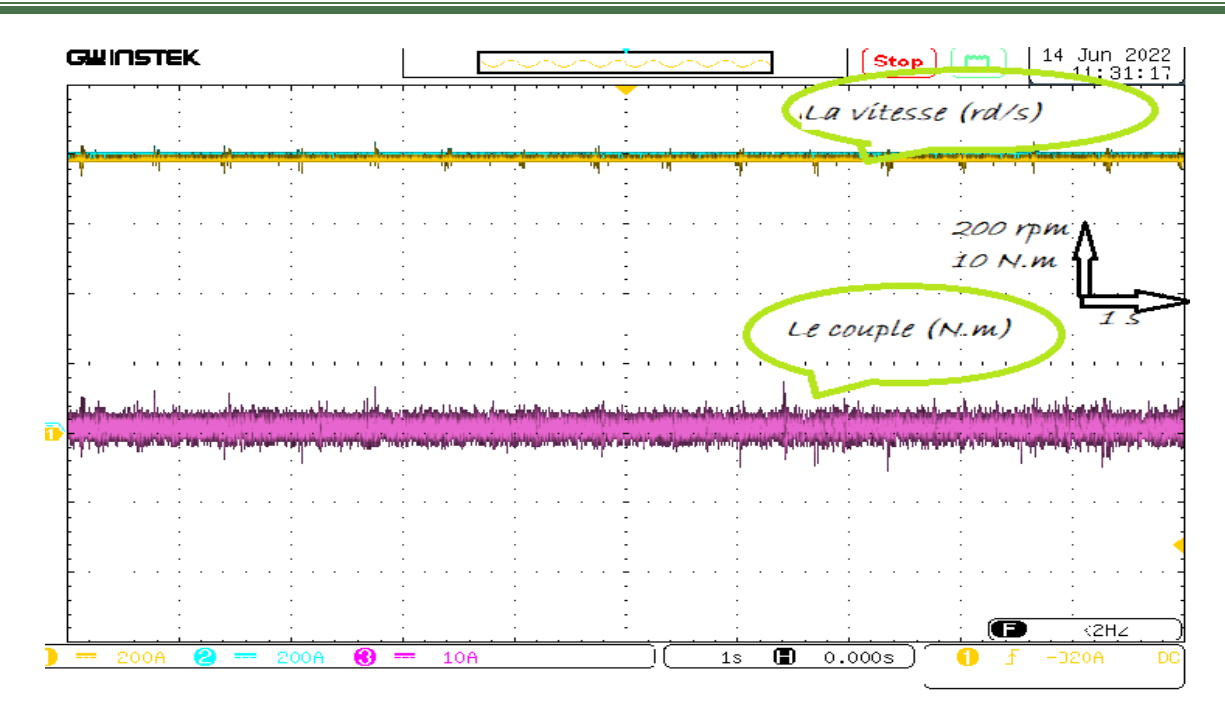

Figure IV. 4: Couple électromagnétique  $\mathcal{C}_e(\mathbf{Nm})$ , la vitesse réelle  $N(tr/mn)$ et la vitesse de référence  $N_{\text{ref}}(\text{tr}/\text{mn})$  dans un régime permanent à vide.

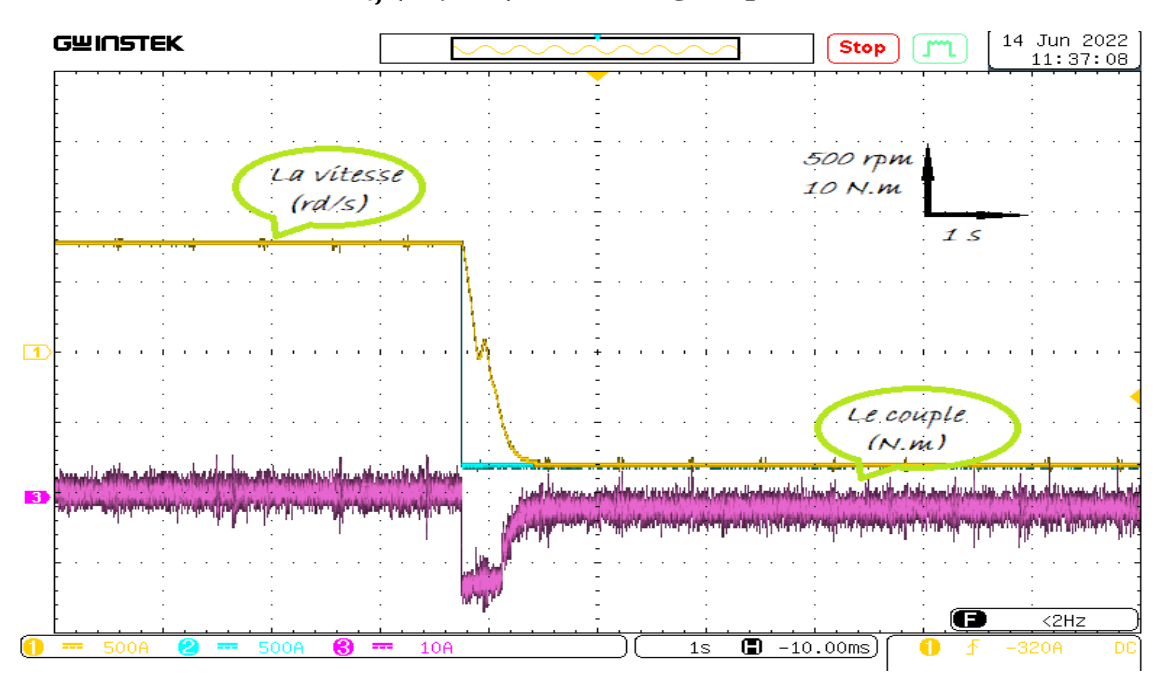

**Figure IV. 5: Couple électromagnétique**  $\mathcal{C}_e(\mathbf{Nm})$ **, la vitesse réelle**  $N(tr/mn)$ **et la vitesse de** référence  $N_{ref}(\ tr/mn)$  dans un test d'inversion du sens de rotation.

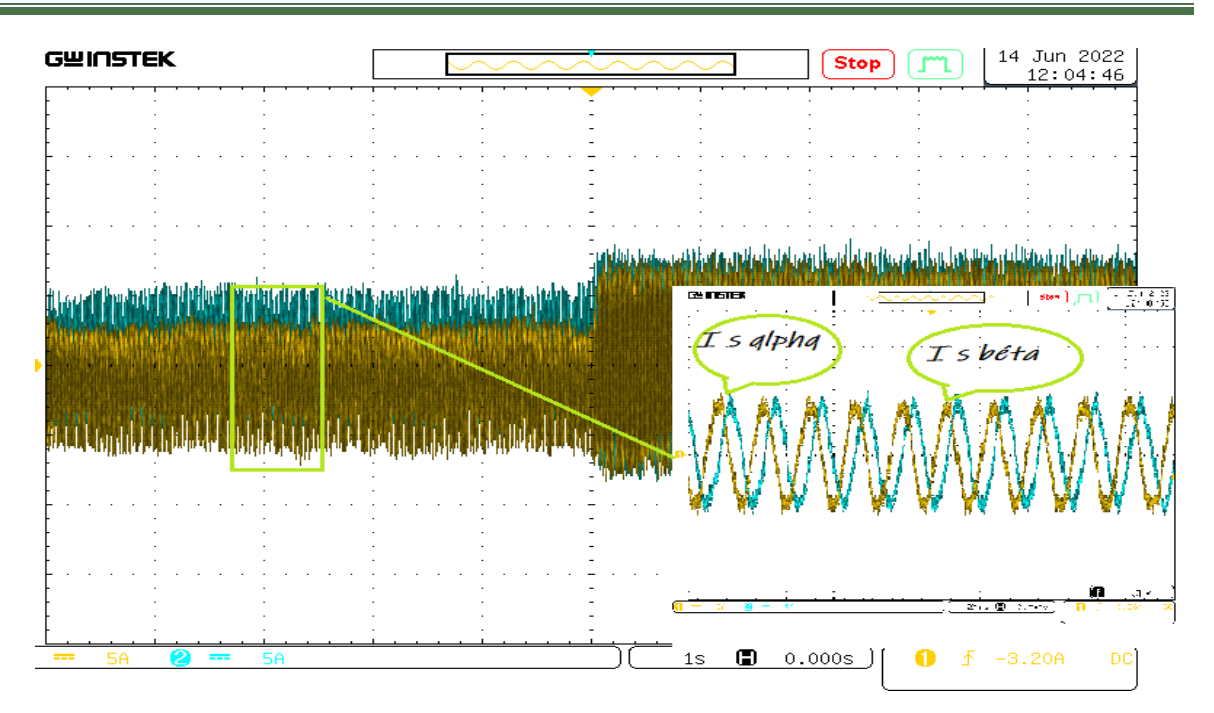

**Figure IV. 6: les deux composantes de courant ( Is alpha et Is béta (A))**

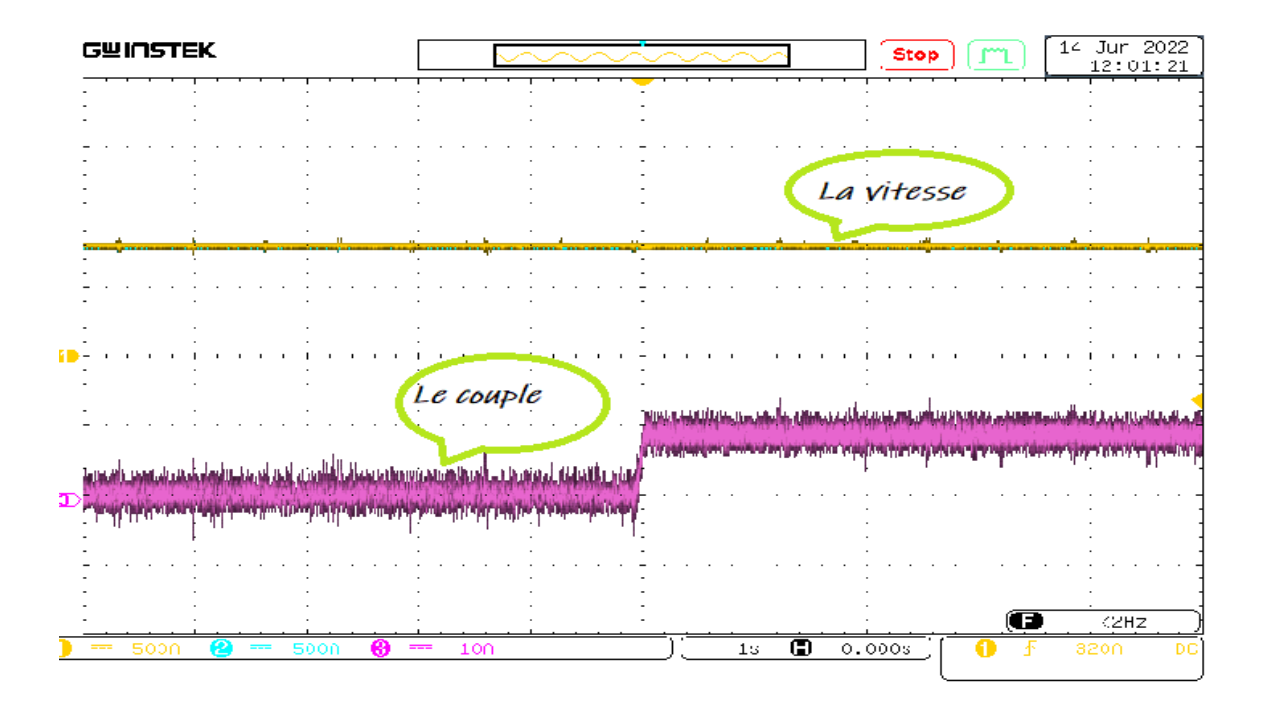

Figure IV. 7: Couple électromagnétique  $\mathcal{C}_e(\mathbf{Nm})$ , la vitesse réelle  $N(tr/mn)$ et la vitesse de référence  $N_{r\acute{e}f}(tr/mn)$  dans un test en charge.

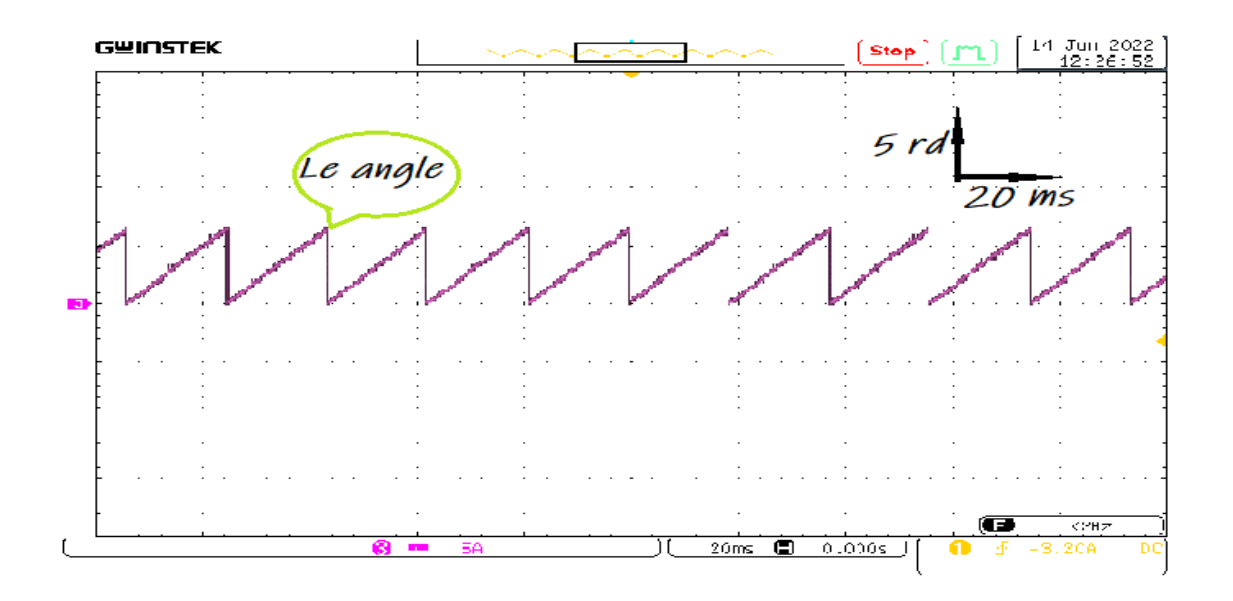

**Figure IV. 8: L'angle déterminant les secteurs** 

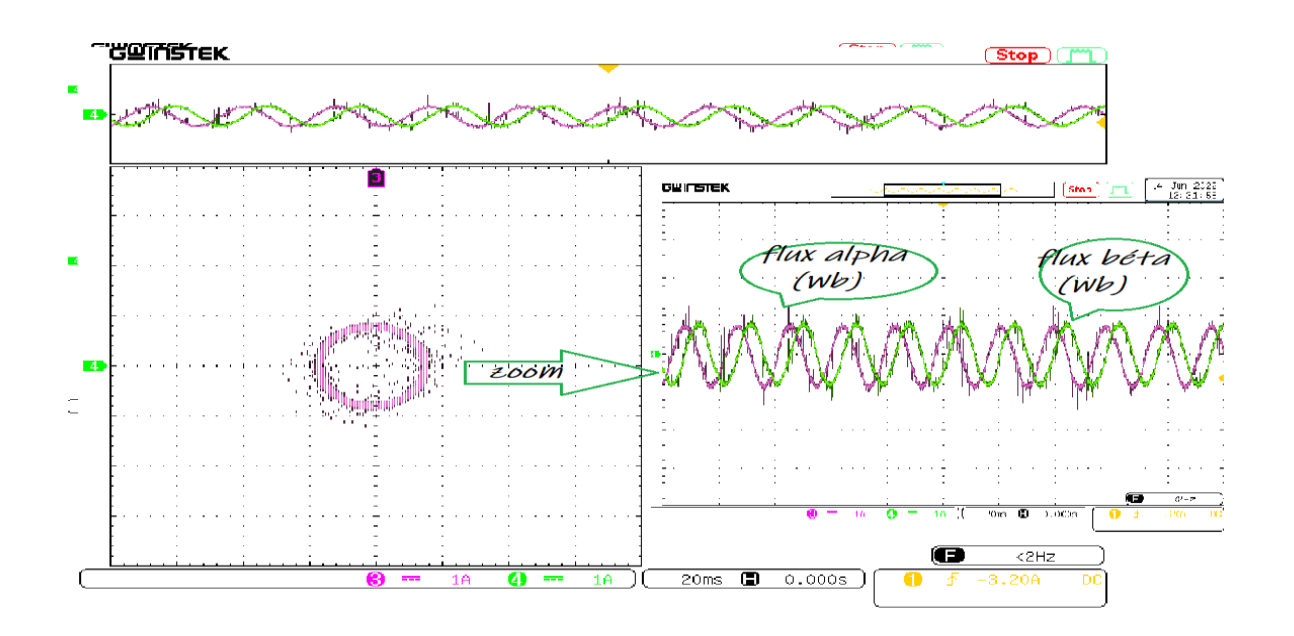

**Figure IV. 9: les deux composantes de flux**

**Dans la figure (IV.** 4), on présente la vitesse  $N_{\text{r\textit{ef}}}$  et N (tr/min) , $N_{\text{r\textit{ef}}}=800$  tr/min et le couple à vide et en régime permanent,on remarque que N converge vers  $N_{r\acute{e}f}$  et que le couple tend vers zéro.

 Dans la figure (IV. 5), on présente les mêmes grandeurs, dans un test d'inversion de vitesse de *N<sub>réf</sub>*=800 tr/min, à *N<sub>réf</sub>* = -800 tr/min ;l'inversion est faite à t = 4s, on remarque que la vitesse réelle suit la vitesse de référence, le couple s'inverse à l'instant d'inversion puis converge vers zéro.

Pour le test en charge il est représente par les figure (IV. 7) et (IV. 6).

- Dans la figure (IV. 6), sont représentés les courants Is alpha et Is béta (A), ceci augmentant lors de l'introduction de la charge.
- Dans la figure (IV. 7), sont représentés les vitesses  $N_{re\acute{e}lle}$ ,  $N_{r\acute{e}f}$  (tr/min) et le couple Ce, on remarque la vitesse suit sa référence sans dépassement et sans erreur statique.(robustesse de la machine synchrone), le couple Ce est nulle à vide et converge vers le couple de charge Cr depuis l'instant t=5s.

#### **IV.5 Conclusion**

Dans ce chapitre, nous montrons les résultats expérimentaux obtenus en utilisant la technique de commande DTC classique. On remarque que ces résultats ressemblent à ceux de la simulation avec à peu près les mêmes performances. En général, les résultats des tests indiquent que les ondulations du couple et du flux ont été considérablement réduites grâce à l'utilisation de DTC, la Le courant statorique fournit une bonne forme d'onde de courant avec des harmoniques plus faibles. De plus, la DTC permet un meilleur contrôle dynamique dans différentes conditions de fonctionnement.

## **Conclusion générale**

Le travail présenté dans cette thèse porte sur l'étude de la commande directe de couple (DTC) classique et de DTC SVM d'une machine synchrone à aimants permanents (MSAP) alimentée par un onduleur de tension.

Les principales notes de ce mémoire peuvent être résumées comme suit :

- Dans la première partie de ce travail, on a modélisé d'abord la MSAP en utilisant le modèle de Park, on a montré qu'à l'aide de cette transformation, le modèle devient plus simple et les non linéarités sont réduites, puis une étude détaillée sur l'alimentation de la MSAP avec et sans convertisseur de fréquence. On a utilisé un onduleur de tension commandé par La technique MLI triangule-sinusoïdale.
- Dans la deuxième partie, on a présenté les notions de la stratégie de la commande directe de couple appliqué sur la MSAP alimenté par onduleur de tension.Cette technique permet de calculer les grandeurs de contrôle pour le flux statorique et le couple électromagnétique à partir des mesures des courants et tensions statoriques. La technique DTC permet d'obtenir de hautes performances dynamiques. L'inconvénient majeur de ce type de commande est la présence des ondulations de couple et du flux à partir de l'évolution des deux grandeurs commandées (le flux et surtout le couple).Le recours à la technique DTC SVMréduit ces ondulations .
- Dans la troisième partie, on a présenté la stratégie de la commande directe de couple de la machine synchrone à aimant permanent alimentée par un onduleur de tension à SVM. La technique (DTC-SVM) est capable de travailler avec une fréquence constante du convertisseur de puissance ce qui permet de réduire les ondulations. La commande par DTC-SVM est simple et facilement réglable avec debonnes performances.
- Dans la quatrième partie, on a présenté les résultats des essais expérimentaux à partir d'un banc d'essai expérimental basé sur la dspace 1104. Les travaux ont été effectué dans le laboratoire de recherche LGEB. Les résultats montrent l'efficacité de la commande de la MSAP dans différentes conditions de fonctionnement.

## *Références Bibliographiques*

**[1]** Smigiel E, Sturtzer G. " Modélisation et Commande Des Moteurs Triphasés, Commande vectorielle des moteurs synchrones, commande numérique par contrôleurs DSP". Edition Ellipses, 2000.

**[2]** Amara, Y., " Contribution à la conception et à la commande des machines synchrones à double excitation. Application au véhicule hybride", Thèse de Doctorat, Université Paris XI, 2001.

**[3]** Sturtzer, G. Smigiel, E. "Modélisation et commande des moteurs triphasés", Ellipses Edition Marketing S.A., 2000.

**[4]** Mercère G. "Contribution à l"identification récursive des systèmes par l"approche des sous-espaces", Thèse de Doctorat, Université des sciences et technologies de Lille, 2004.

**[5]** BENBRAHIM, A., "Commande Prédictive Généralisée d"une Machine Synchrone à Aimants Permanents ", thèse Magistère Université de BATNA 2009.

**[6]** Belhadj, J. '' Commande directe en couple d"une machine asynchrone- structures d"observation- application aux systèmes multi machines-multi convertisseurs''. Thèse Doctorat de l"Institut National Polytechnique de Toulouse, 7 juillet 2001.

**[7]** Bernard, M, Hirsinger L., '' Problème de la motorisation d'un véhicule électrique'', Journées Electrotechniques, Club EEA, Cachan, Mars 1994.

**[8]** Philippe LE BRUN," Machine asynchrone", Lycée Louis ARMAND.

**[9]** MESLOUB, H., " Commande DTC Prédictive D"une Machine Synchrone à Aimants Permanents", Thèse de Doctorat, Université Mohamed Khider – Biskra, 2016.

**[10]** Boubaker, Z., *"*Commande d"une Machine Synchrone à Aimants Permanents Sans Capteur de Vitesse. Utilisation d´Un Observateur Non Linéaire*"* Mémoire de Magister, 2008.

**[11]** Belkacem, H., " Commande DTC Prédictive de la MSAP*"* Diplôme de Master", 2017.
**[12]** AMIRI.M, ALI DAHMANE.O," Commande vectorielle en vitesse du moteur synchrone à aimants permanents dotée d'un observateur mode glissant", Mémoire pour l"obtention du diplôme de MASTER, Université Aboubakr Belkaïd– Tlemcen – 2017.

**[13]** OUNNADI, M., " Elaboration d"un modèle d"etude en régime dynamique d"une machine à aimants permanents", mémoire de Magister, 2011.

**[14]** Ibtissam, K., *"LaCommandeDirectduCoupleD'uneMachineSynchroneAimantsPermanents (MSAP)".* mémior master, Universite kasdi merbah ouargla, 2018.

**[15]** NABTI K, *"*Stratégies De Commande et Techniques Intelligentes Appliquées Aux Machines De Type Synchrone*"*, Thèse Magister, Univercité Mentouri de Constantine 2010.

**[16]** Amor K, *"*Contribution à la Commande Vectorielle sans Capteur Mécanique des Machines Synchrones à Aimants permaents*"*.

**[17]** RAOUF, B.A., *"* Commande vectorielle de la machine synchrone à aimants permanents MSAP*"*. Mémiore master, Université Mohamed Khider Biskra, 2014.

**[18]** Nadjib, K., *"*Conception et commande d"un moteur synchrone à aimants permanents*".* Universite kasdi merbah ouargla, 2019.

**[19]** BELKACEM, S. Mansouri M , D**,.** *"* Commande par DTC-SVM d'une MSAP*".* Universite de batna, 2011.

**[20]** Labrique, F, Seguier, G, Bausiere R.*. "* Les convertisseurs de l"électronique de puissance vol 4*"* , édition TEC DOC 1994.

[21] J.Persson,"Innovative Standstill Position Ditection Combined With Sonsorless Control of Synchronous Motorsʺ,Thése de doctorat,EPEL,NO 3221,Lausanne,2001.

**[22]** Nahid, B, Mobarakeh,"Commande Vectorielle sans Capteur Mecanique des Machine Synchrones à Aimants Permanents :Methodes,Convergence,Robustesse,Identification en Ligne des Parametresʺ,Thése de Doctorat Institut National Polytechnique de Lorraine décembre 2001.

**[23]** .Poirier, E."Optimisation Energétique et Entraînement Sans Capteur de Position des Machines à courant alternative",Thése de Doctorat Faculté d"ingénierie,Université de Monton,2001.

**[24]** Babak, N." Commande vectorielle sans capteur mécanique des machine synchrone à aimants : méthodes, convergence,robustesse,identification "en ligne"des parametres" Thése de Doctorat, Université de Téhéran,Iran , 2001.

**[25]** Mahmoudi, M et Ait Gougam, Y."Etude comparative entre diverses stratégies de modulation pour onduleur de tension alimentant un moteur asynchrone " Proceedings CEARI 29-30 nov94. contrôle vectoriel et DTC"". HERMES Science Europe Ltd, 2000, pp. 183-213.

**[26]** Abdelhakim, B . " Commande DTC-SVM de la machine synchrone à aimants permanents (MSAP) par l"utilisation des régulateurs PI du flux et du couple". Mémoire de Master,2018.

**[27]** Bensaadi, H. ""Commande DTC-SVM d"une Machine Synchrone à Aimants Permanents'' thèse de magister Université de Batna, 2012.

**[28]** Abdelaziz , K. ""Commande DTC-SVM Prédictive D"un Machine Synchrone à Aimants Permanents ", thèse de magister Université Ouargla.

**[29]** Abderrahmane, G . Abdelhaq, G. "" Etude et Simulation de la Commande DTC-SVMAppliquée à la Machine Synchrone à Aimant Permanent"". Mémoire de master, 2019.

**[30]** Hamza ,A. ""Commande Directe du Couple DTC-SVM d'une Machine Asynchrone (MAS)" thèse de magister Université de M'sila.

**[31]** Issa, E ,. Nidhal, N. ""Commande DTC-SVM par l"utilisation de régulateur PI de couple et de flux d'une machine synchrone à aimants permenants (MSAP), simulation et implémentation autour de la dspace 1104<sup>co</sup>. MÉMOIRE DE MASTER, 2021.

## **ANNEXE**

## A.1 PARAMÈTRES DU MOTEUR SYNCHRONE À AIMANTS PERMANENTS ÉTUDIÉ

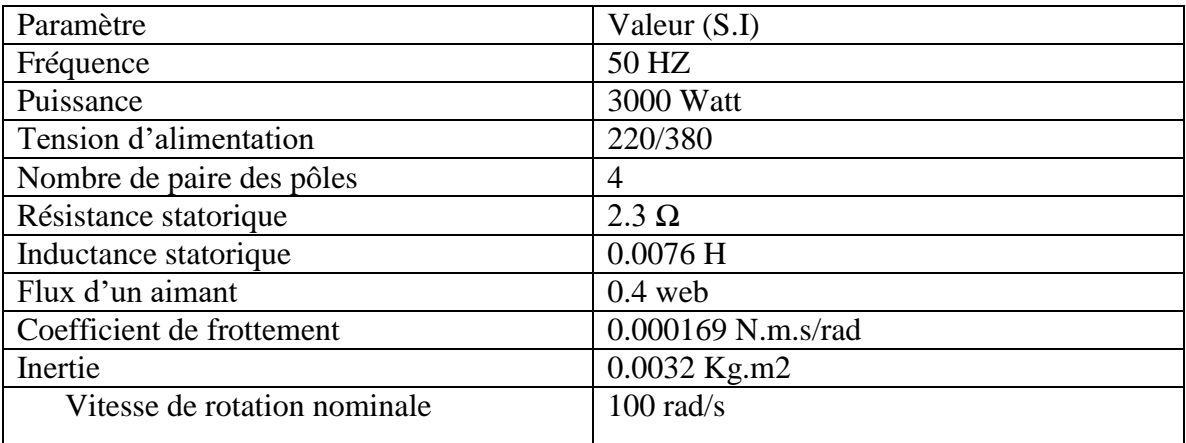

Tous les résultats sont testés par simulation numérique dans l'environnement MATLAB/SIMULINK en utilisant les méthodes de discrétisation Range-kutta.

## A.2 RÉGULATEUR **PI** DE VITESSE :

**Ki**= 378

**Kp**= 3.78